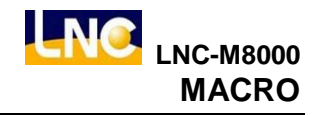

# **5 MACRO**

## **5.1 Introduction of Macro**

Traditional NC programs have limited functions, such as being unable to operate and have no if functions. Macro commands provide a higher level method of syntax utilization. Functions such as IF, GOTO, functions, variables, etc. are available and bring users more flexibility.

When adopted in systems, in order to let users to call and execute a series of often-used operations with a simple command, users can develop Macro programs to fulfill the need:

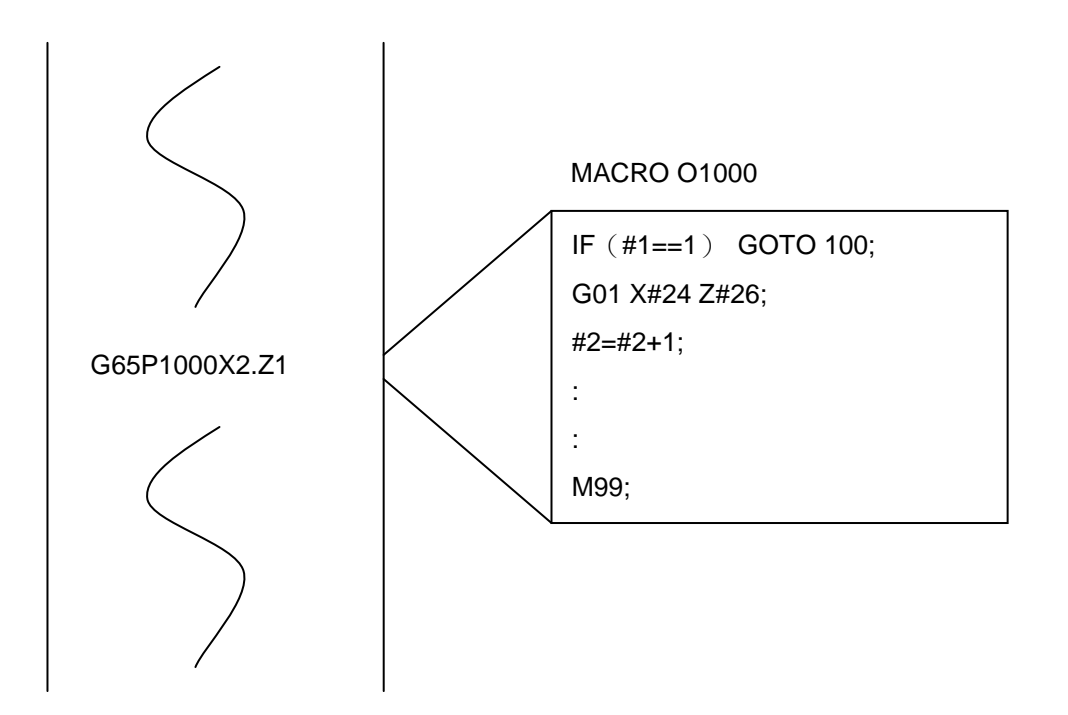

# **5.2 MACRO Call**

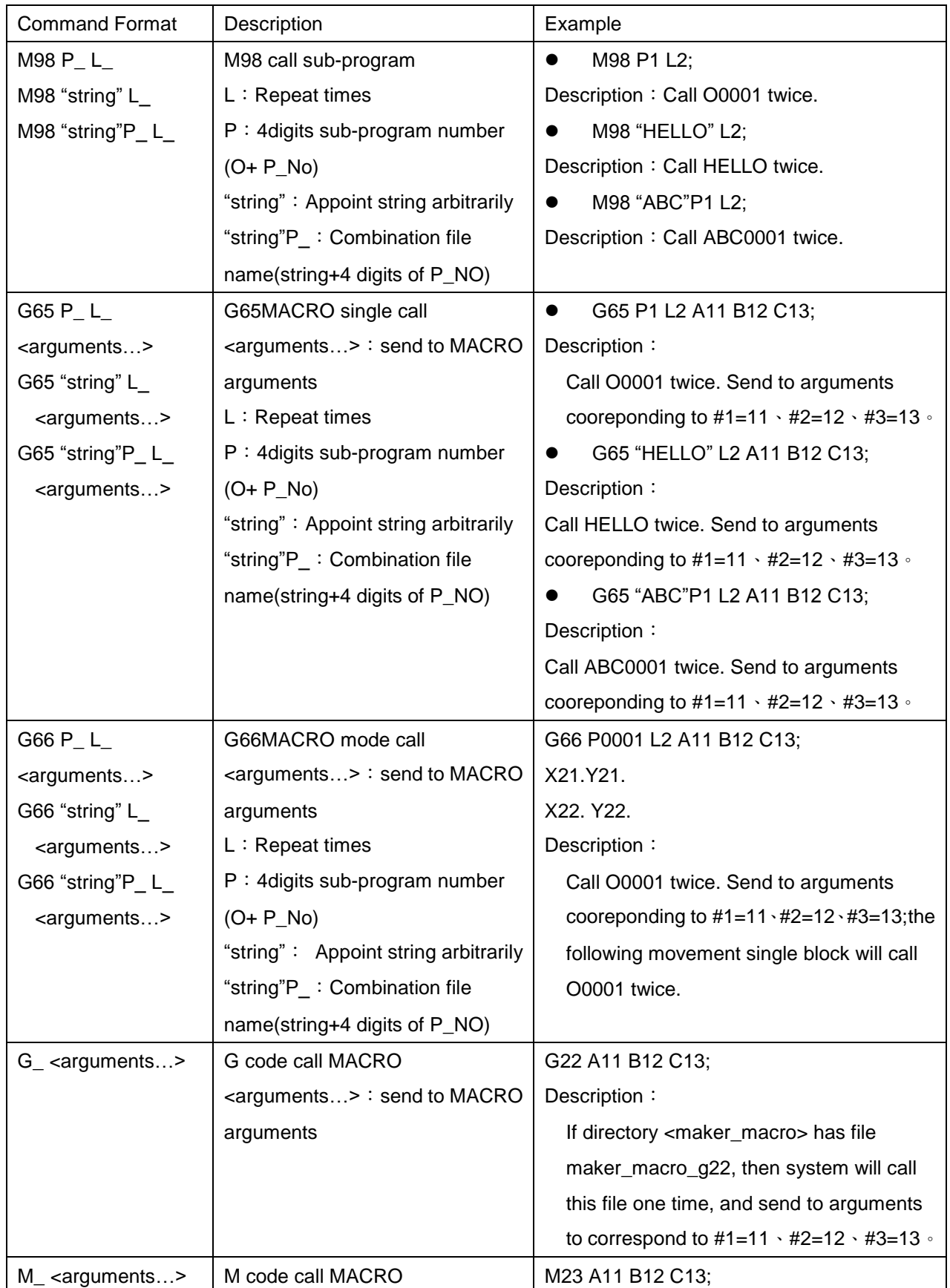

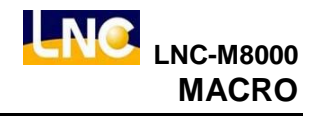

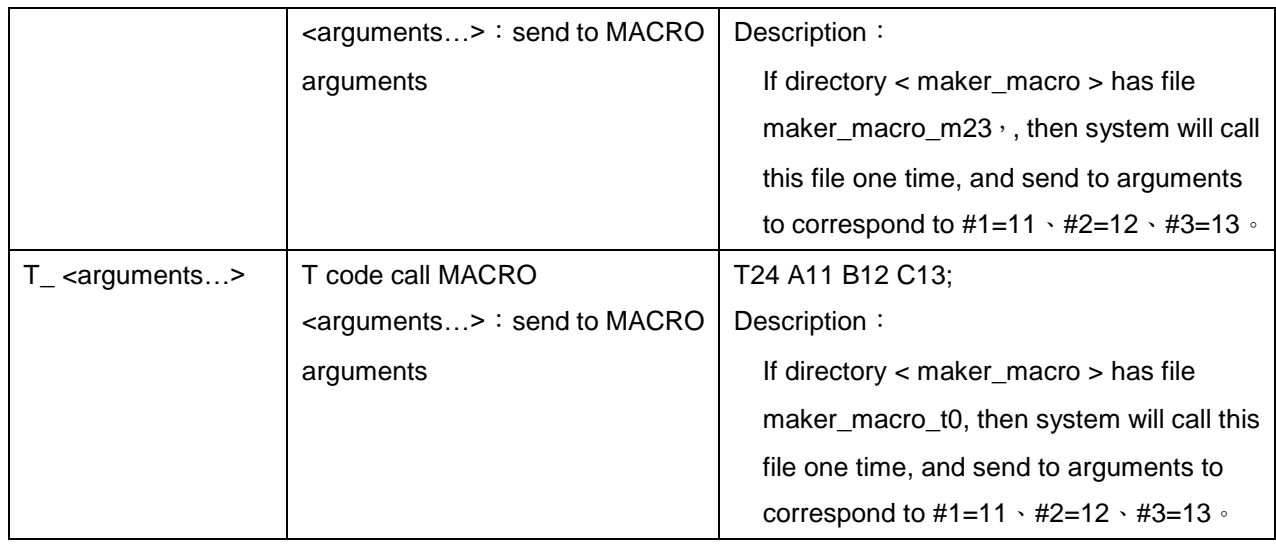

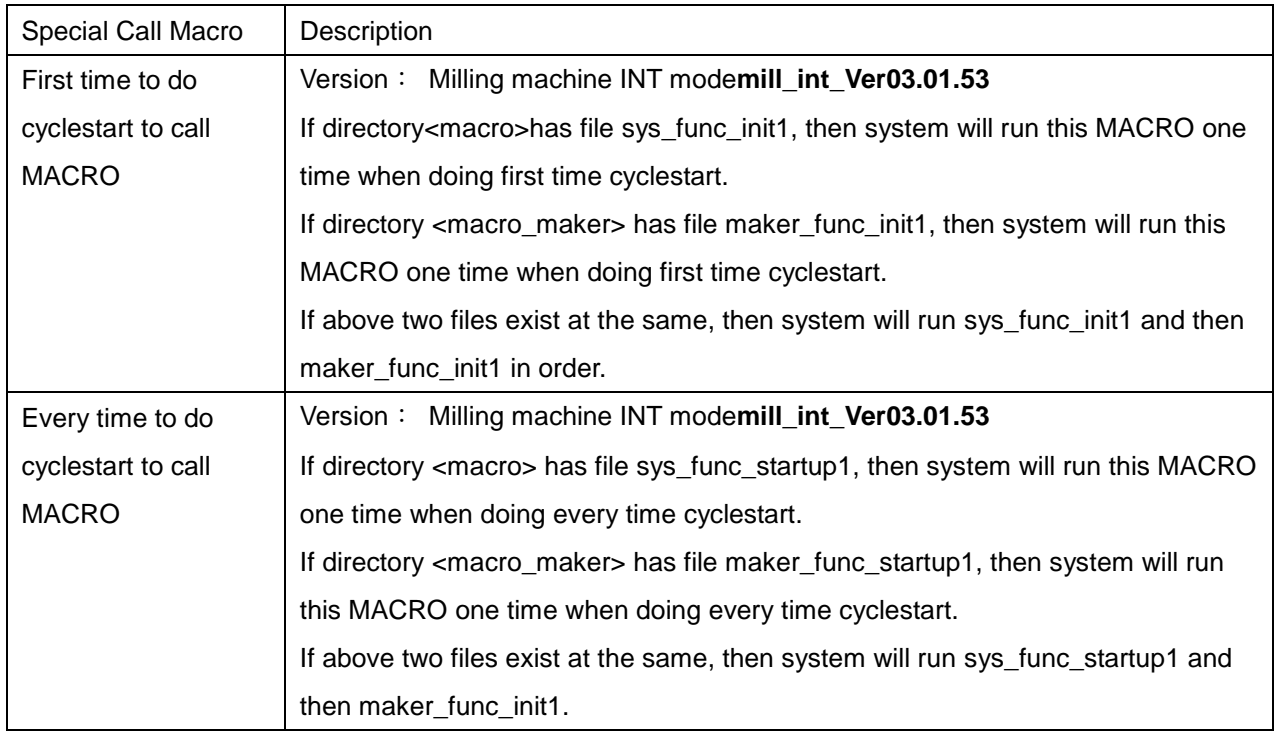

# **5.3 MACRO return method**

M99: Finishing sub-program to go back to main program

- (1.) When executing M99 in the main program, system will go back to the top of program to run again. In the sub-program, you will need to use M99 to do the ending and make it go back to main program.
- (2.) Command format:  $M99 P$  ;
	- P\_: appointed return line number

If main program has M99 P\_, then system will find the line number that M99 appointed and run; When using M99 P\_at the ending of sub-program, M99 will run from the appointed line number, after sub-program finishes and returnes to main program, as below:

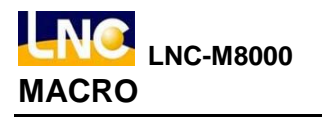

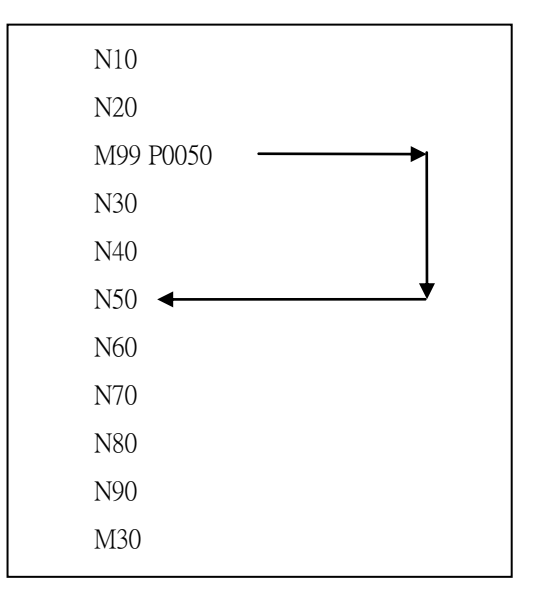

#### **5.4 Send MACRO arguments method**

Call MACRO can be via NC address (english letters, expect  $G \cdot N$ ) to send in arguments, there is no order of them. These arguments has corresponding local variables from MACRO, as below:

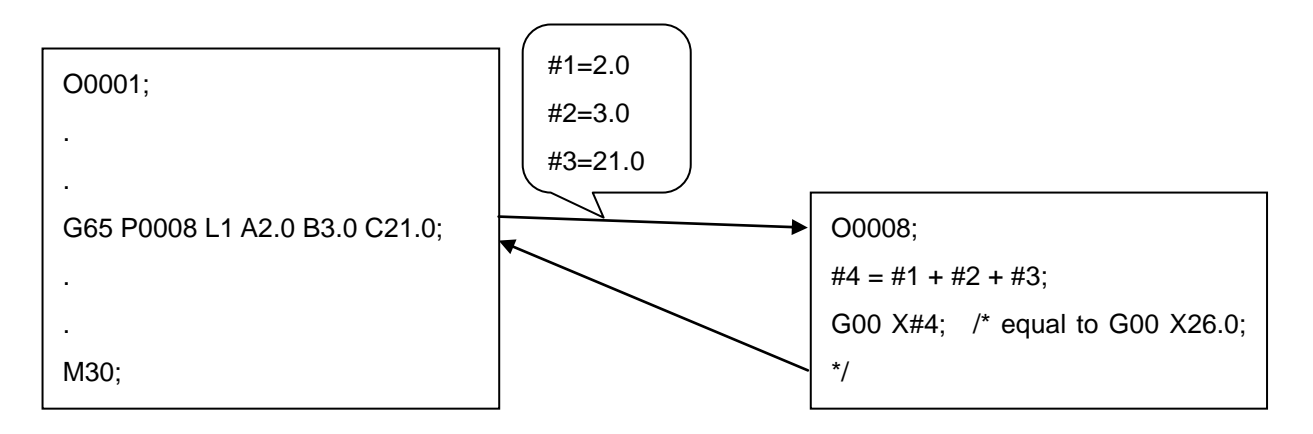

Variables corresponding list as below:

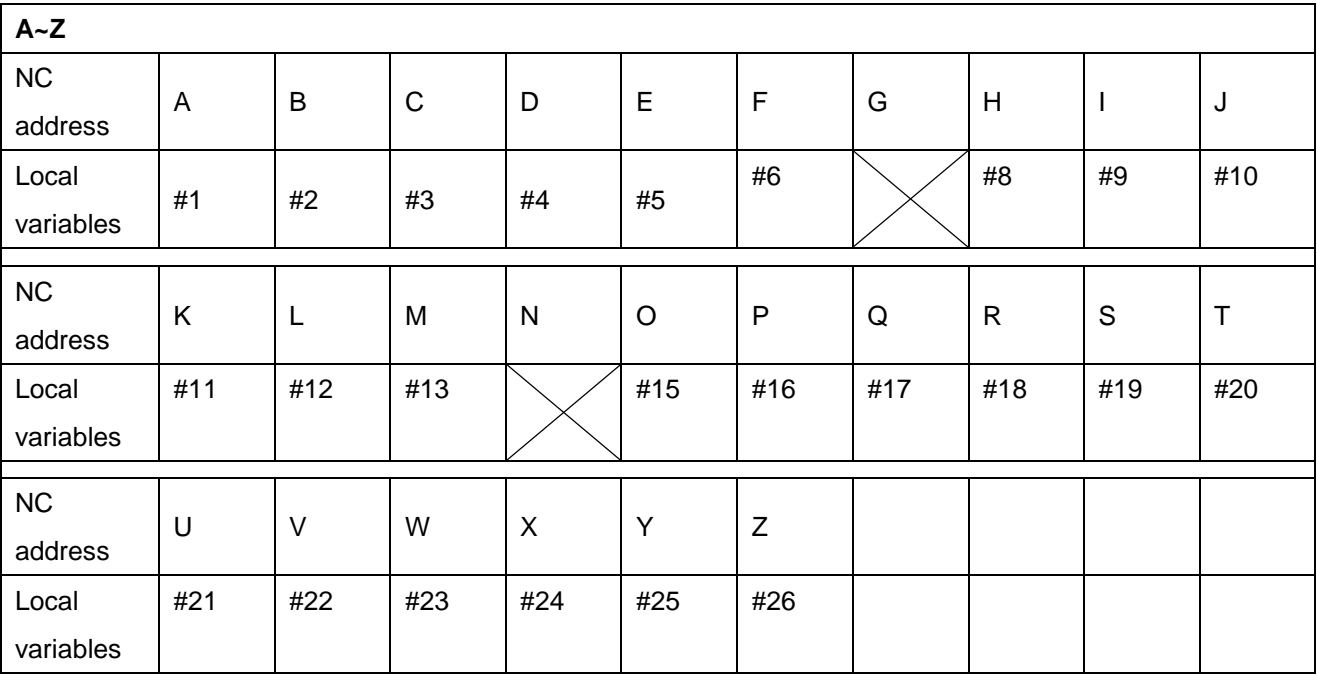

## **5.5 MACRO saving directoty and file type description**

There are 3 types of system program and MACRO saving directory. System directory is <macro>, machine maker's directory is <maker\_macro>, and end-users' directory is <ncfile\_1>, as below. Milling machine MACRO file list is at the appendix A.

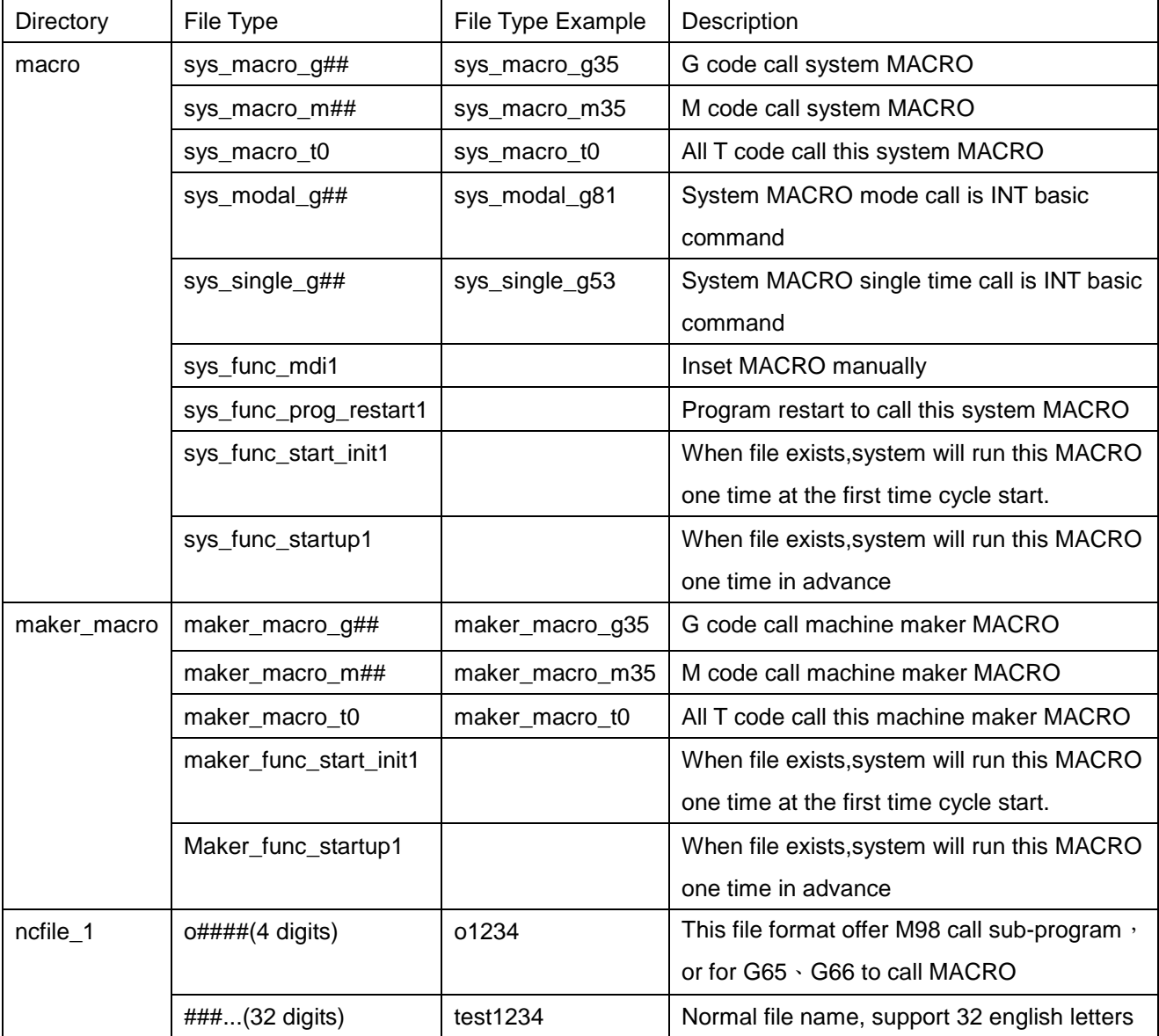

#### **5.6 System MACRO, machine maker MACRO and end-user MACRO usage rule**

MACRO arguments usage rule

- a. If there is GMT call MACRO in single block program, then all words in this line will trun to argument, except below:
	- $\blacksquare$  G · N code
	- GMT call MACRO code
- b. If there are 2 and above GMT call MACRO in single block program, then the first showing one will be call MACRO code, the coming one will be treated as arguments.

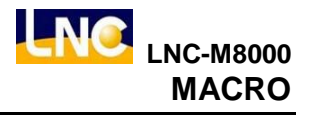

■ When P#50072 MACRO mode call type(0:default,1:single level) setting is 1, system MACRO, machine maker MACRO and end-user MACRO has rules as below:

a.If "MACRO mode call "meets"MACRO single time call", "MACRO single time call" will be run first.

- b." End-user MACROmode call " meets" system MACRO mode call ", " system MACRO mode call " will be run first.
- c.The same type MACRO mode call in the same level, the following MACRO mode call setting will cover previous setting.
- d.MACRO mode call allows "the same level, but different type next call" or "the same type but different level next call", but do not accept overlap call.
- e.GMT code call MACRO, machine maker MACRO will be run firstly, and then run system MACRO. EX: there is maker\_macro\_g33 and sys\_macro\_g33, system will run maker\_macro\_g33.

f.MACRO mode call only valid in this level.

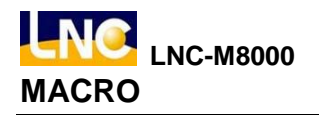

c. MACRO mode call features:

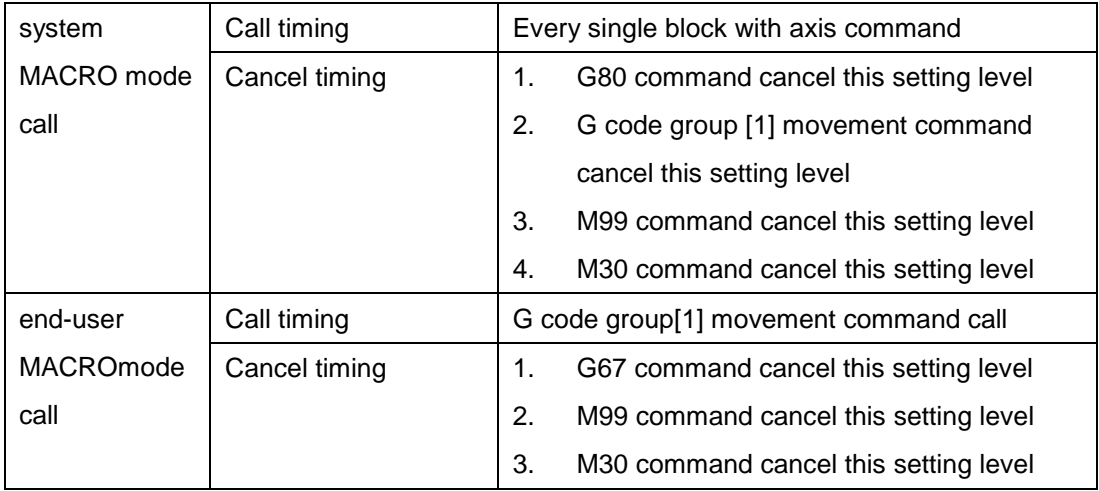

d. Sub-progrma and MACRO level limitation:

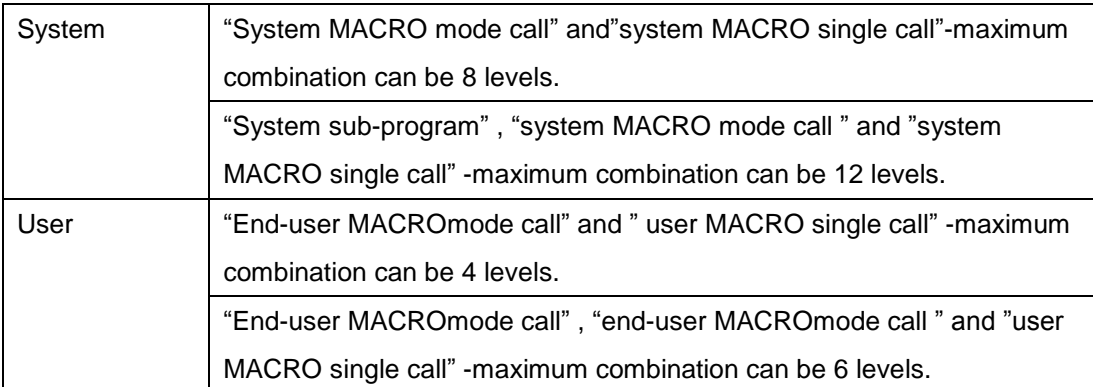

e. In the MACRO call program, if there is a GMT code call file with the same name, then it will be treated as a normal GMT code.

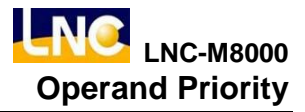

# **6 Operand Priority**

This chapter is to explain whole series of INT mode. Version: Milling machine INT mode **mill\_int\_Ver03.01.01**

# **6.1 Operand Priority**

Description as below:

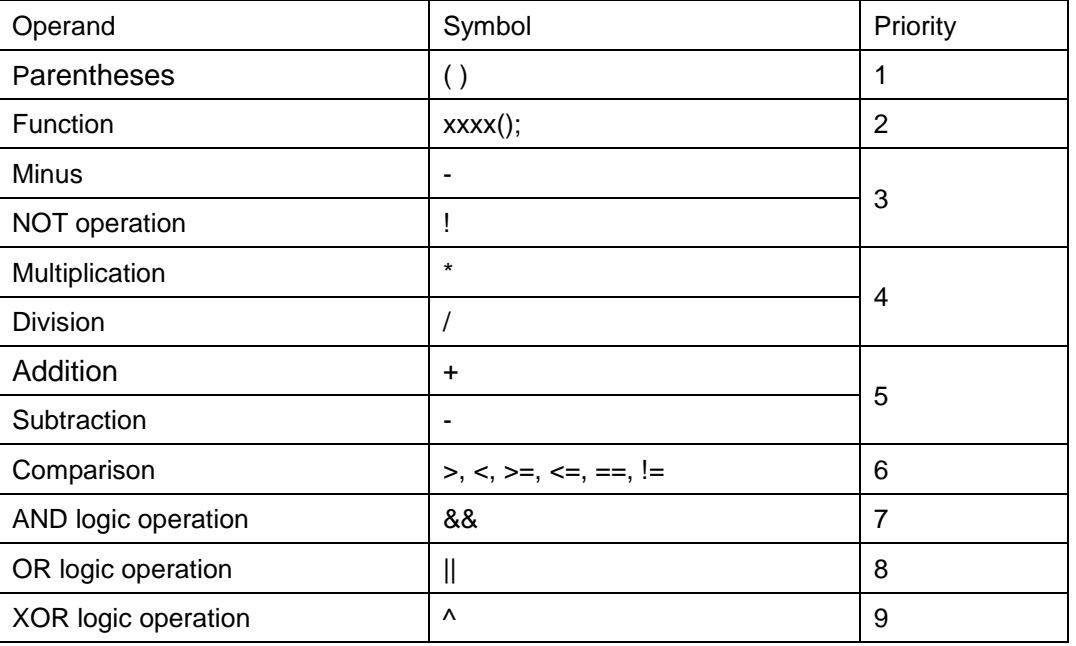

# **6.2 Mathematic Operation Command**

(1). Substitution, =

 $\#i = \#j$ 

(2). ADDITION , +

 $#i = #j + #k$ 

(3). SUBTRATION , -

 $#i = #j - #k$ 

(4). MULTIPLICATION , \*

 $\#i = \#i * \#k$ 

(5). QUOTIENT , /

 $\#i = \#j / \#k$ 

(6). PARENRHESIS ,( )

# $i = #j * ( #k + #l )$ 

## **6.3 Logic Operation Command**

(1). AND logic operation, &&

 $#i = #j 8.8 #k$ 

0 for false and non-0 for true in logic operation

(2). OR logic operation, | |

 $\#i = \#j \mid \; \#k$ 

(3). NOT logic operation, !

 $#i = ! #i$ 

## **6.4 Compare Command**

- (1) Greater Than  $(GT)$ , >
- $\sharp i = \sharp i > \sharp k$ , If  $\sharp i$  is greater than  $\sharp k$ , then the statement is true,  $\sharp i = 1$ .
- (2) Less Than (LT),  $\lt$
- $\#i = \#j < \#k \cdot If \#j$  is less than #k then the statement is true,  $\#i=1$ .
- (3) Greater Than or Equal to  $(GE)$ , >=
- #i = #j >= #k, If #j is greater than or equal to #k, then the statement is true, #i=1.
- (4) Less Than or Equal to  $(LE)$ , <=
- $\#i = \#i \leq \#k$ , If #j is less than #k, then the statement is true, #i=1.
- $(5)$  Equal  $=$
- $\#i = \#j == \#k \cdot If \#j$  is equal to #k, then the statement is true, #i=1.
- $(6)$  Not Equal,  $!=$
- $\#i = \#i$  !=  $\#k$ , If  $\#i$  is not equal to  $\#k$ , then the statement is true,  $\#i=1$ .

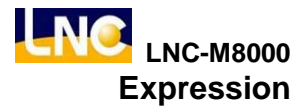

# **7 Expression**

This chapter is to explain whole series of INT mode. Version: Milling machine INT mode **mill\_int\_Ver03.01.01**

# **7.1 IF~GOTO**

A. Conditioned Jump

```
Method: IF ( <Conditional express> ) GOTO n
    Description: IF <Conditional express> condition is true, then jump to the block numbered "n", else
    continue the next block
    Example:
    IF(#1>3) GOTO 1001;
    G01 X10.;
    …
    N1001 G01 X20.;
    …
    M30;
B. Unconditioned Jump
    Method: GOTO n
    Description: Jump to the block numbered "n" directly.
    Example:
    GOTO 1001;
    G01 X10.;
    …
    N1001 G01 X20.;
    …
```

```
M30;
```
#### **7.2 IF…ELSE**

Method: IF(conditions described) Data Process; ELSEIF(conditions described) Data Process; ELSE Data Process; END\_IF Description: IF...ELSE select described Example:  $#1=2$ G0 X0.  $IF(\#1 == 1)$  G0 X10.  $ELSEIF(\#1 == 2)$  G0 X20. ELSE G0 X30. END\_IF G0 X40. M30

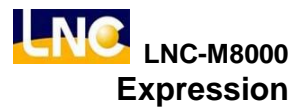

```
7.3 SELECT
     Method:
         SELECT(Integer or calculating formula)
             CASE Integer:
                  Data Process;
             CASE Integer, Integer, Integer, Integer:
                  Data Process;
             CASE_ELSE
                  Data Process;
         END_SELECT
     Description: SELECT (select described)
     Example:
     #1=2G0 X0.
     SELECT(#1)
          CASE 1:
              G0 X10;
          CASE 2:
              G0 X20;
          CASE 3,4,5,6:
             G0 X30.
         CASE_ELSE
              G0 X99.
     END_SELECT
     M30
```
# **7.4 FOR**

A. Not use INC variables

Method:

FOR variables=loop's initial value or calculating formula TO loop ending value or calculating formula

```
Data Process;
    END_FOR
Description: FOR loop.
Example:
    G0 X0.
    FOR #1=11 TO 23
        G0 X#1;
    END_FOR
    M0; \frac{1}{2} X axis final movement position 23mm, \frac{1}{2} final is 24 \frac{1}{2}M30
```
B. Use INC variables

Method:

FOR variables= loop's initial value or calculating formula TO loop ending value or calculating formula STEP loop acccumulated value or calculating formula

Data Process;

END\_FOR

Description: FOR loop.

Example:

```
G0 X0.
FOR #1=11 TO 23 STEP 2
    G0 X#1;
END_FOR
M0; \frac{1}{2} X axis final movement position 23mm, \frac{1}{2} final is 25 \frac{1}{2}
```
M30

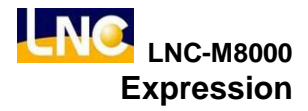

## **7.5 EXIT\_FOR**

#### Method:

FOR variables=loop's initial value or calculating formula TO loop's endingl value or calculating formula STEP loop acccumulated value or calculating formula

EXIT\_FOR

END\_FOR

Description: leave FOR loop Example:

G0 X0.

FOR #1=11 TO 23

G0 X#1;

IF(#1>15)

EXIT\_FOR; /\* when #1=16, leave loop \*/

END\_IF

END\_FOR

M0;  $/$  X axis final movement position 16mm,  $\frac{1}{2}$  11 final is 16  $\frac{1}{2}$ 

M30

# **7.6 WHILE**

Method: WHILE(conditions described) Data Process; END\_WHILE Description: WHILE loop Example: G0 X0.  $#1=2$ WHILE(#1<10) G0 X#1  $#1 = #1 + 1$ END\_WHILE M0;  $/$  X AXIS FINAL MOVEMENT POSITION9mm  $\frac{1}{2}$  #1final is 10  $\frac{1}{2}$ M30

```
7.7 EXIT_WHILE
     Method:
        WHILE(conditions described)
           EXIT_WHILE
        END_WHILE
     Description: leave WHILE loop
     Example:
     G0 X0.
     #1=2WHILE(#1<10)
        G0 X#1
        IF(#1>8)
           EXIT_WHILE; /* When #1=9, leave loop */
        END_IF
        #1=#1+1
     END_WHILE
     M0; / X AXIS FINAL MOVEMENT POSITION 9mm, #1 final is 9 */M30
```
# **7.8 DO…UNTIL**

Method:

DO

Data Process;

UNTIL(conditions described)

Description: When the conditions are not established, repeat UNTIL loop

Example:

G0 X0.

 $#1=2$ 

DO

```
G0 X#1
#1=#1+1
```
UNTIL(#1>=10)

M0;  $/$  X AXIS FINAL MOVEMENT POSITION9mm  $\frac{1}{2}$  #1final is 10  $\frac{1}{2}$ 

M30

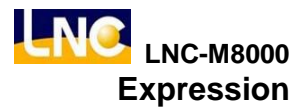

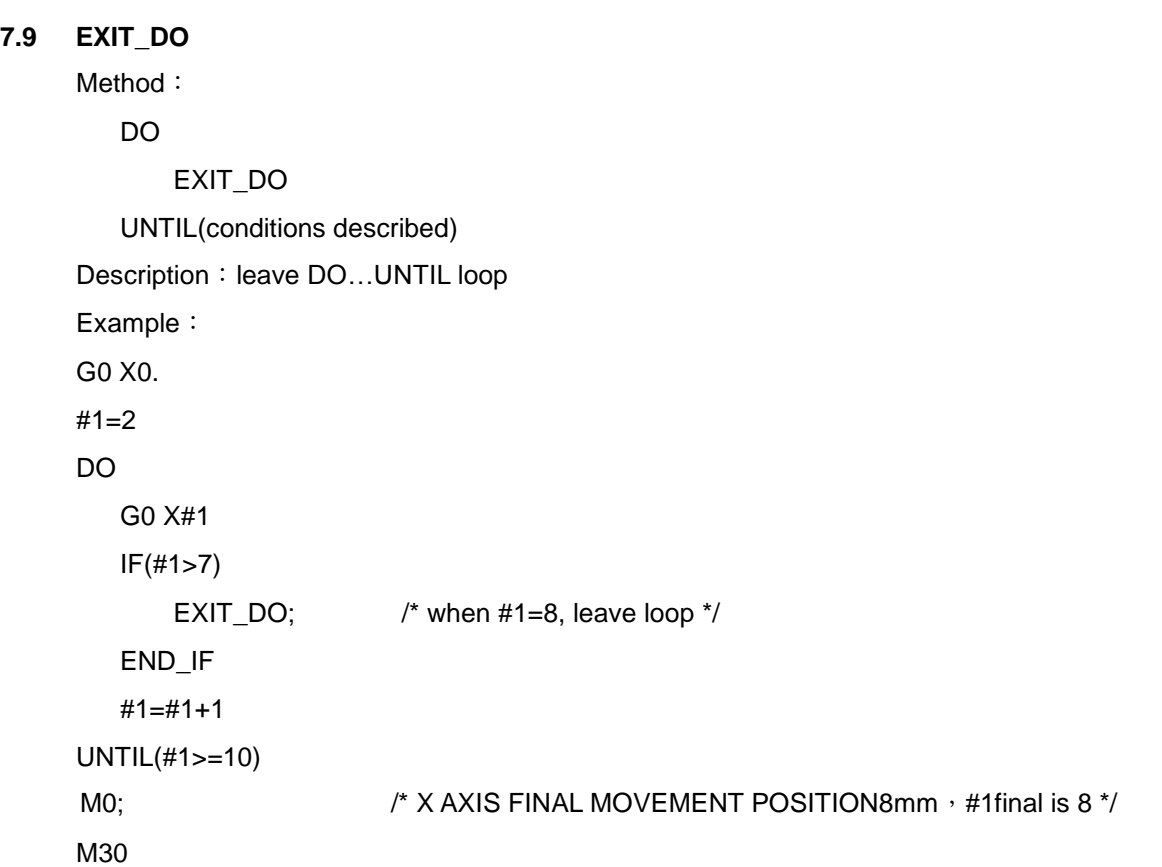

#### **7.10 CALL\_SUB**

Method:

CALL\_SUB "function name"

SUB "function name"

Data Process;

END\_SUB

Description: allow program to ccall the same file's function

Example:

G0 X0.

#1=3;

CALL\_SUB "ABC\_123"

G0 X99.

M30

```
SUB "ABC_123"
   G0 Y10.
   IF(#1>2)
      EXIT_SUB
   END_IF
   G0 Y20.
END_SUB
```
# **7.11 EXIT\_SUB**

Method:

EXIT\_SUB Description: leave function command Example: Refer to CALL\_SUB call function description

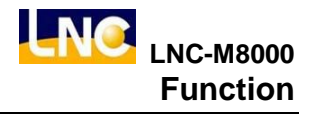

# **8 Function**

This chapter is to explain whole series of INT mode. Version: Milling machine INT mode **mill\_int\_Ver03.01.01**

# **8.1 Function List**

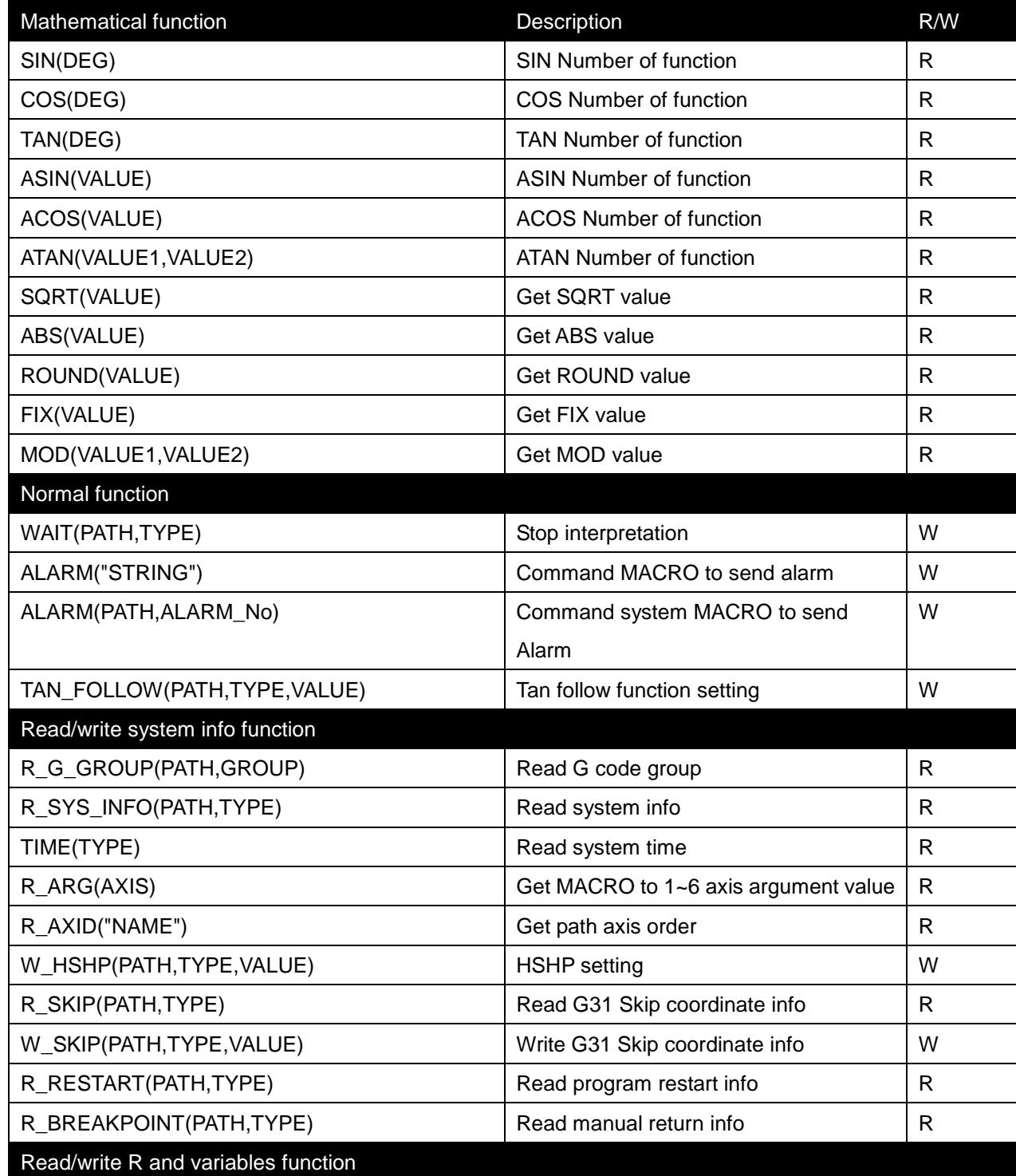

J **NC LNC-M8000**

**Function**

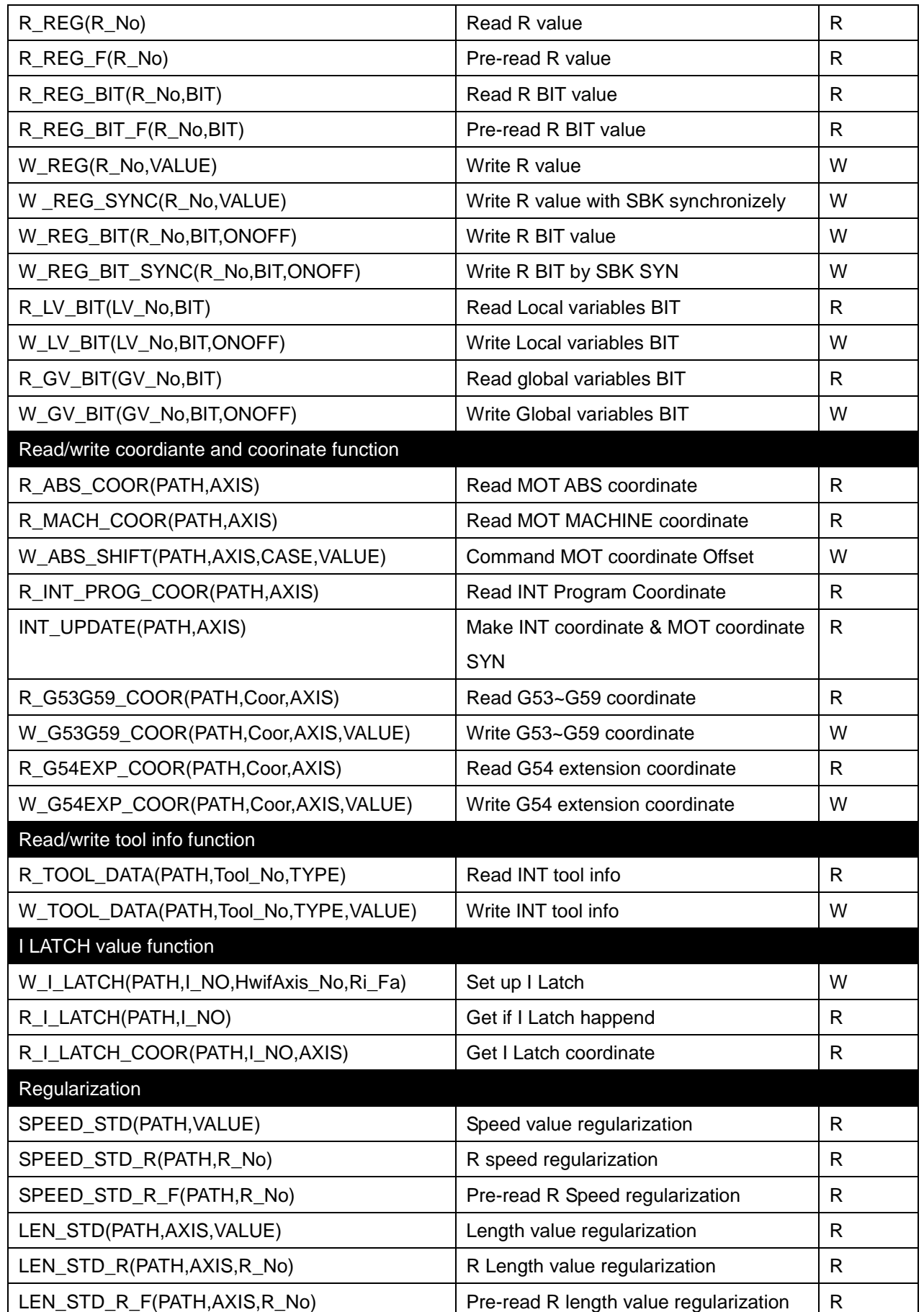

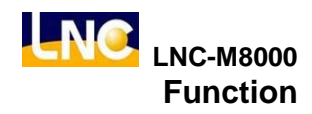

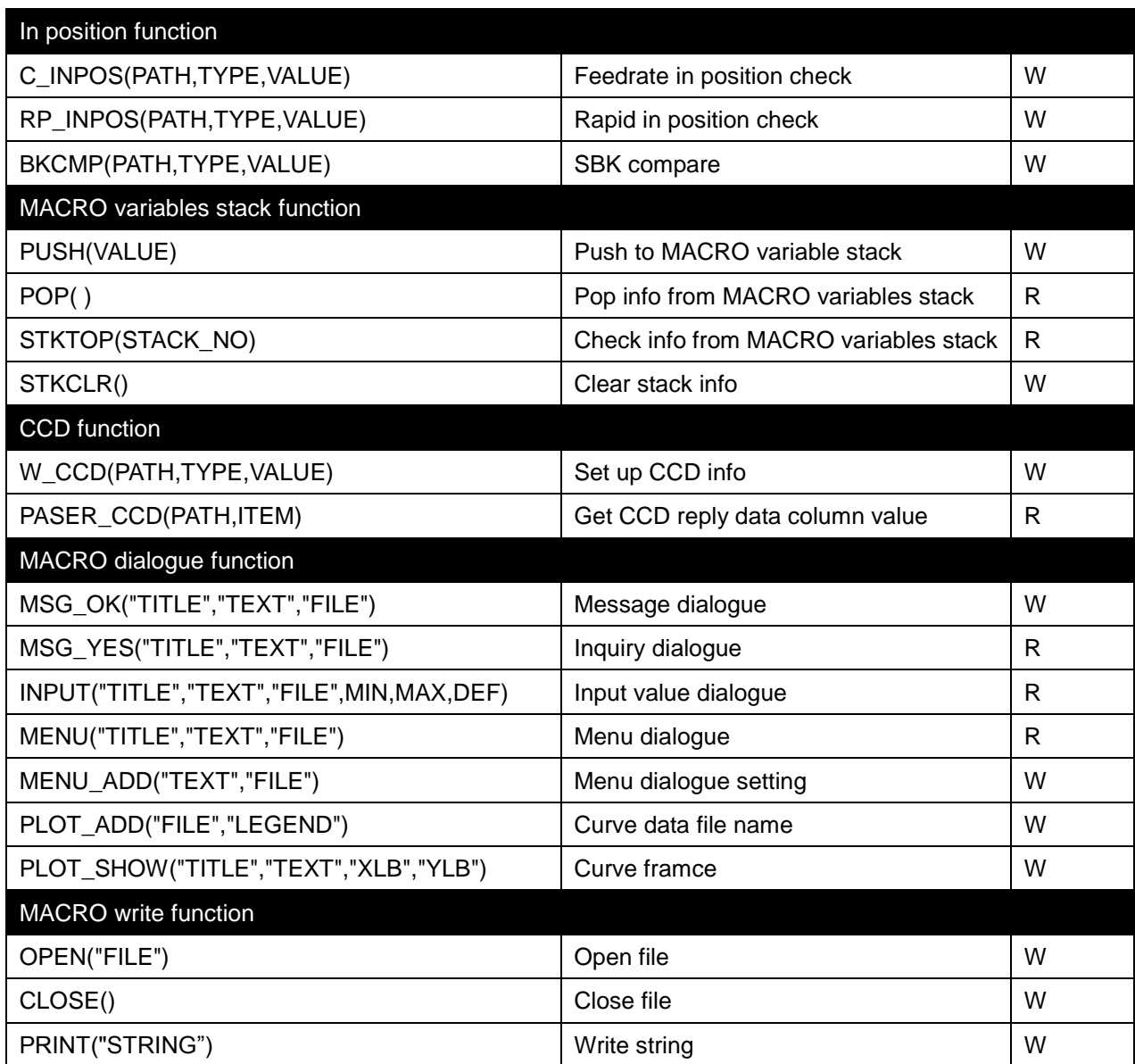

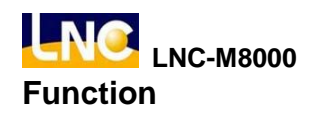

## **8.2 Mathematical function**

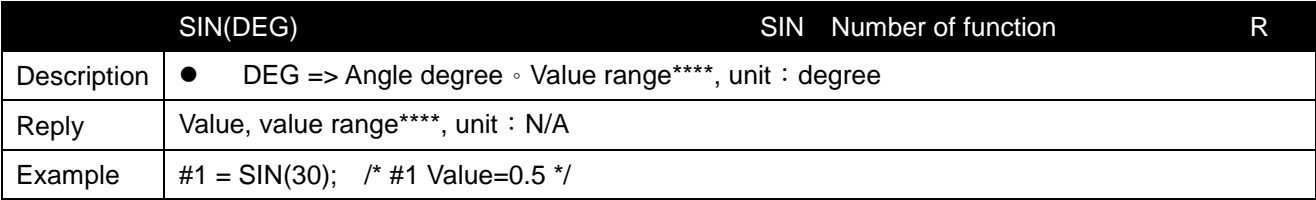

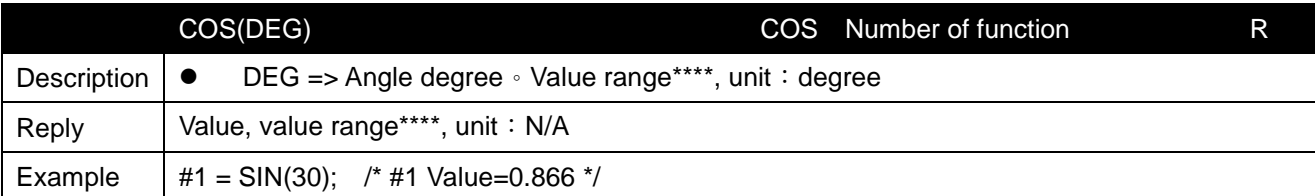

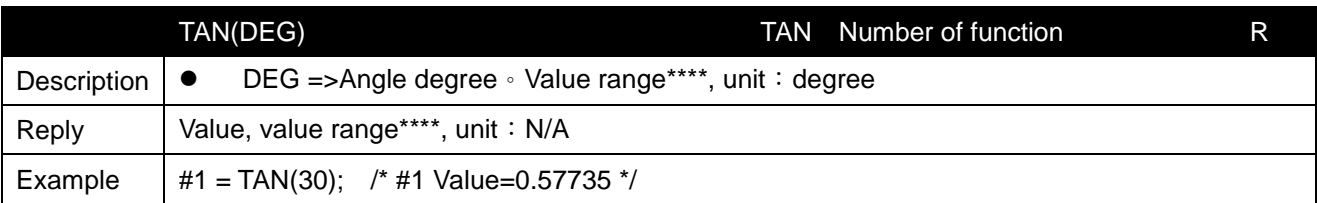

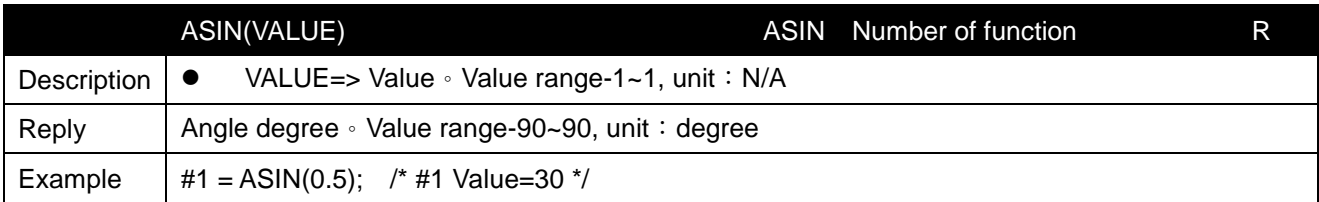

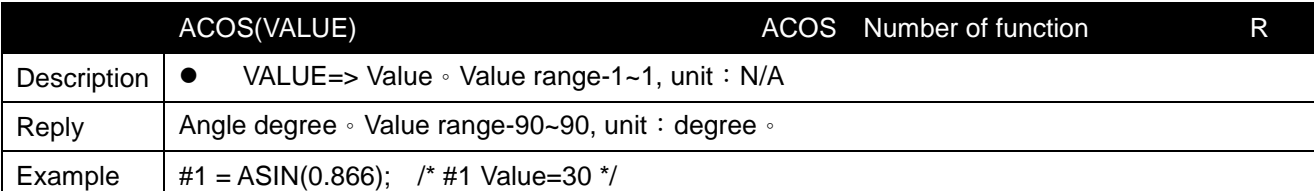

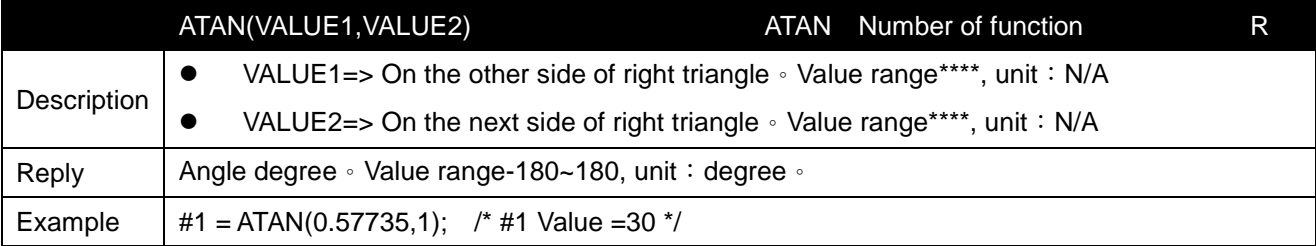

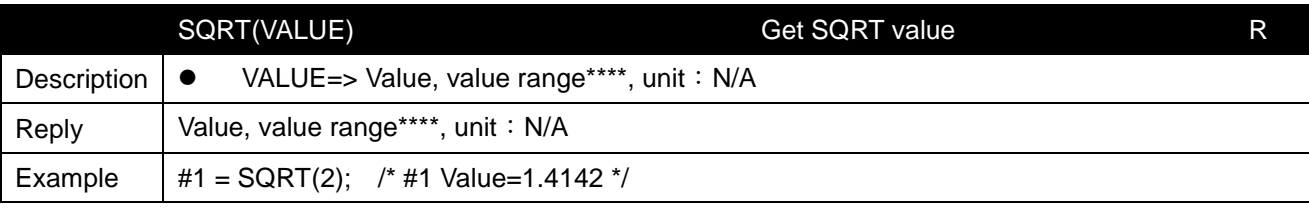

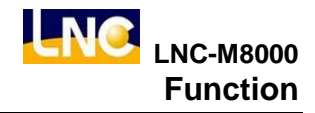

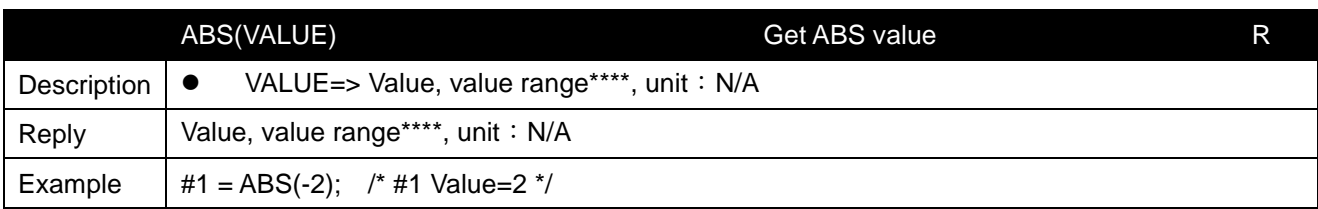

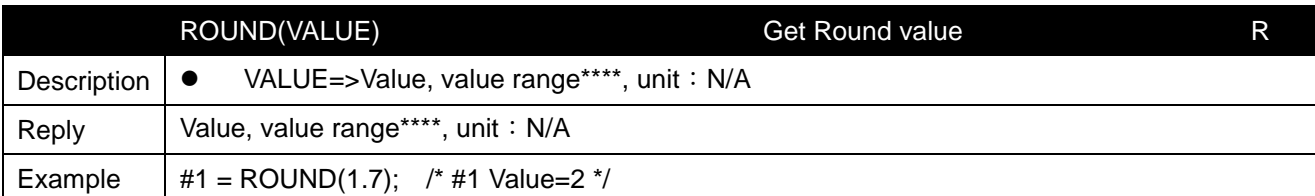

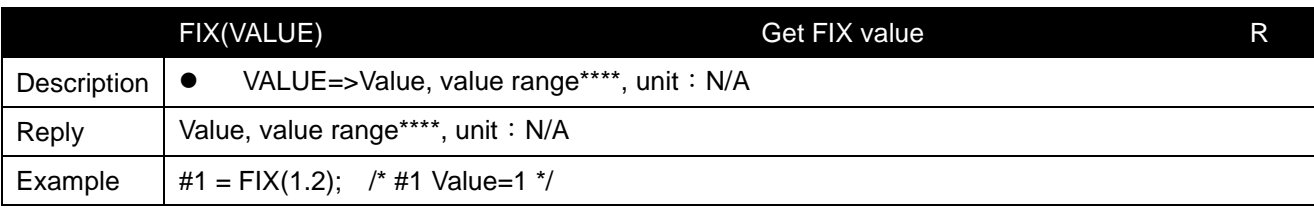

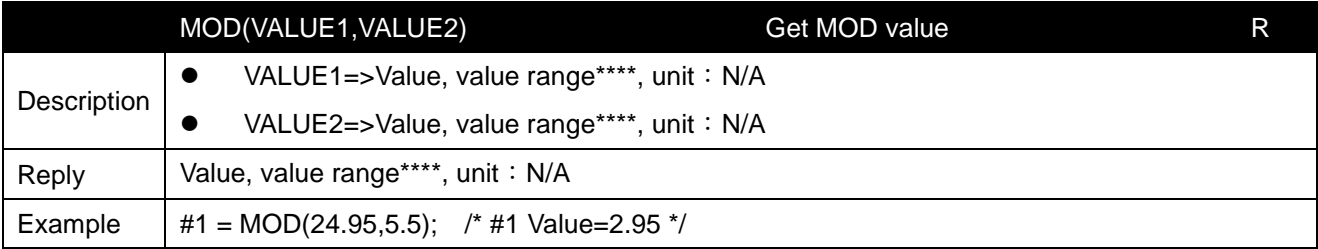

## **8.3 Normal function**

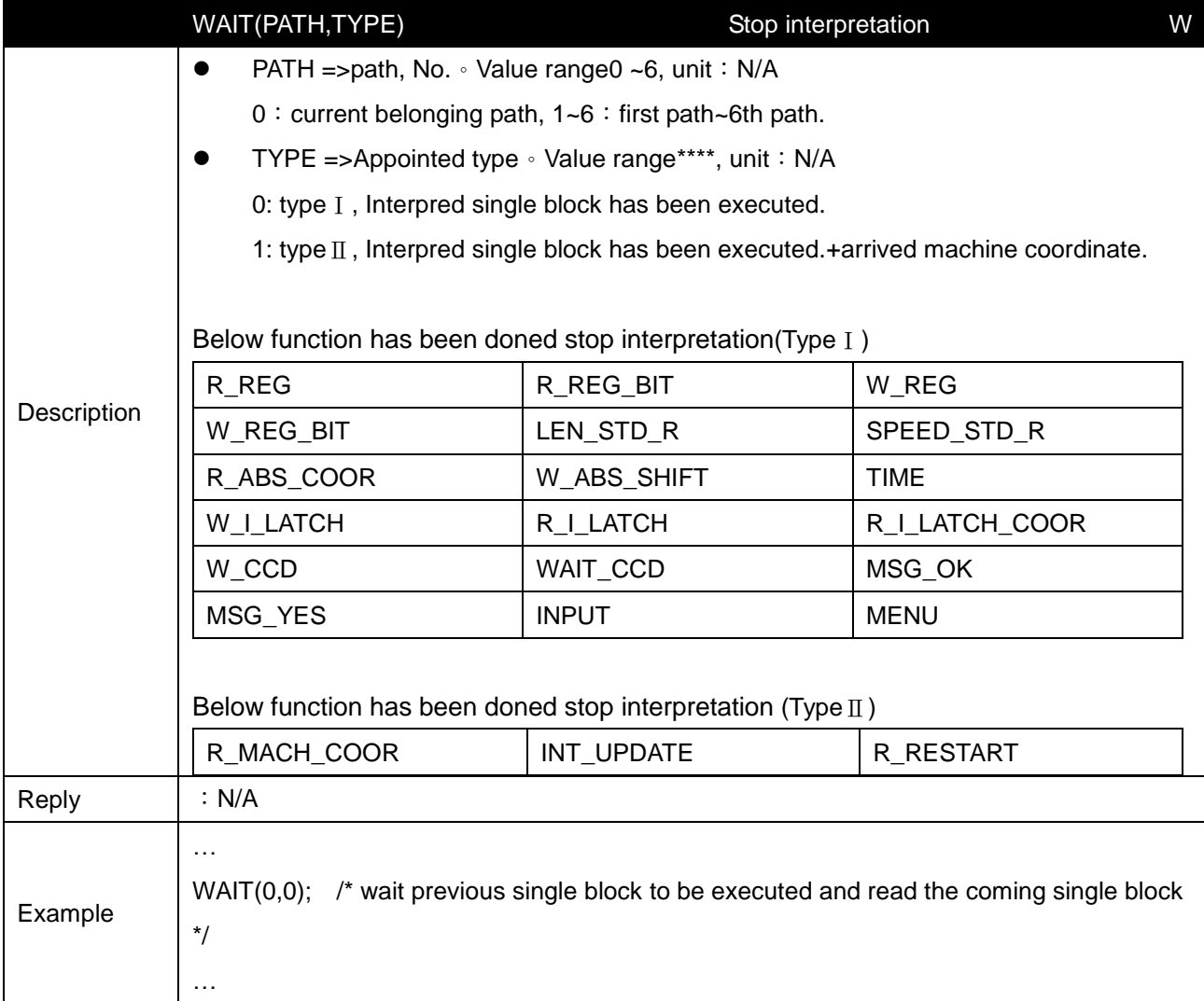

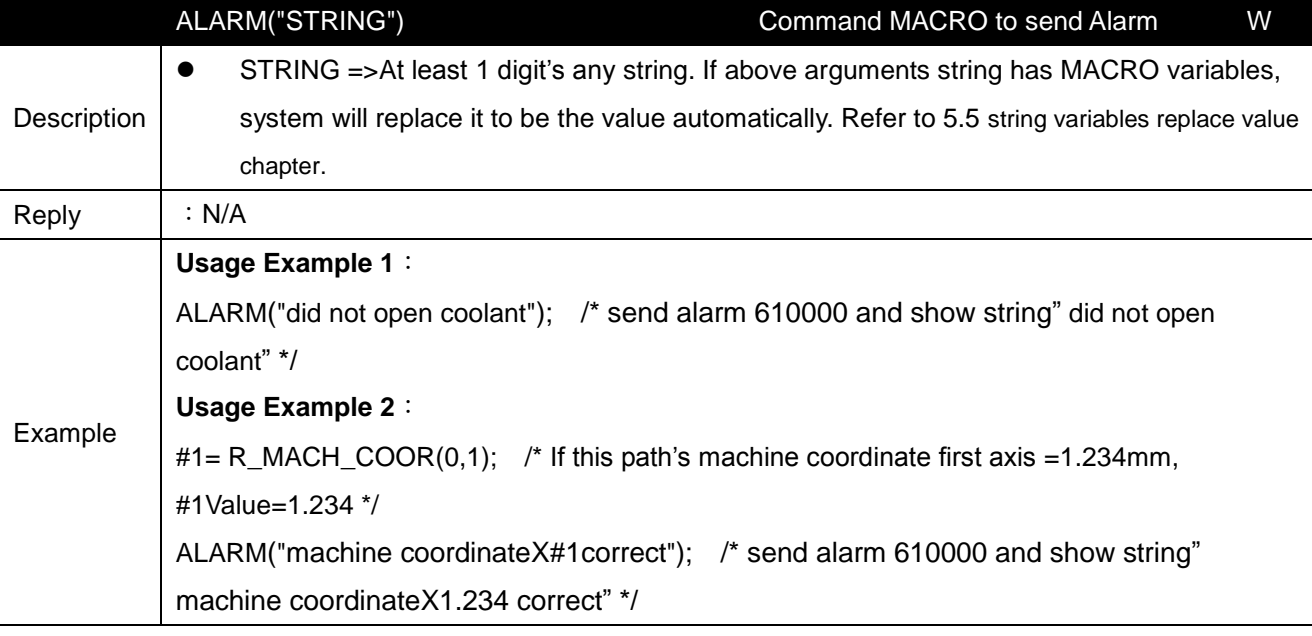

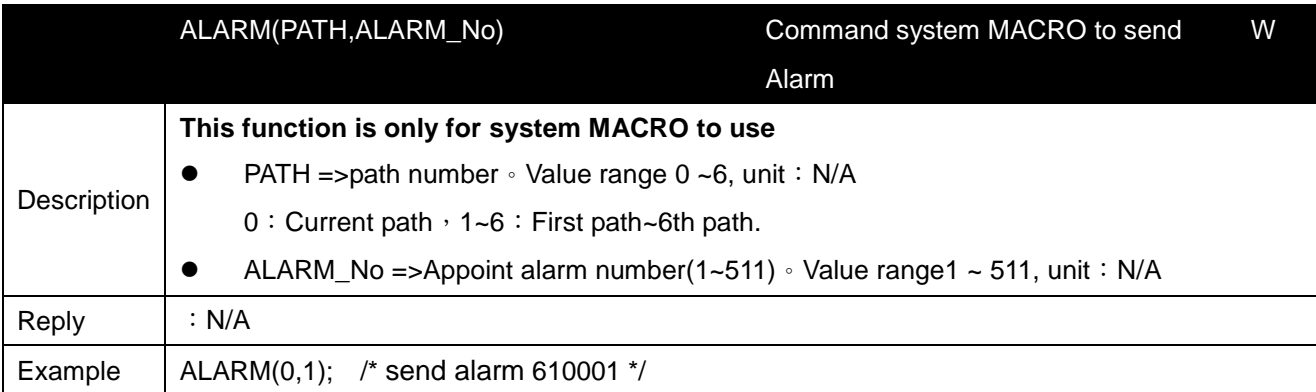

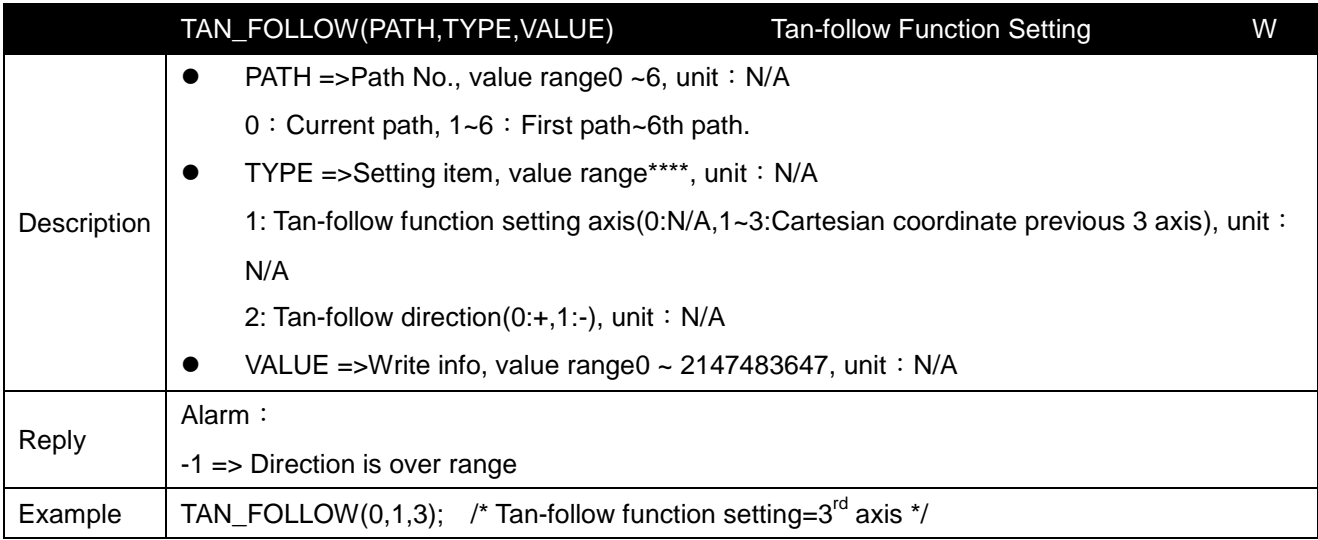

## **8.4 Read/write system info function**

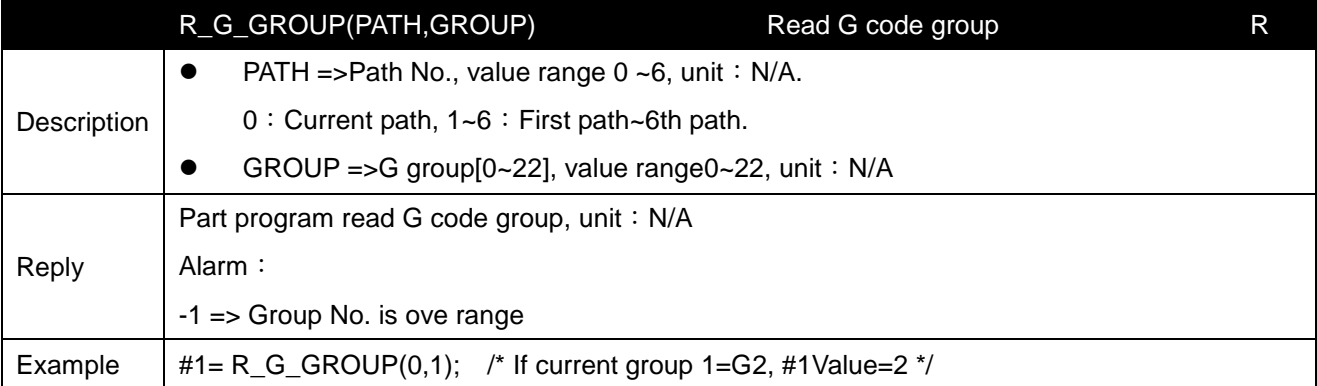

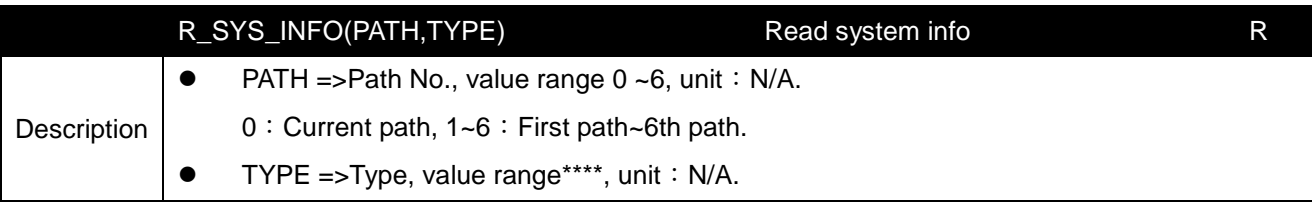

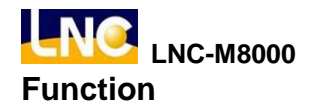

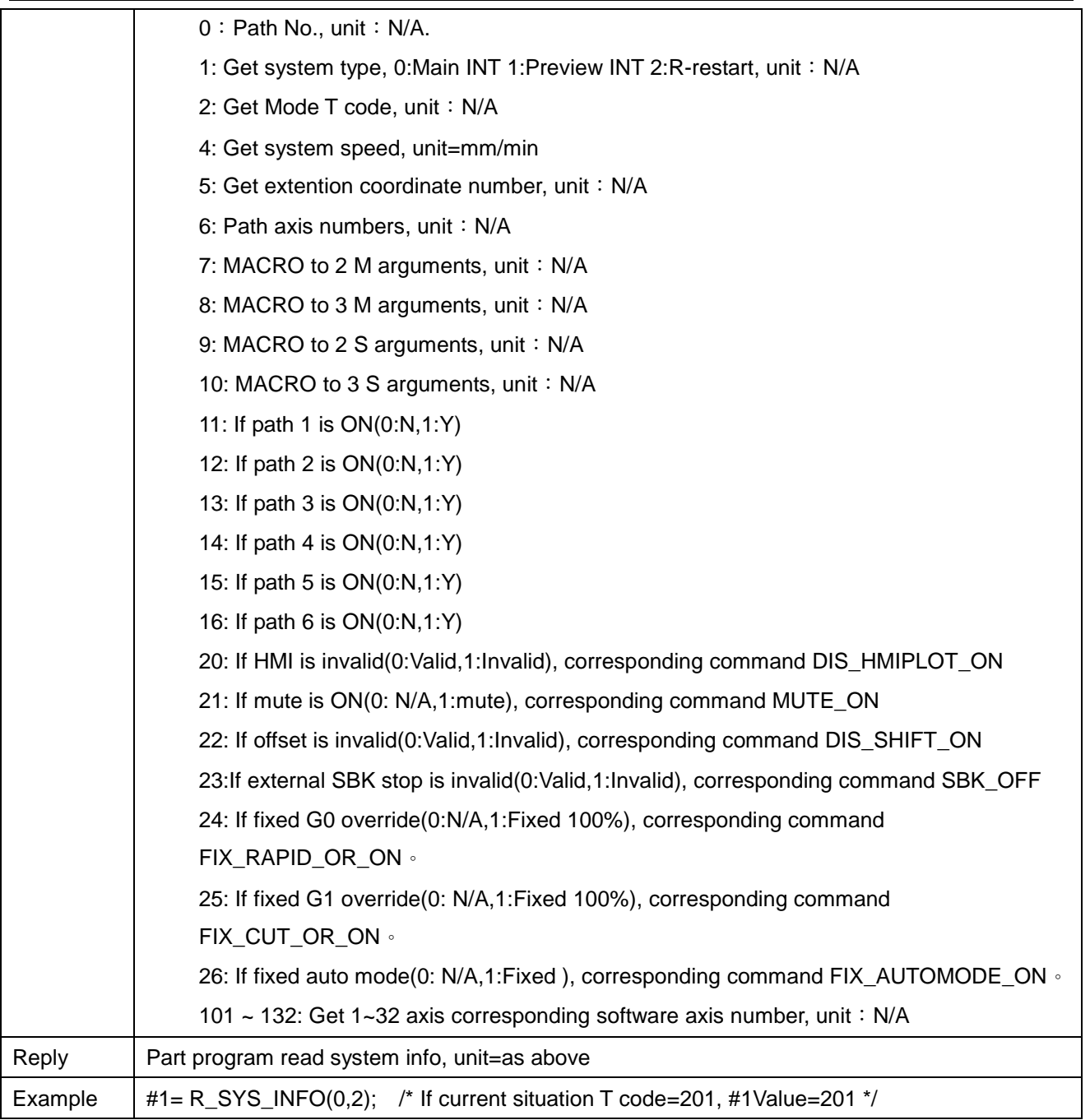

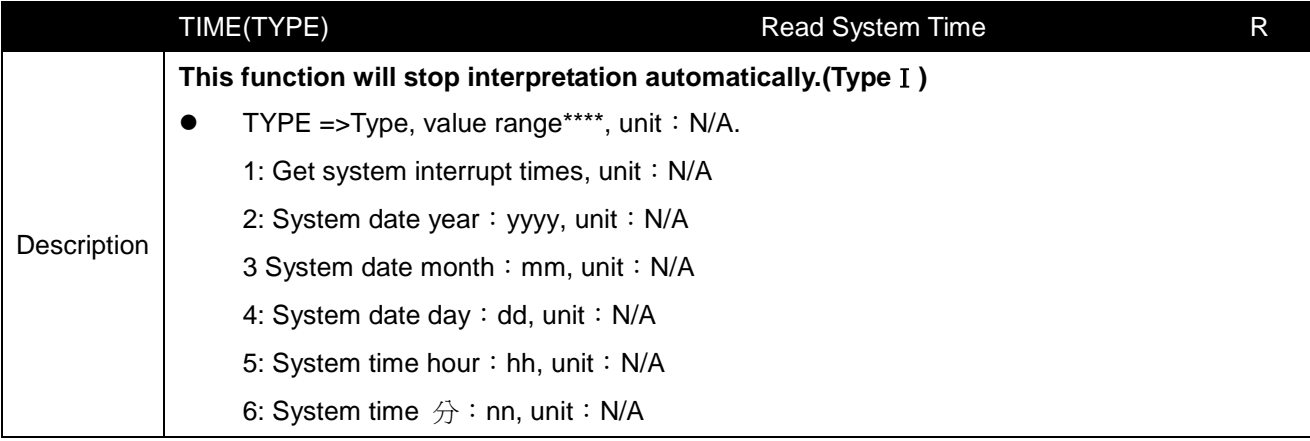

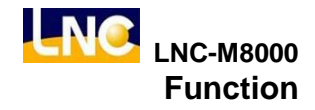

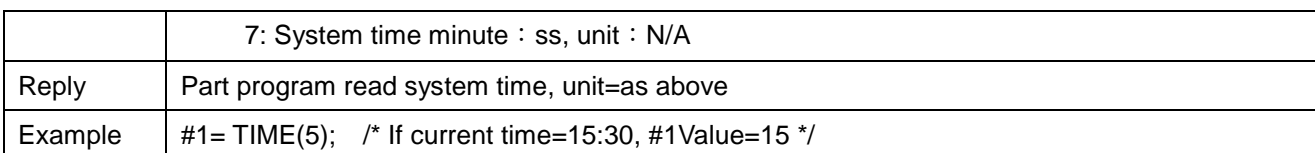

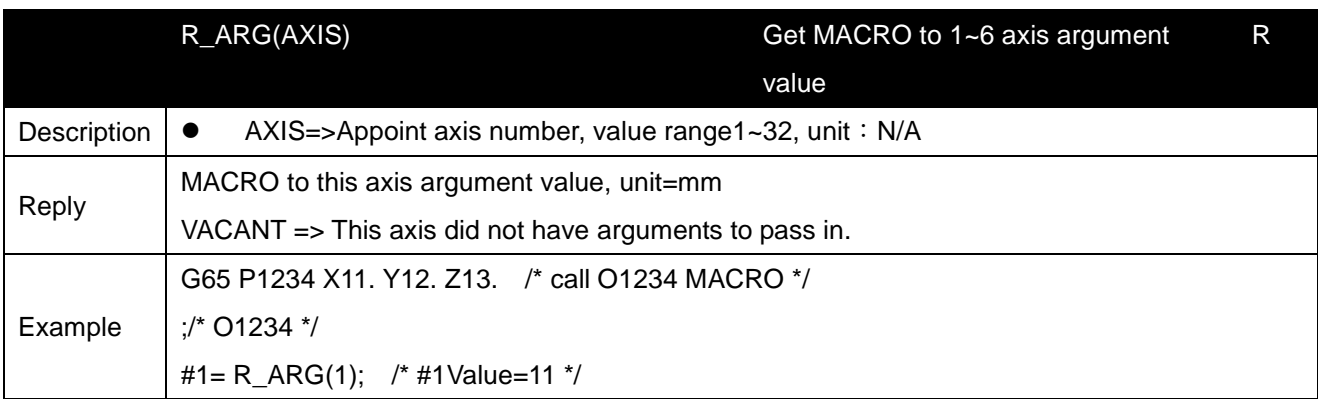

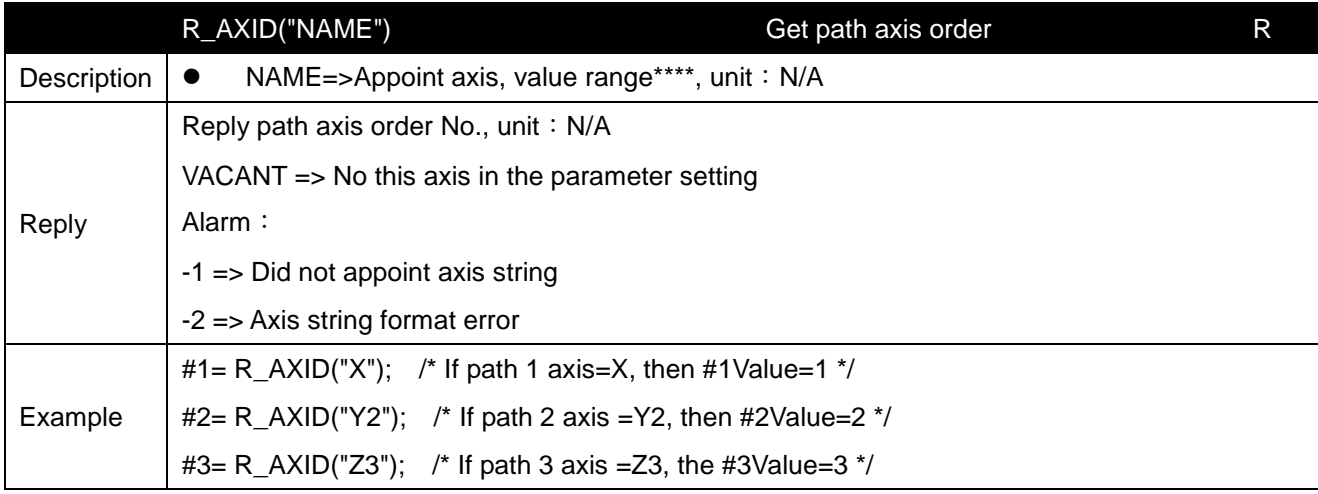

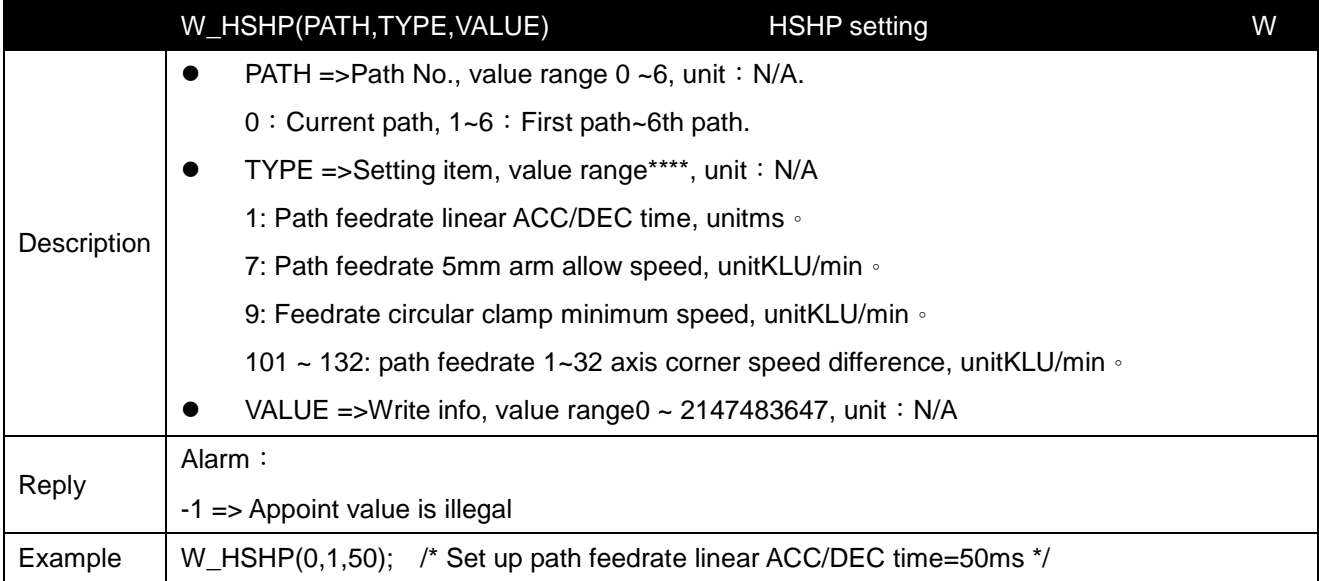

**LNC** LNC-M8000

**Function**

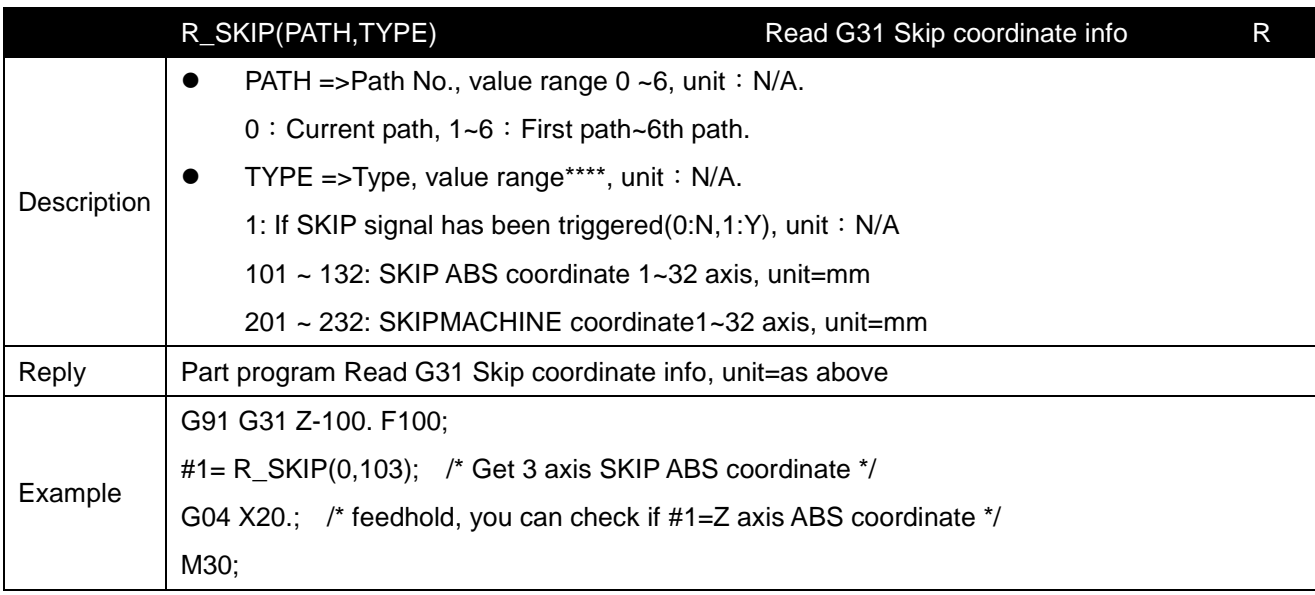

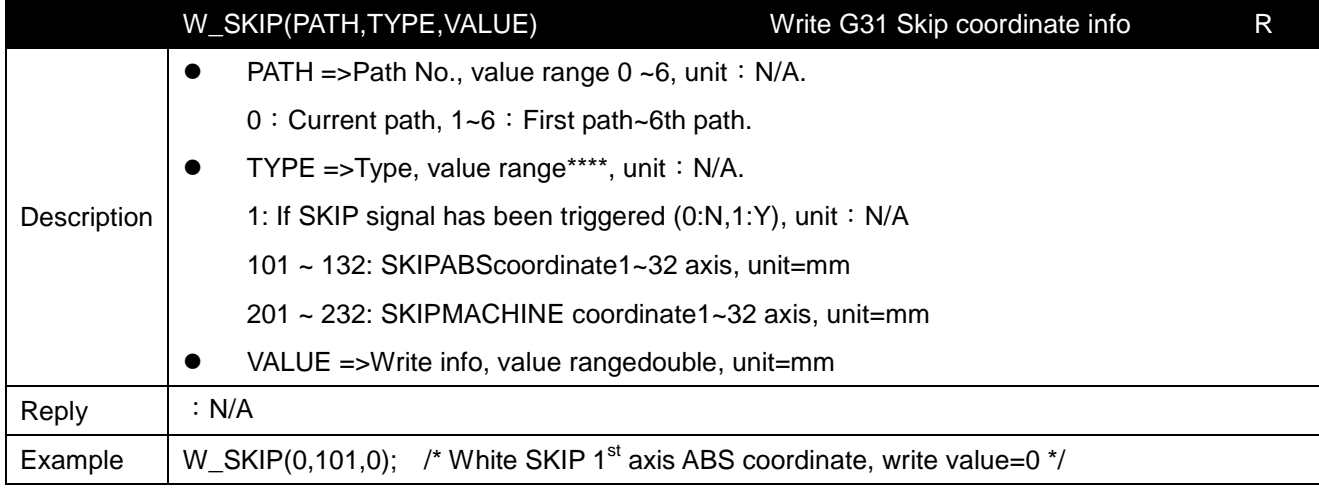

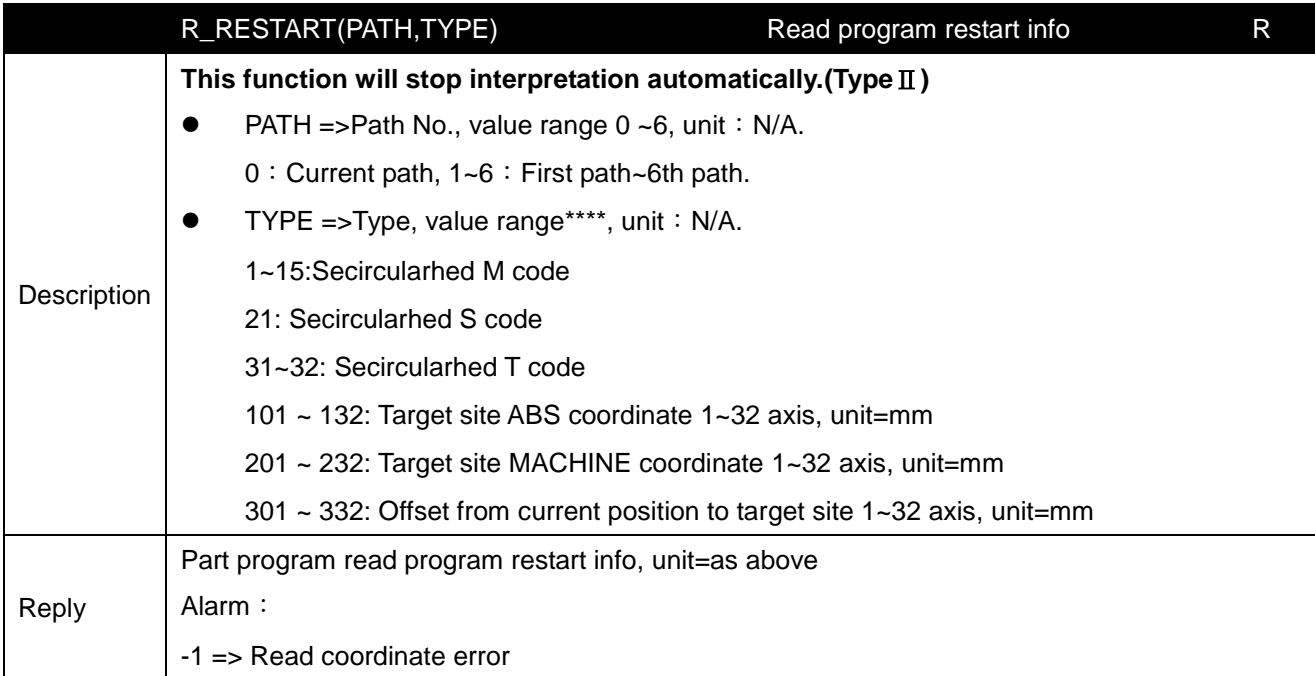

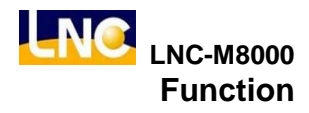

Example  $\|$  #1= R\_RESTART(0,101); /\* read R-restart firt axis target site ABS coordinate \*/

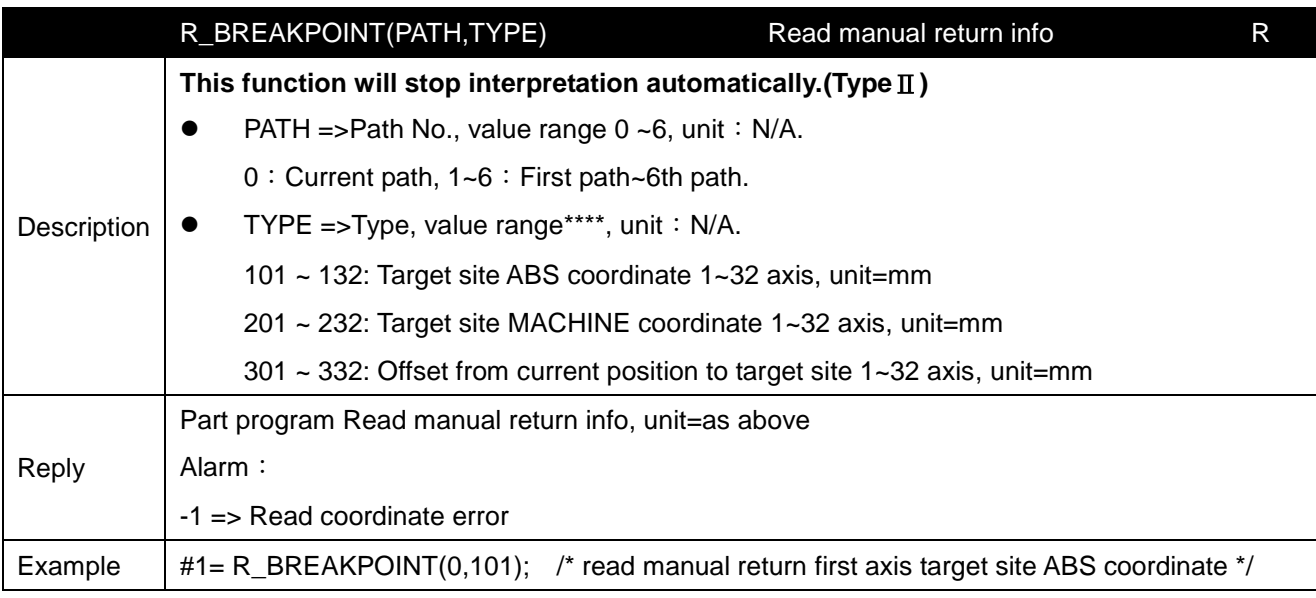

# **8.5 Read/write R and variables function**

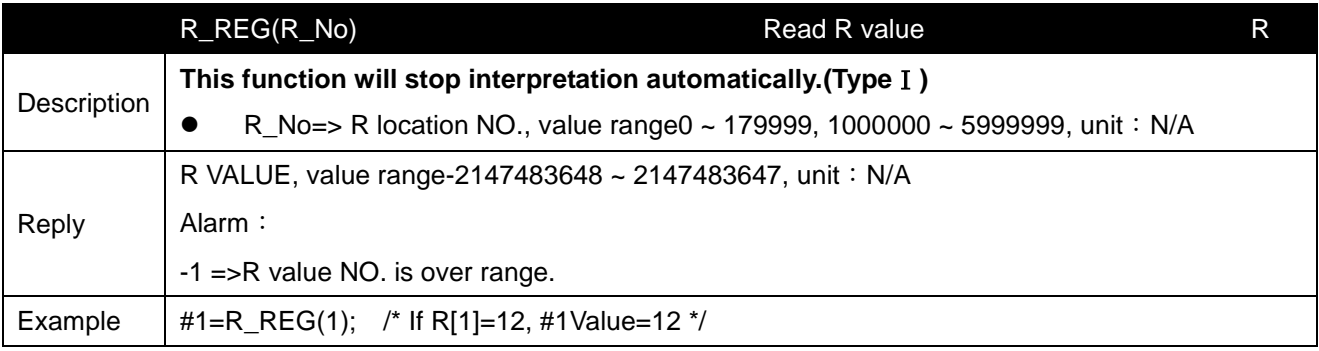

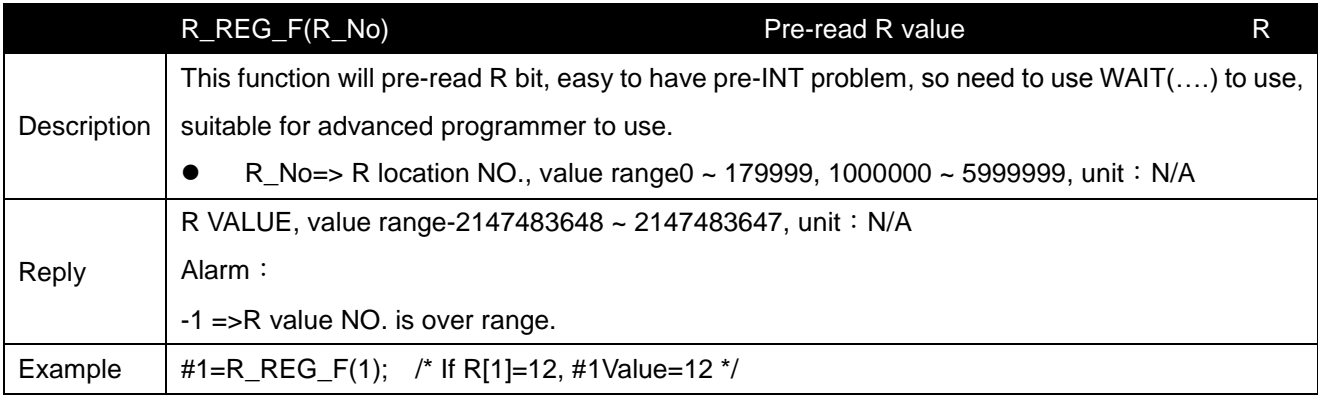

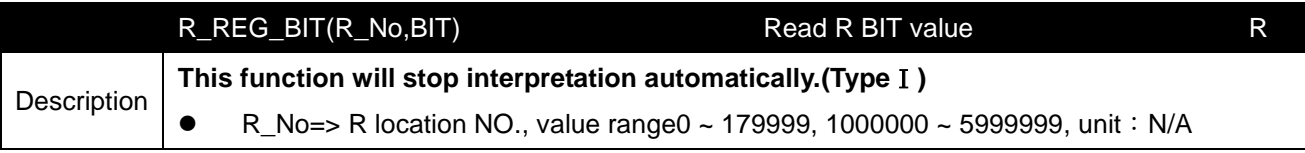

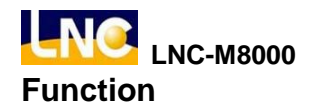

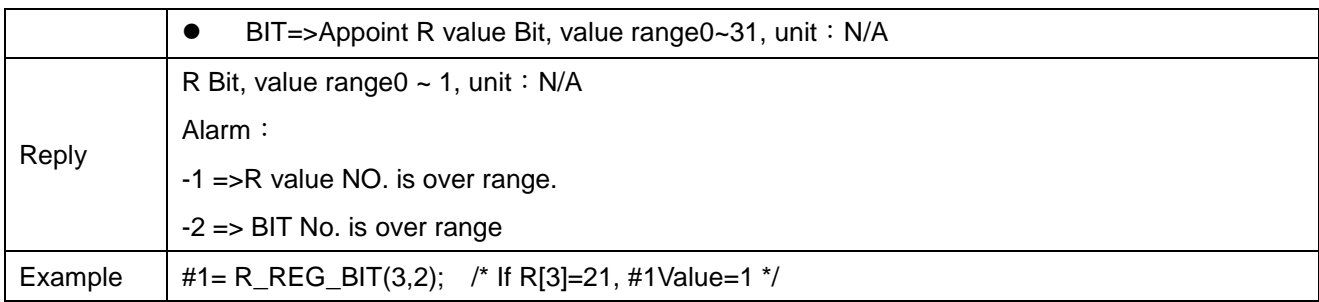

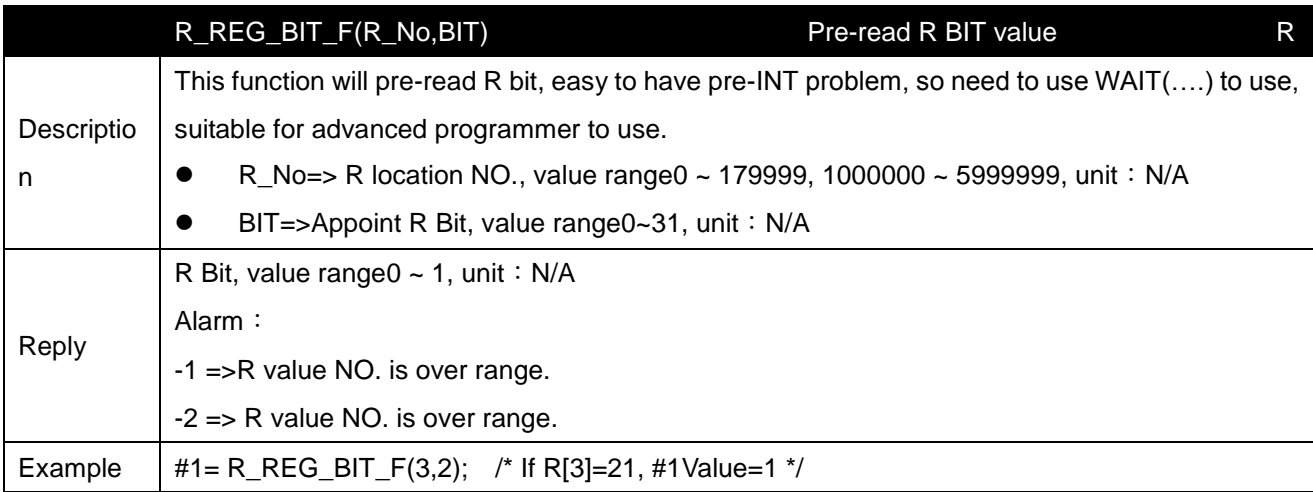

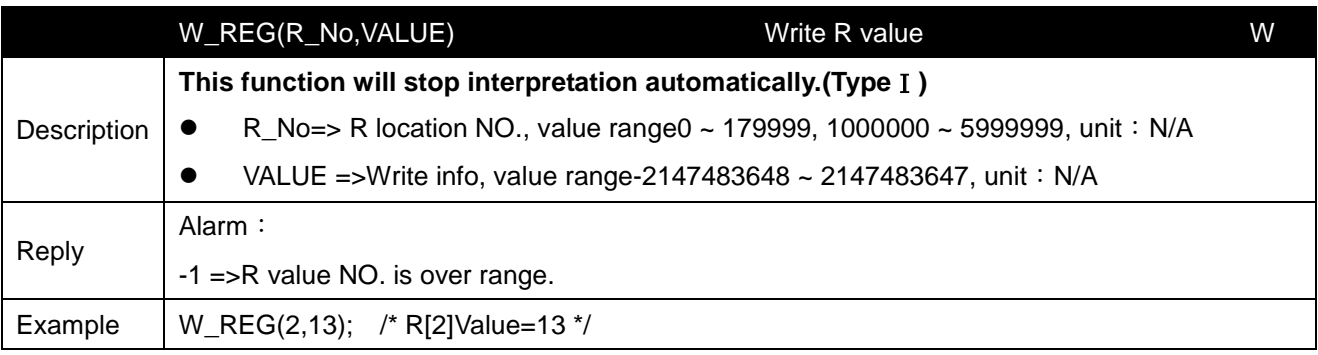

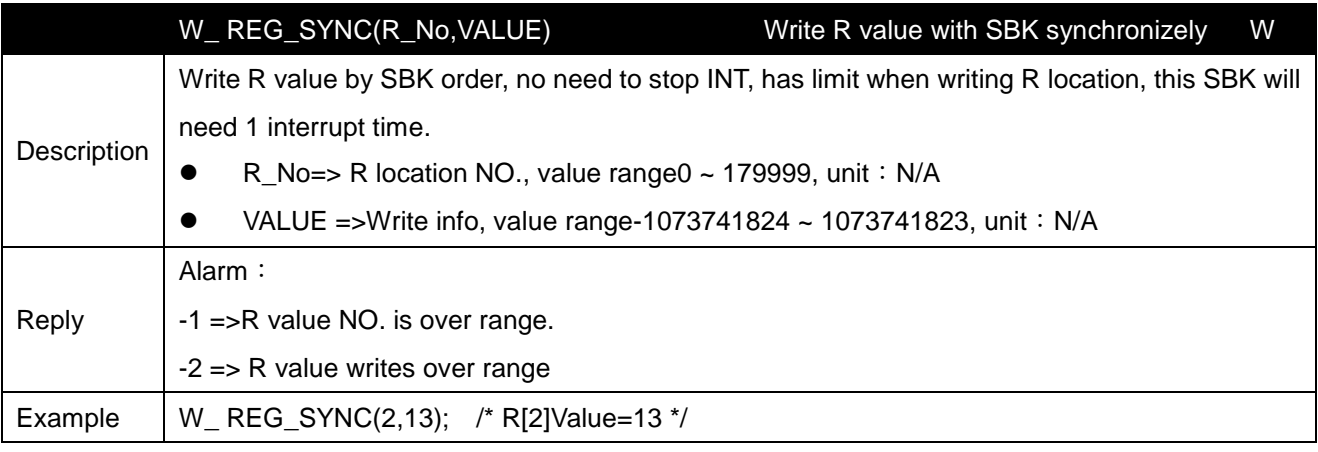

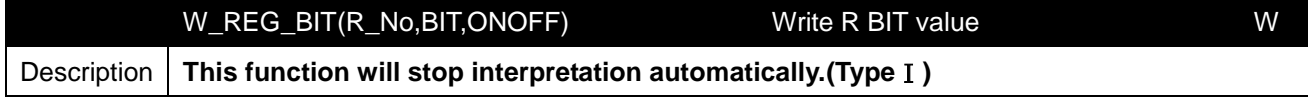

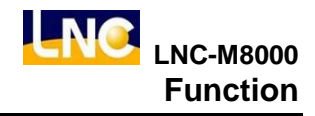

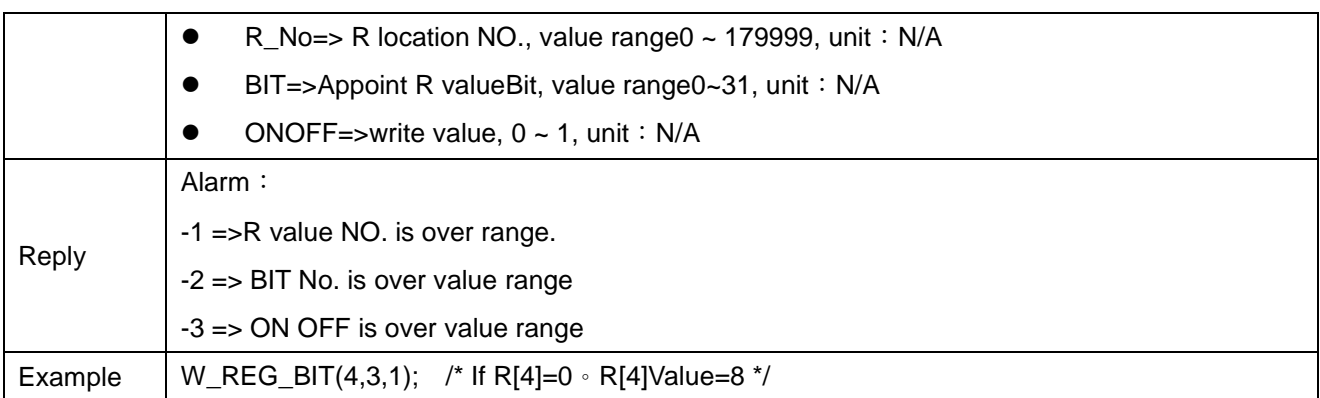

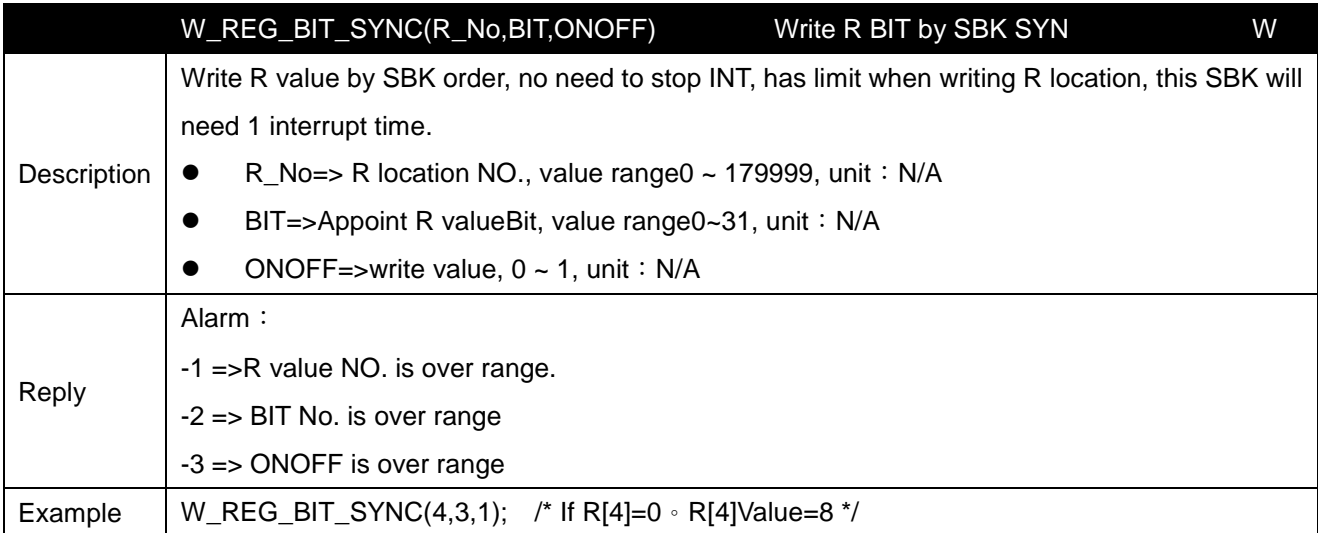

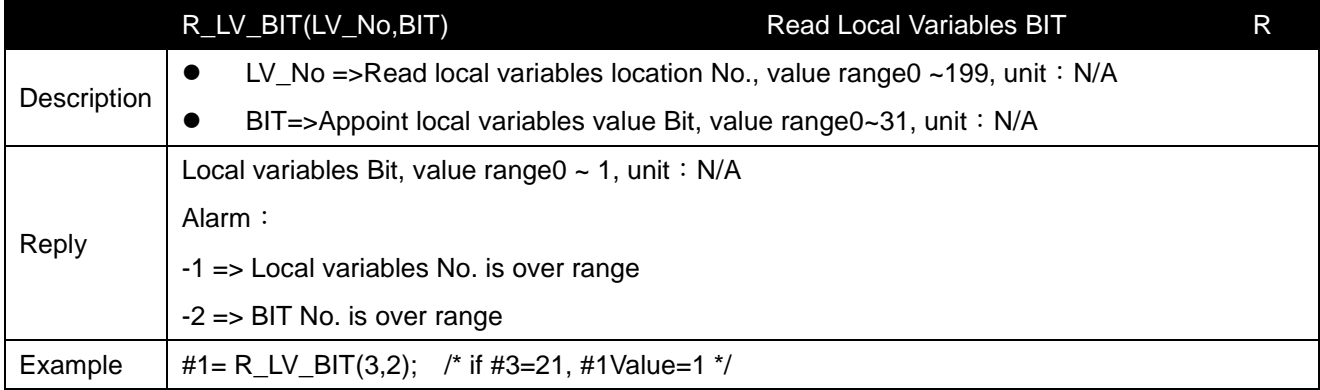

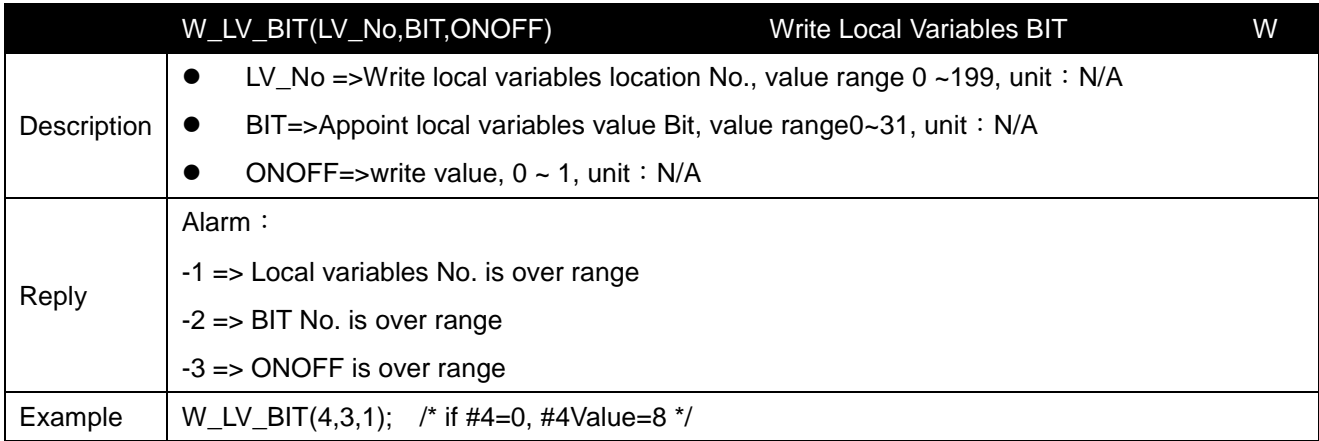

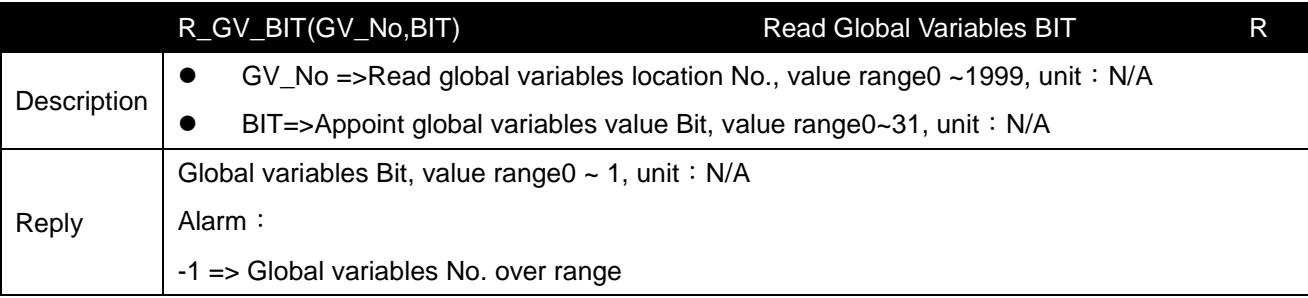

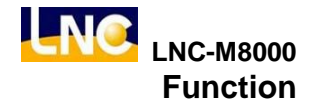

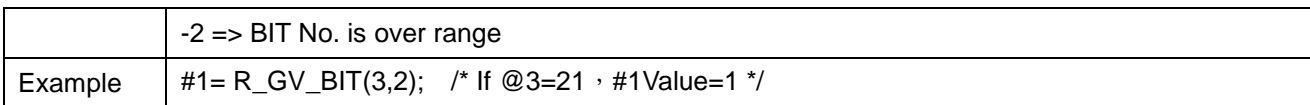

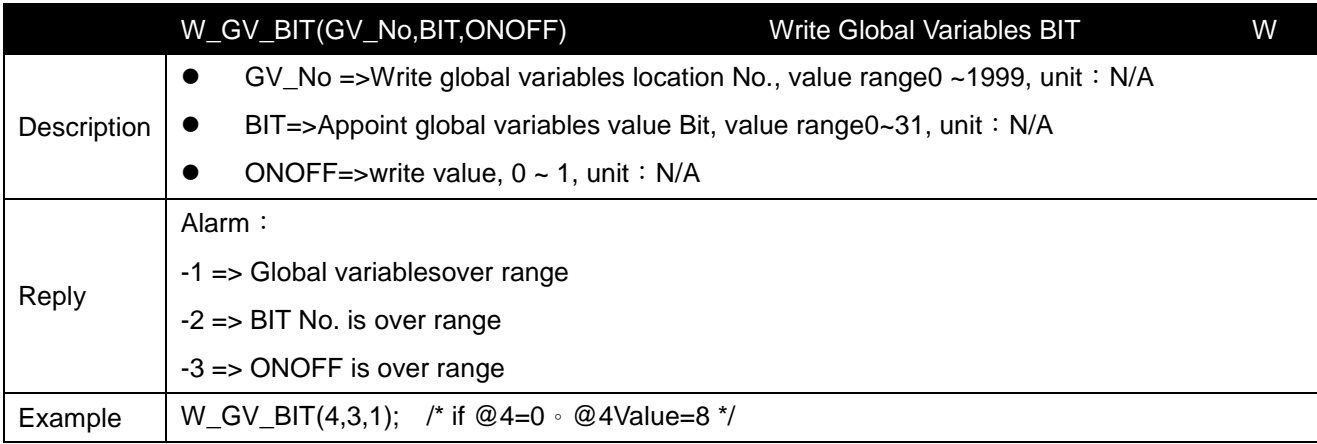

#### **8.6 Read/write coordinate and coordinate function**

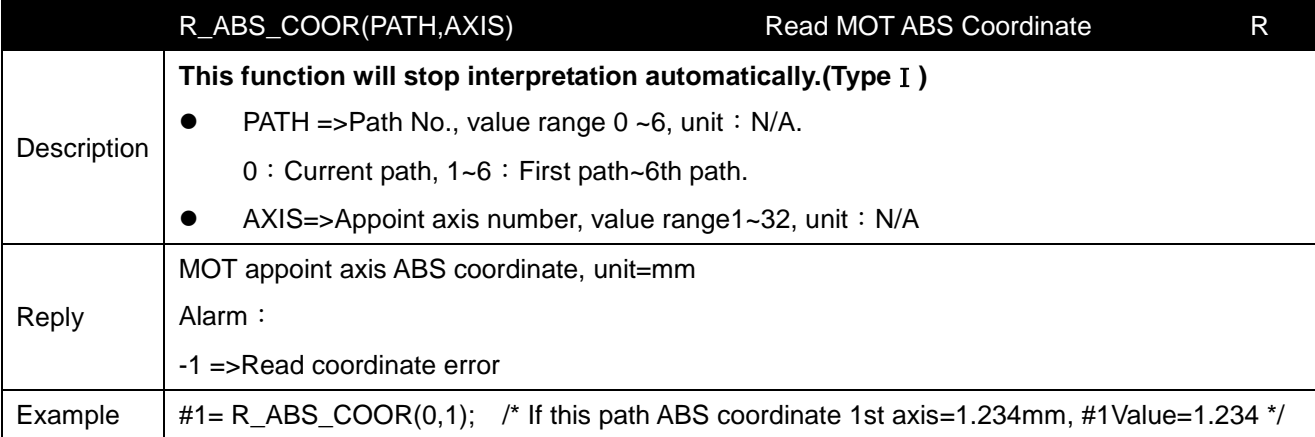

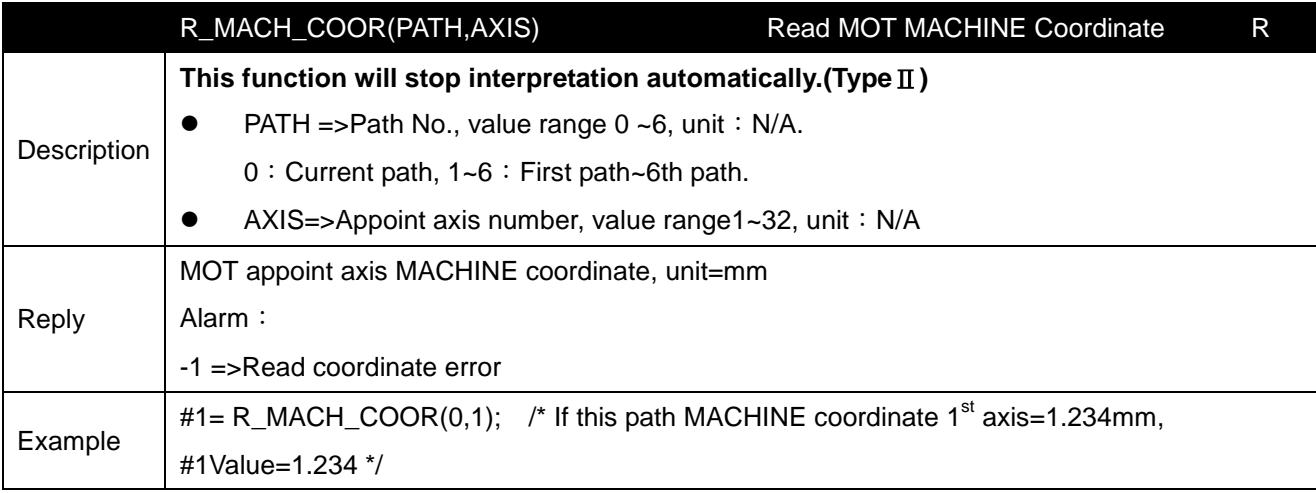

W\_ABS\_SHIFT(PATH,AXIS,CASE,VALUE) Command MOT Coordinate Offset W

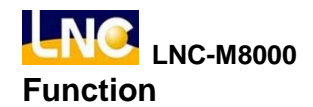

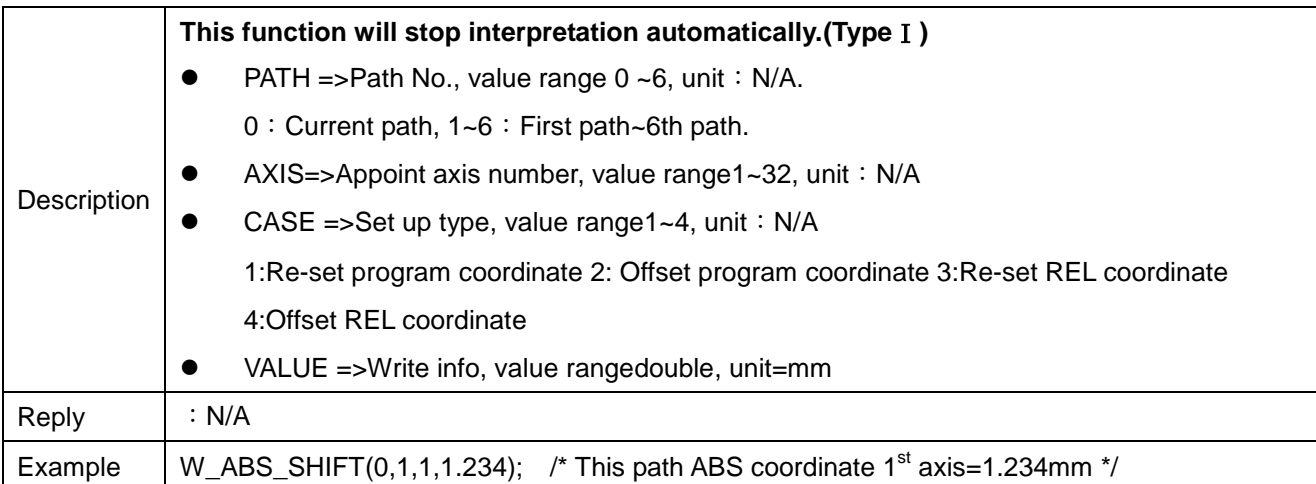

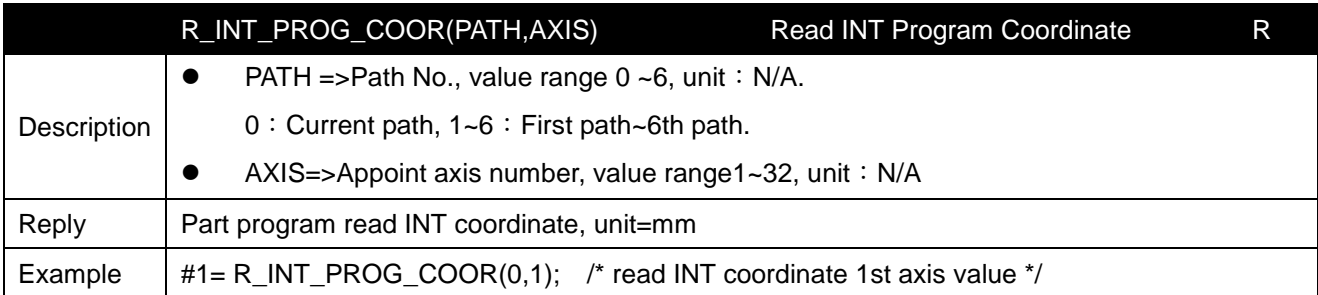

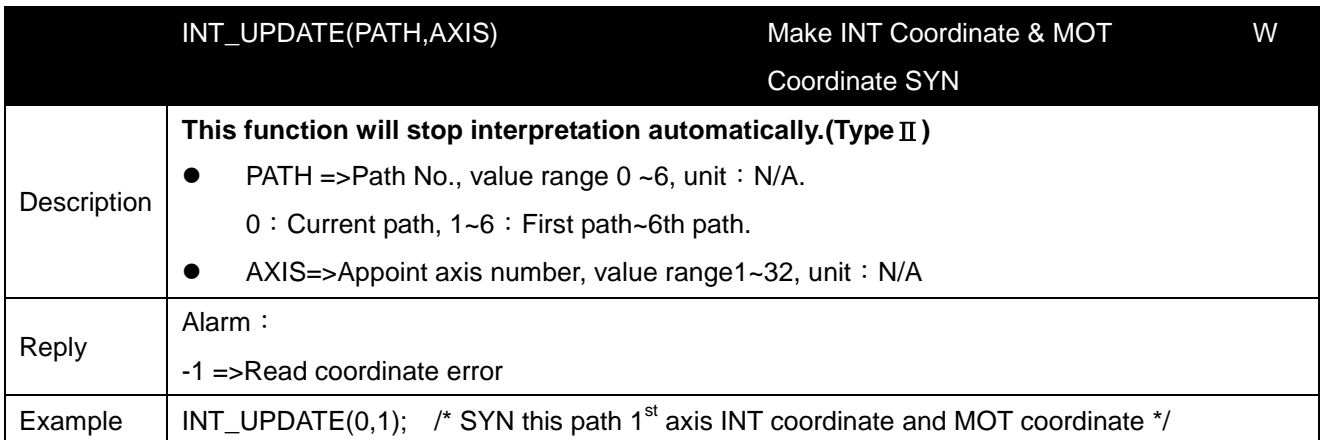

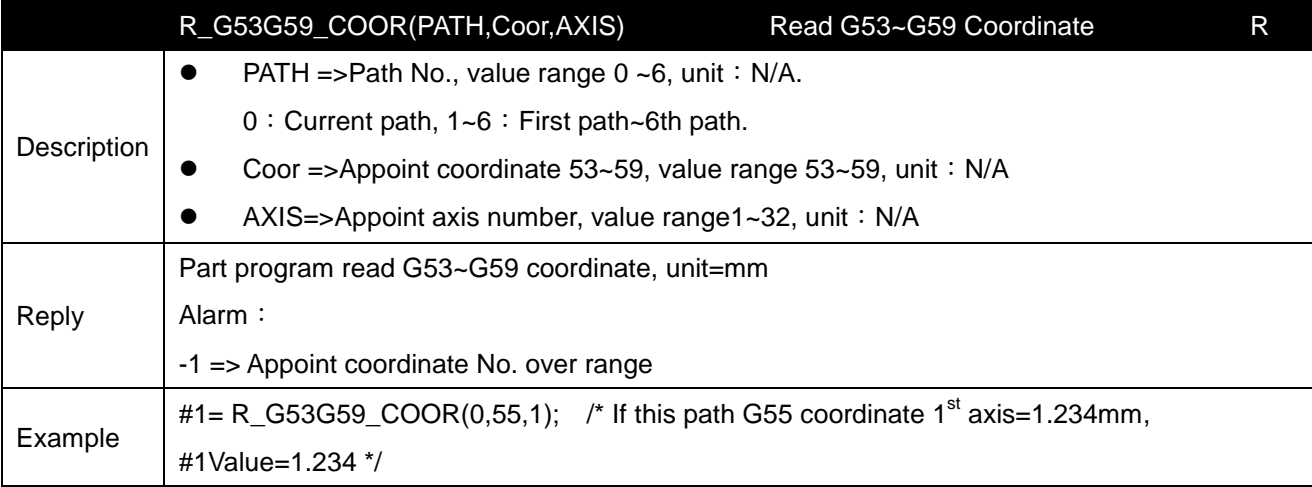

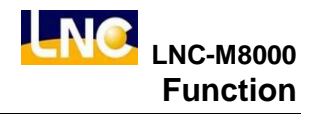

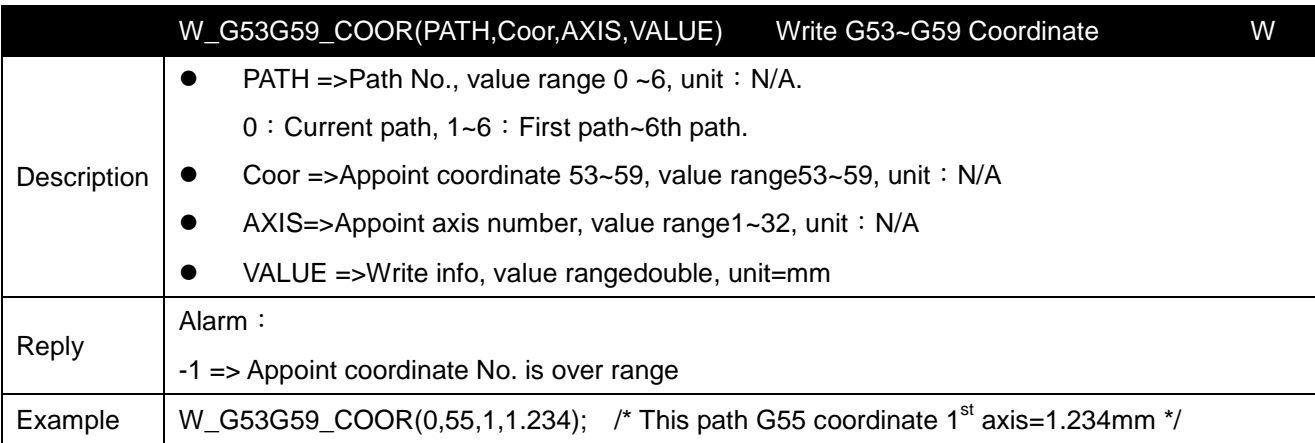

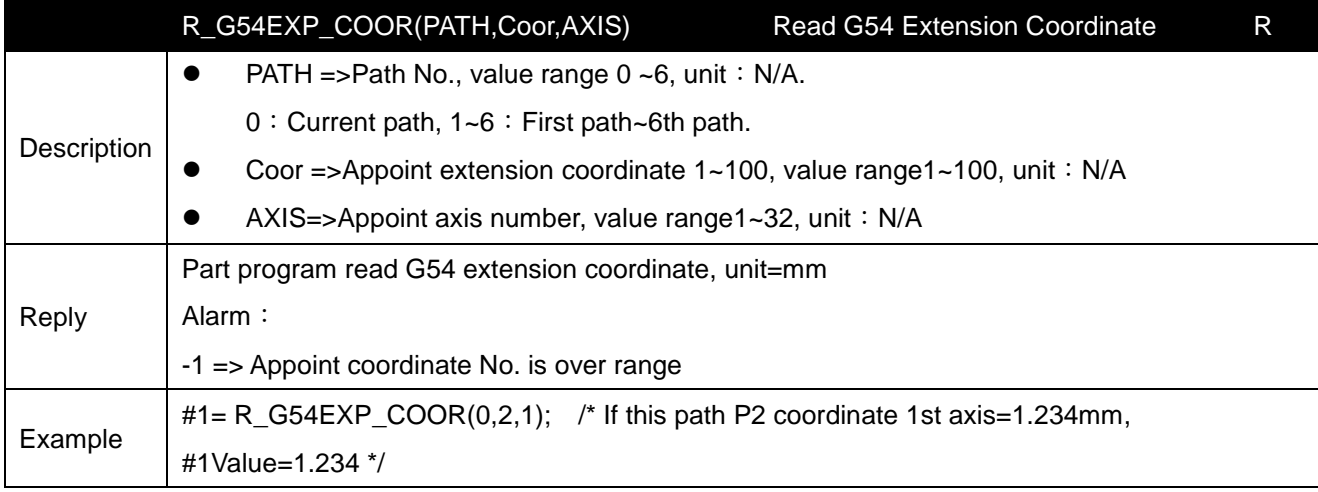

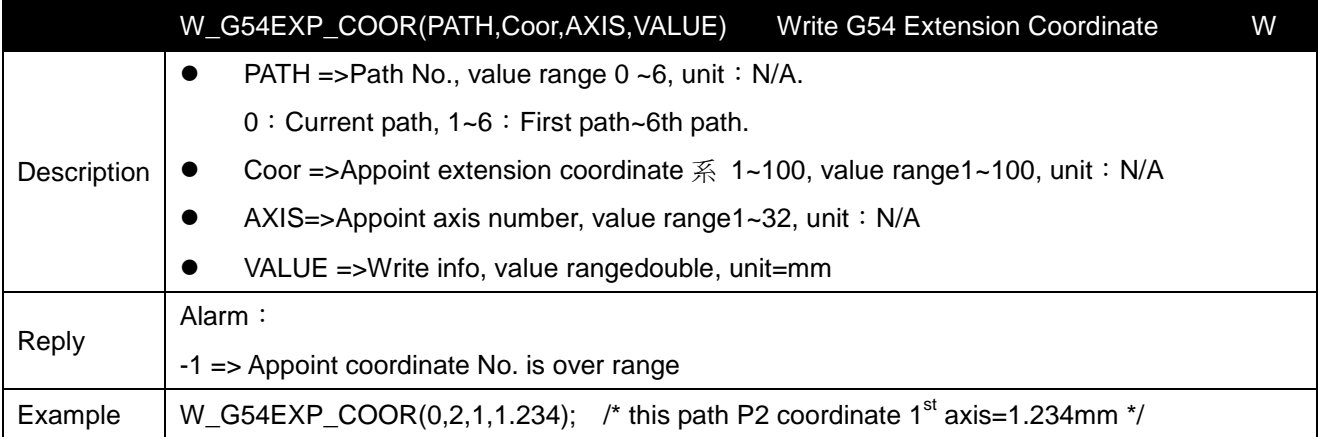

#### **8.7 Read/write tool info function**

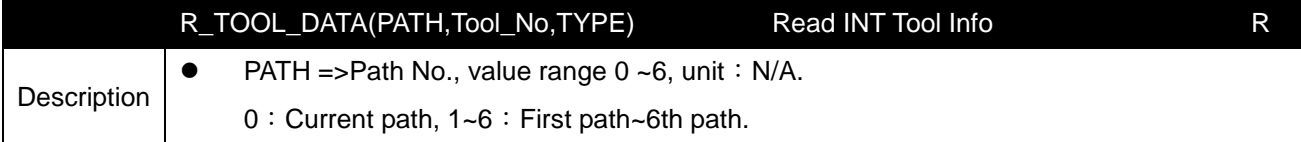

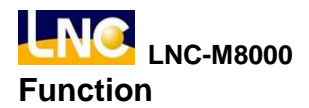

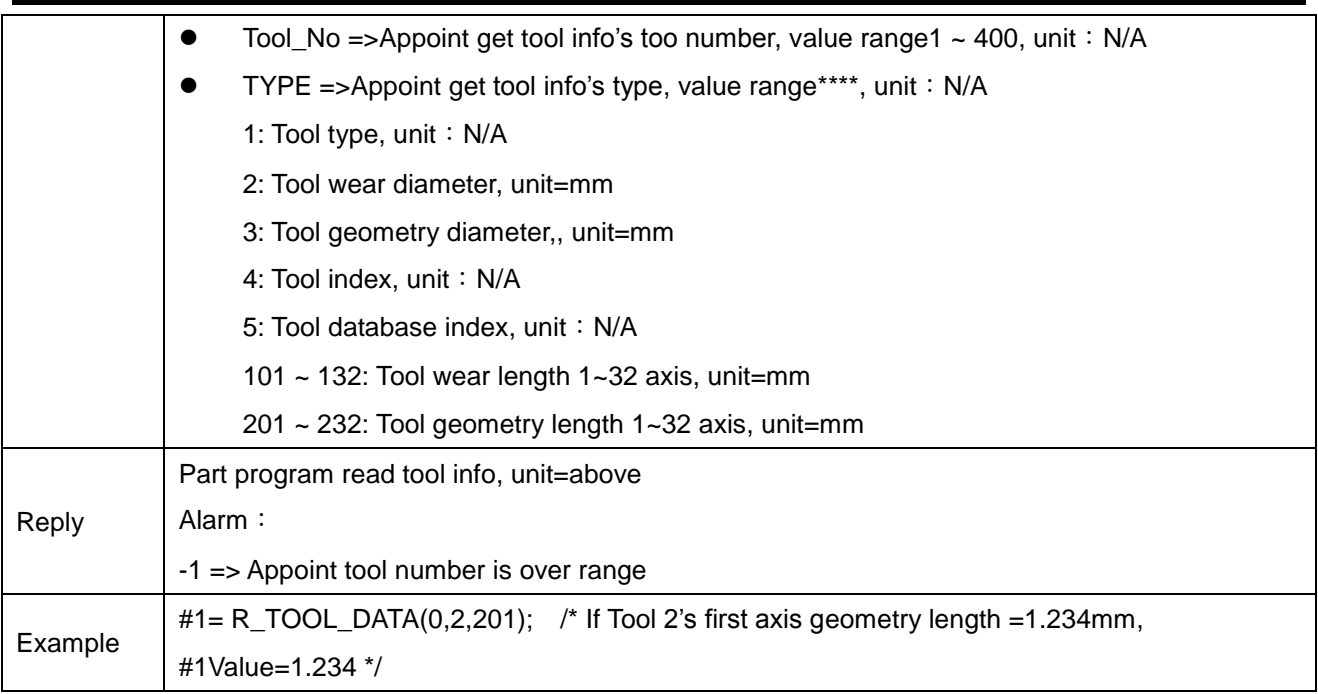

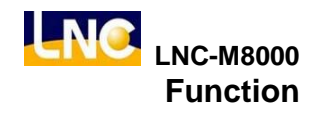

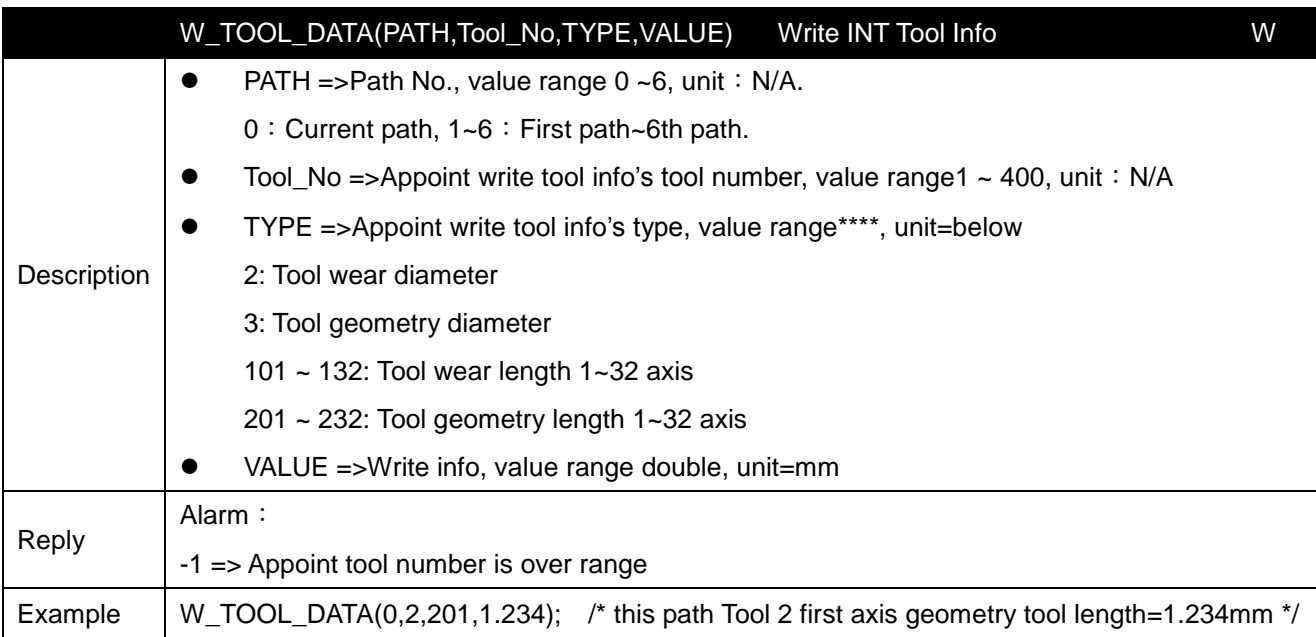

## **8.8 I LATCH value function**

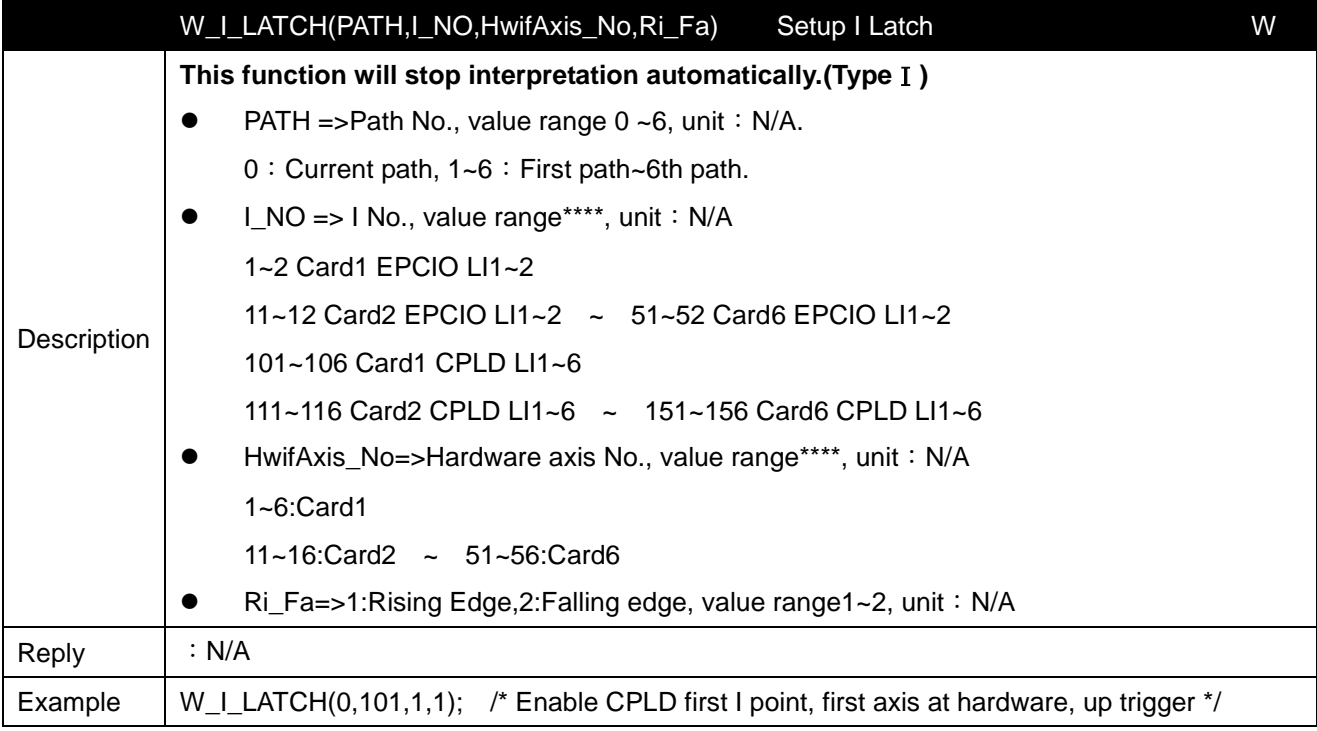

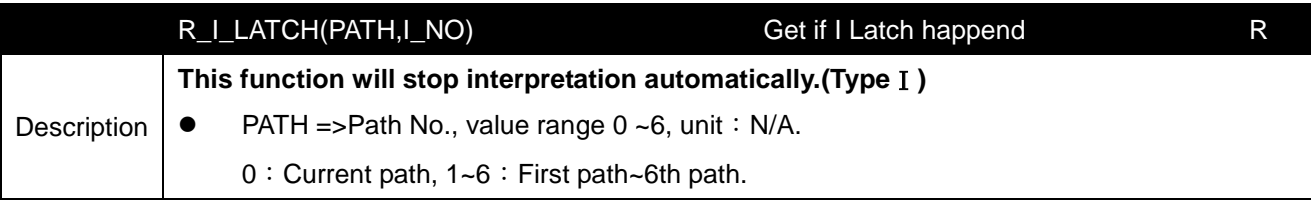

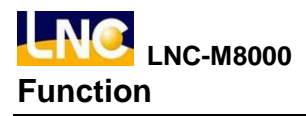

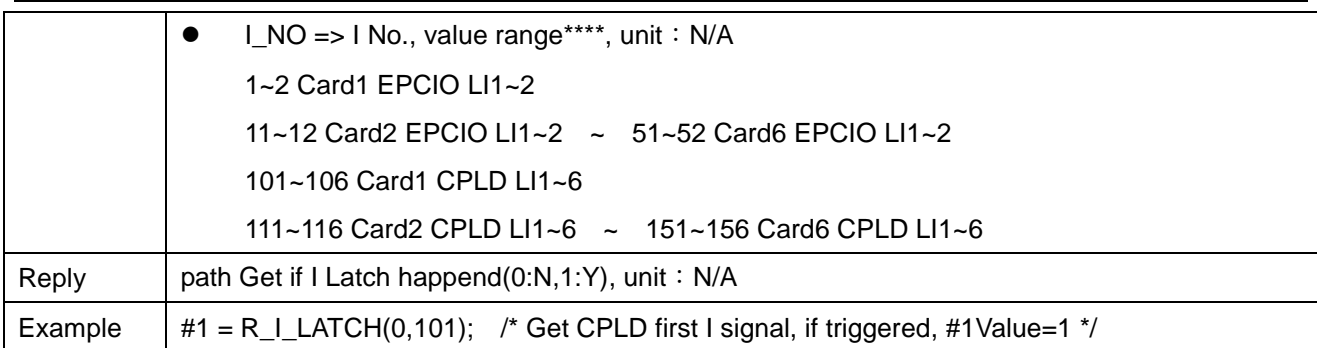

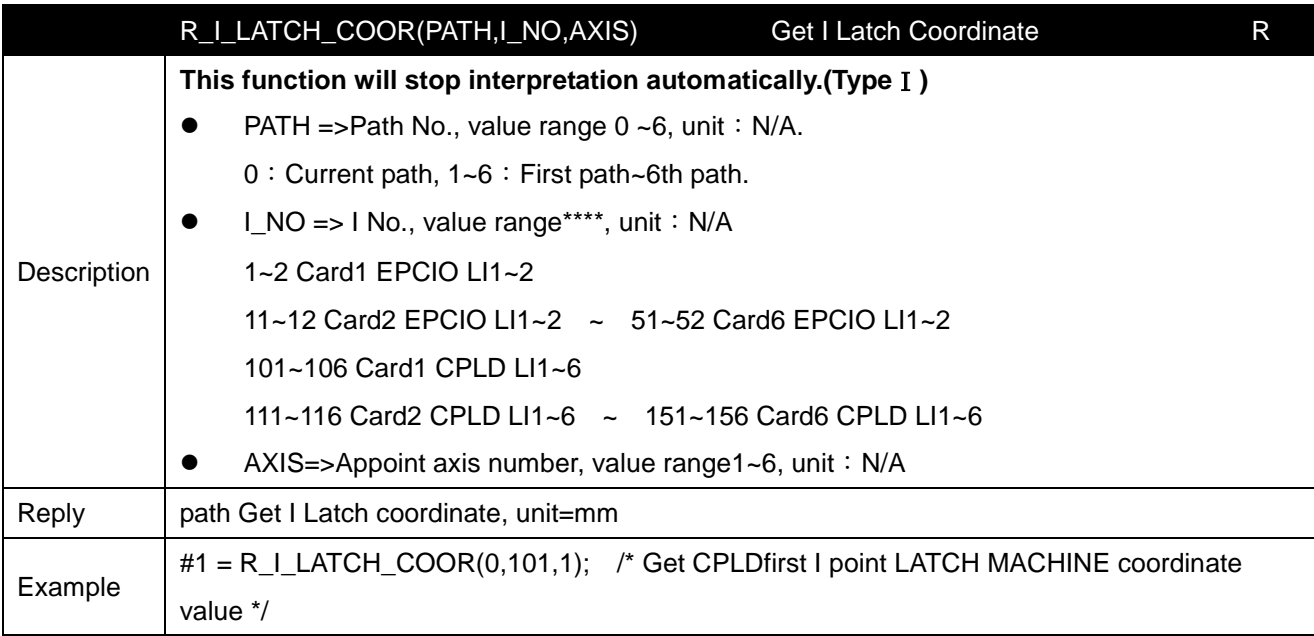

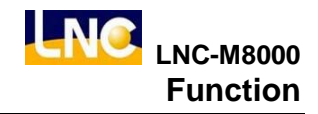

#### **8.9 Value Regularization**

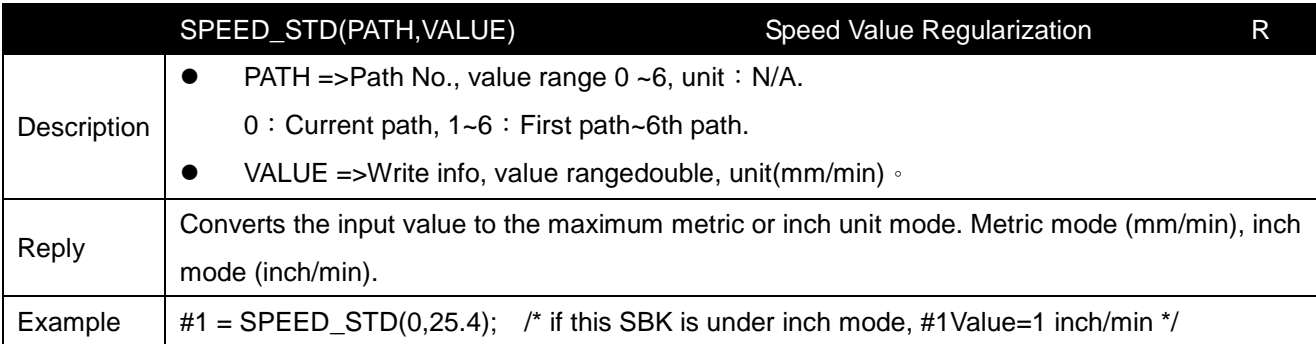

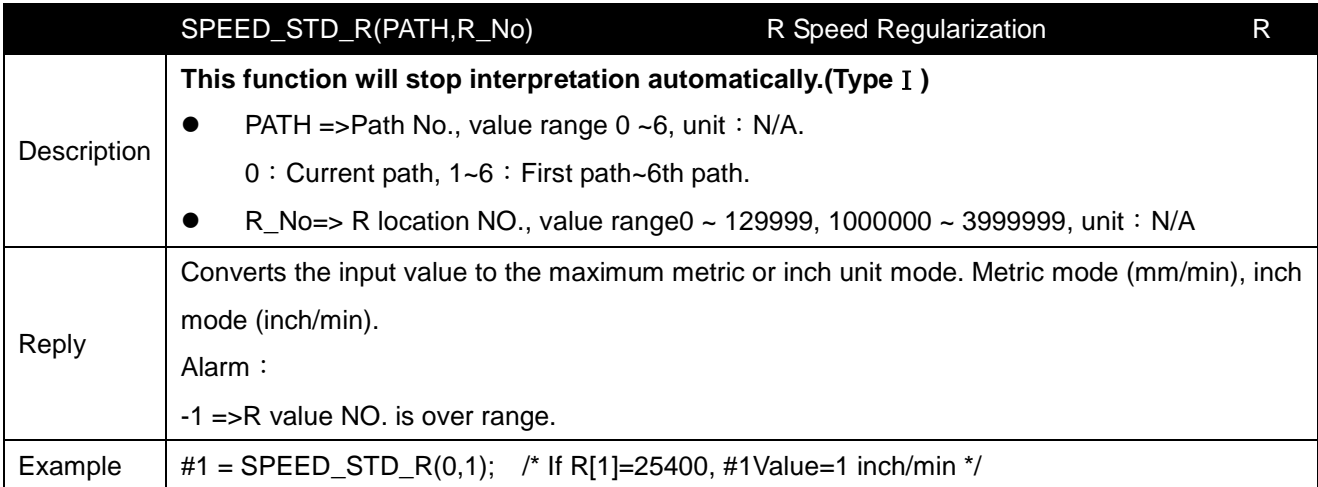

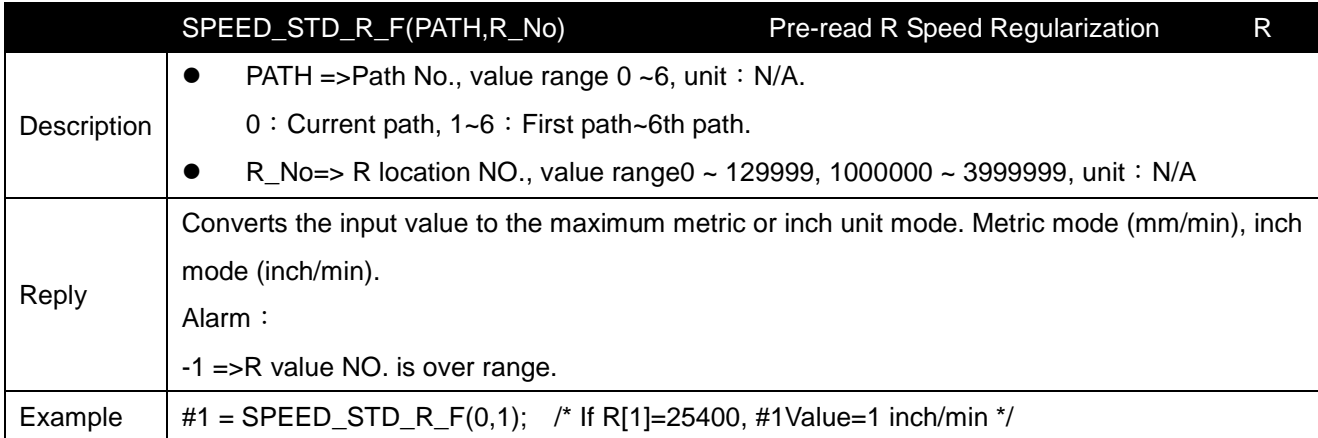

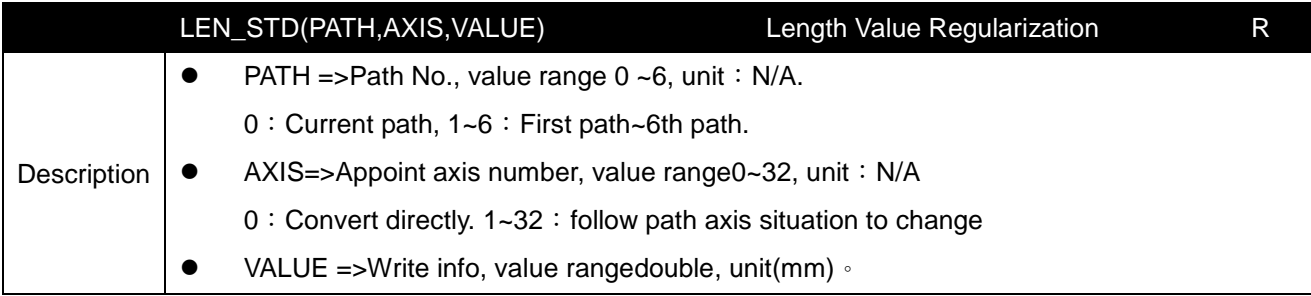

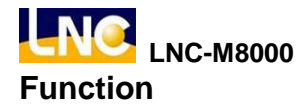

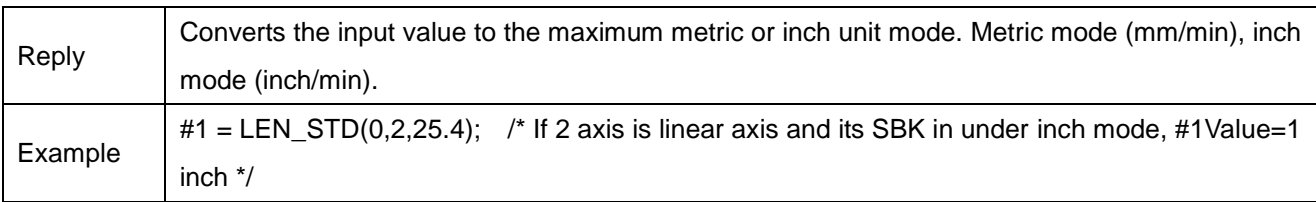

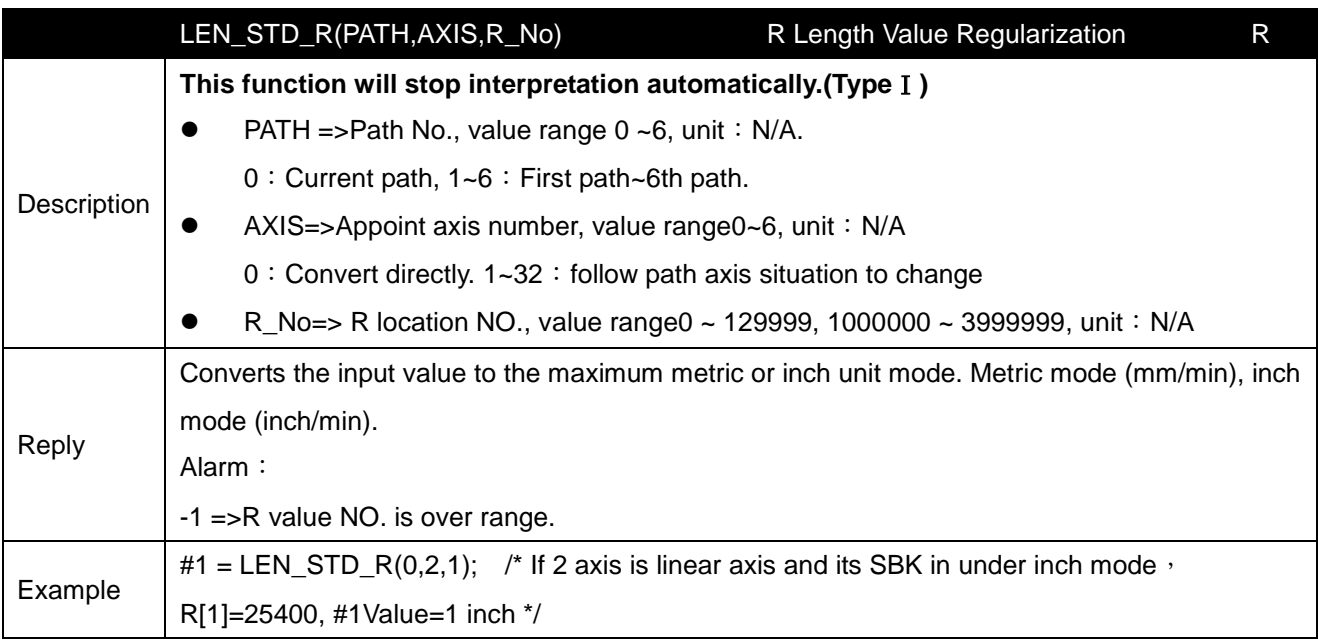

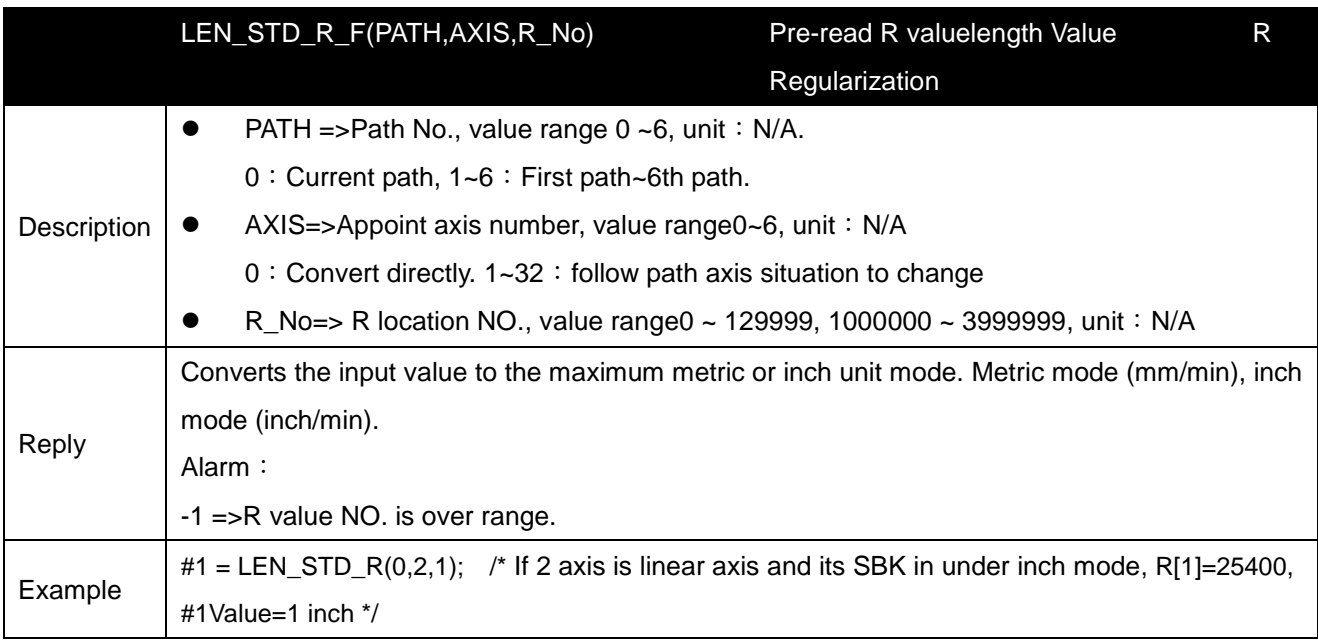

# **8.10 In position function**

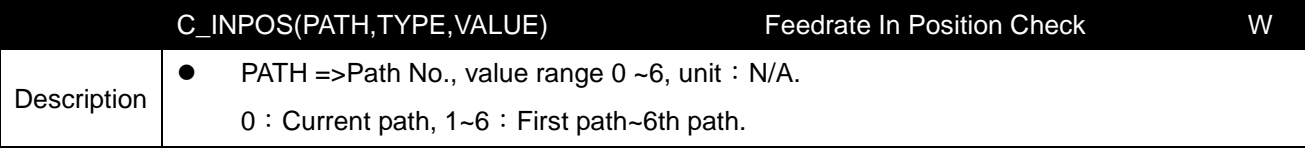

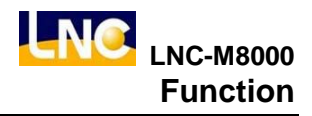

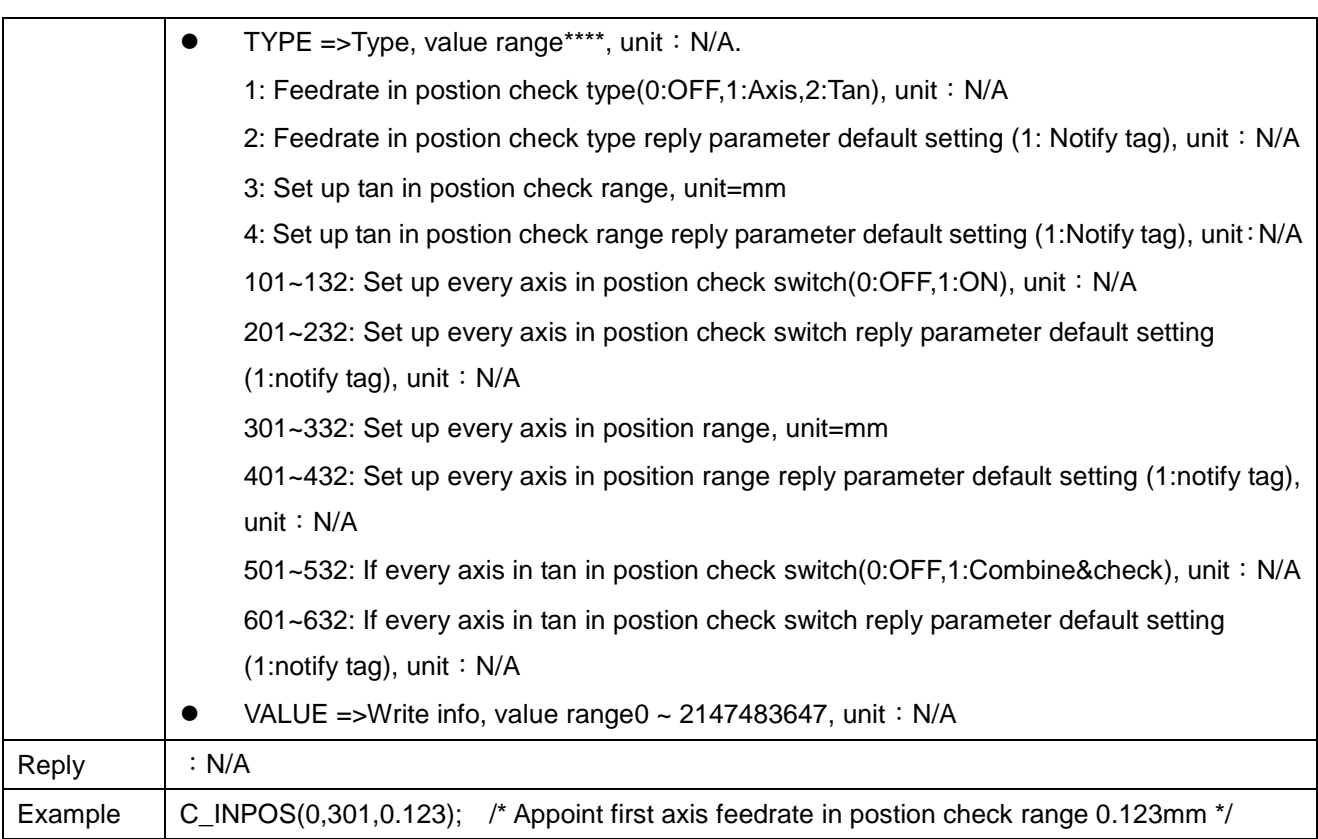

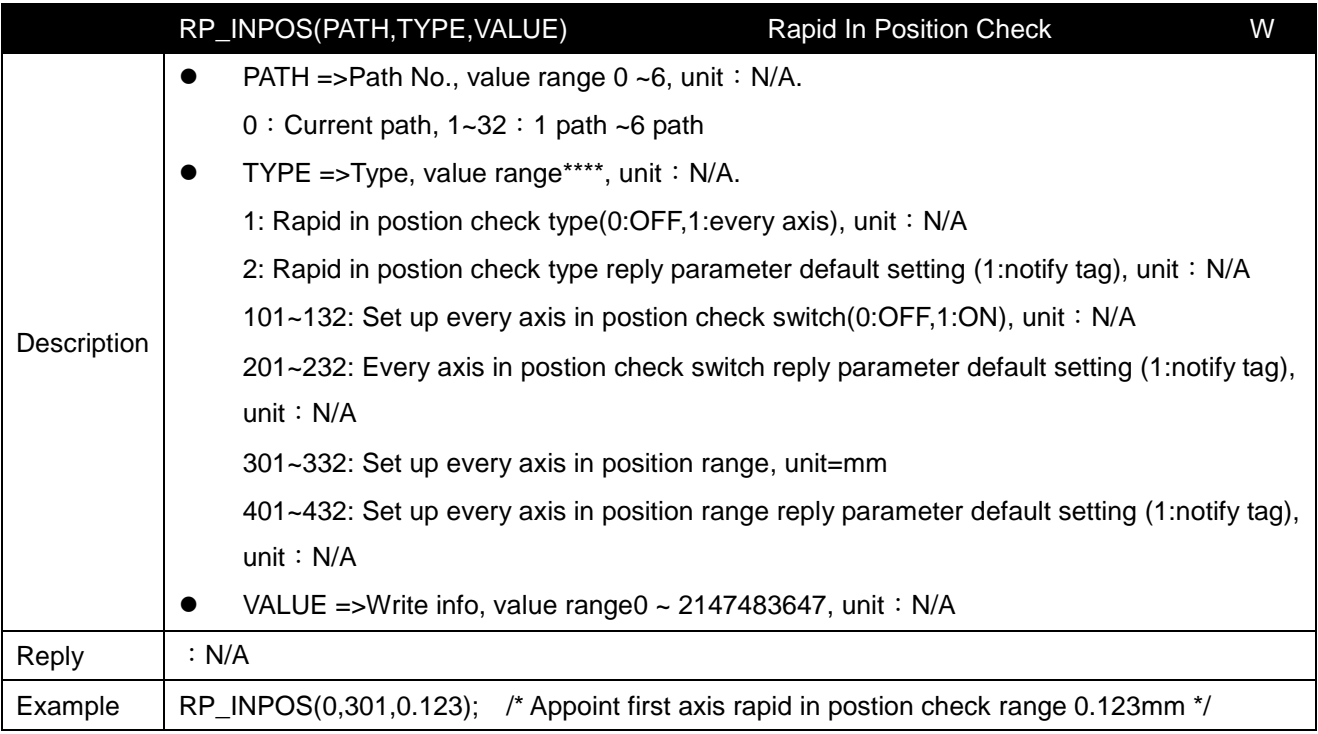

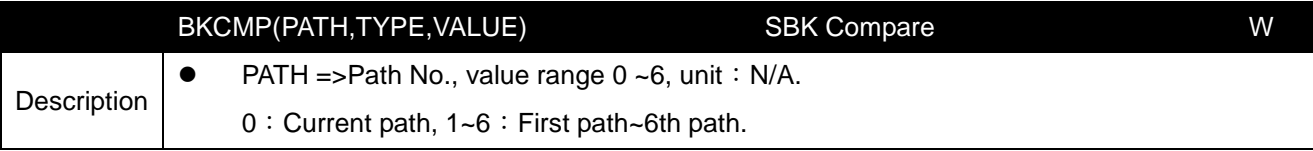

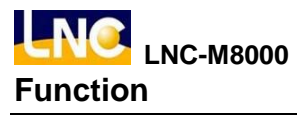

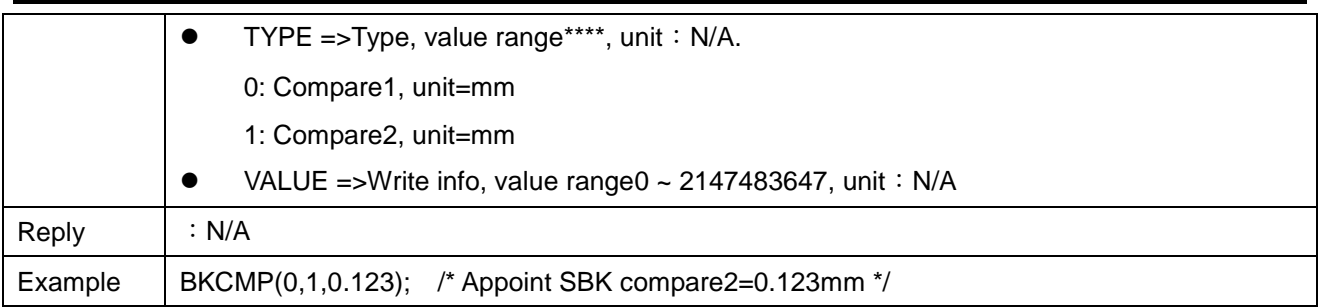

#### **8.11 MACRO variables stack function**

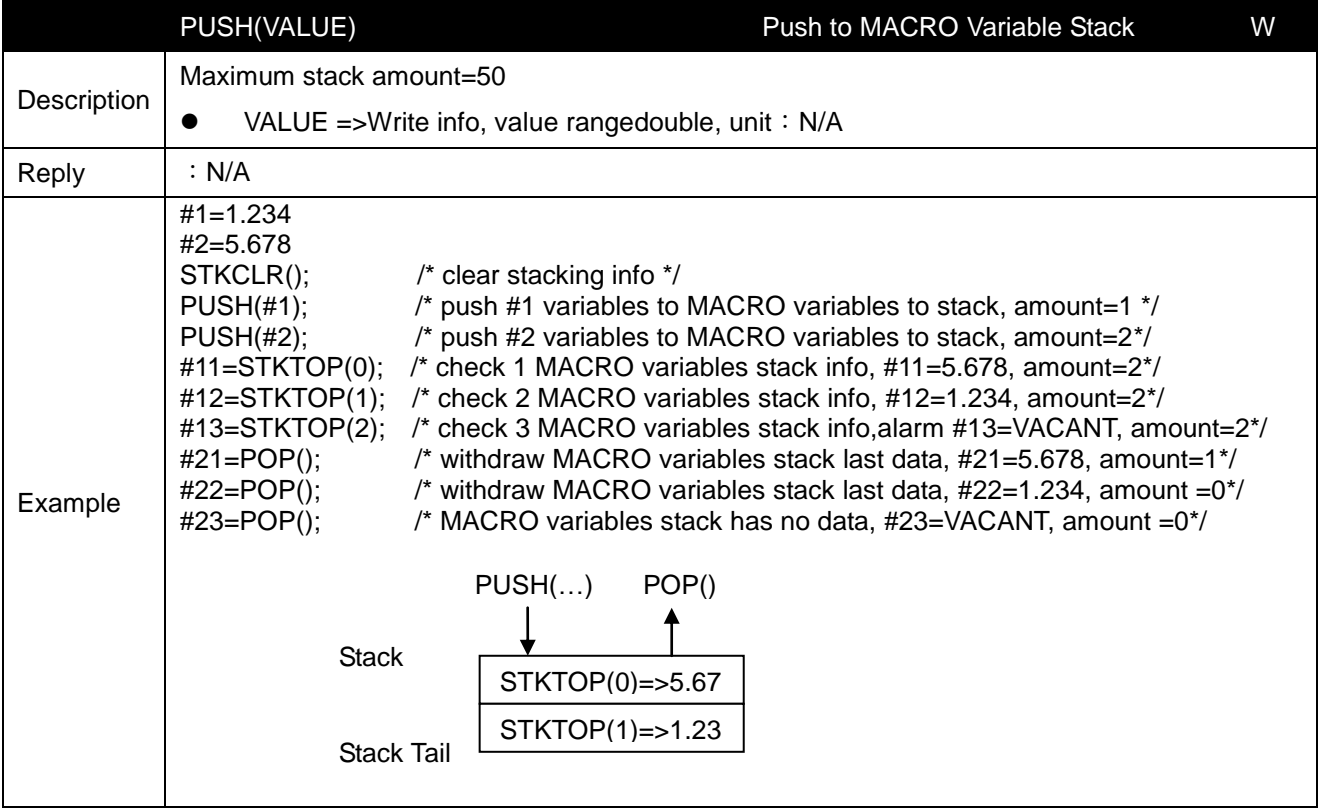

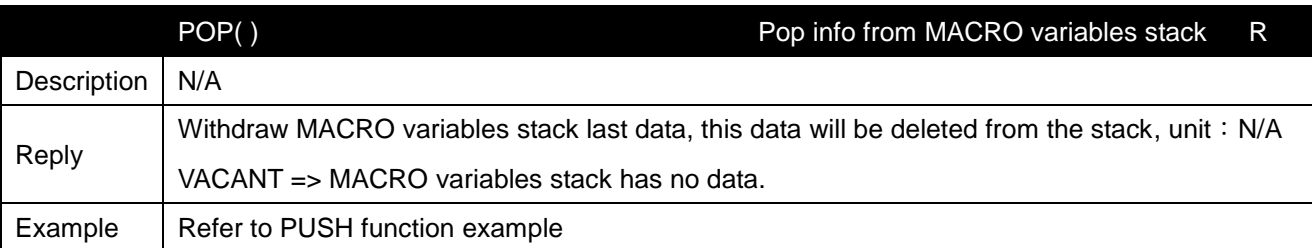

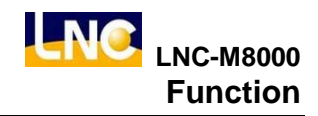

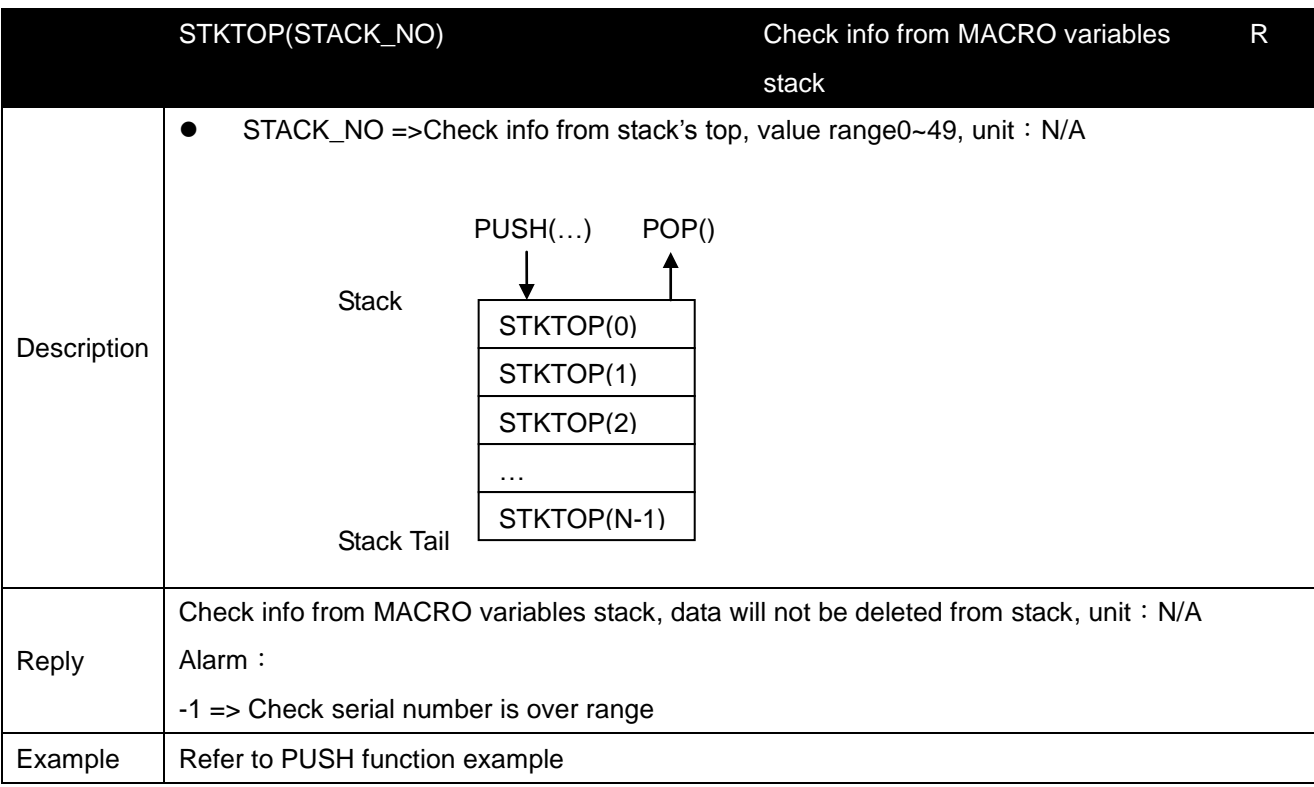

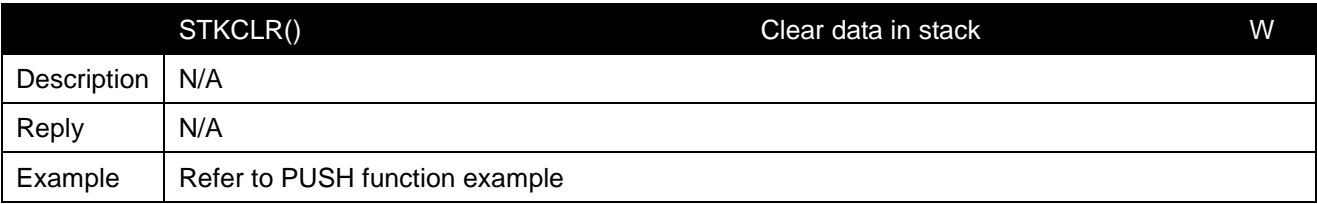

## **8.12 CCD function**

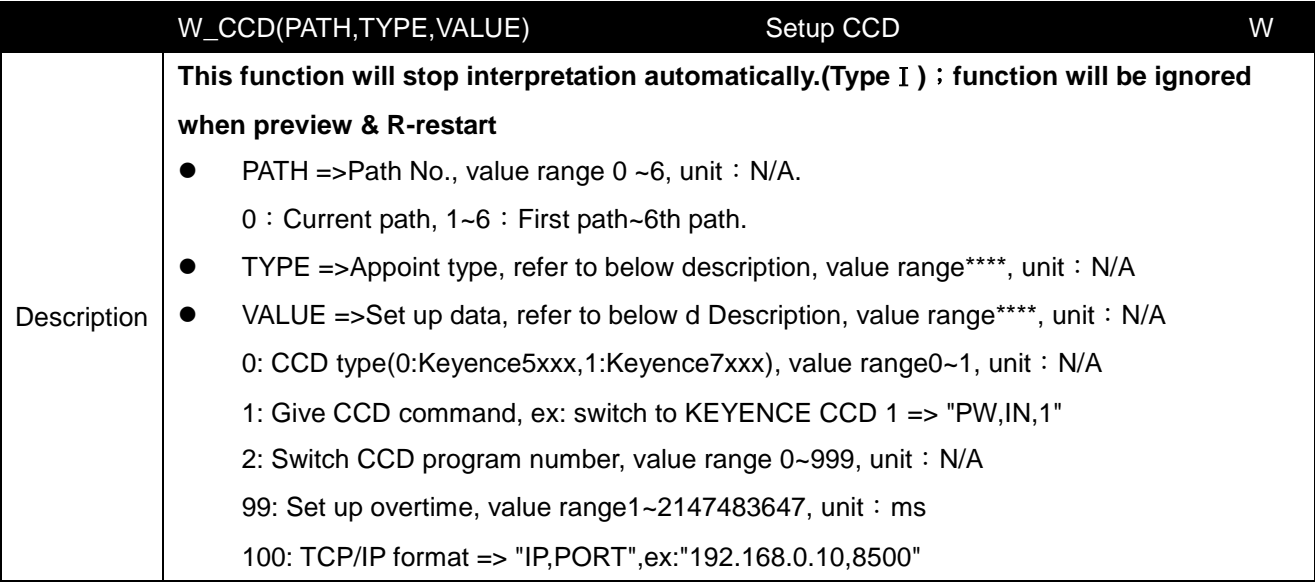

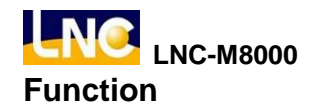

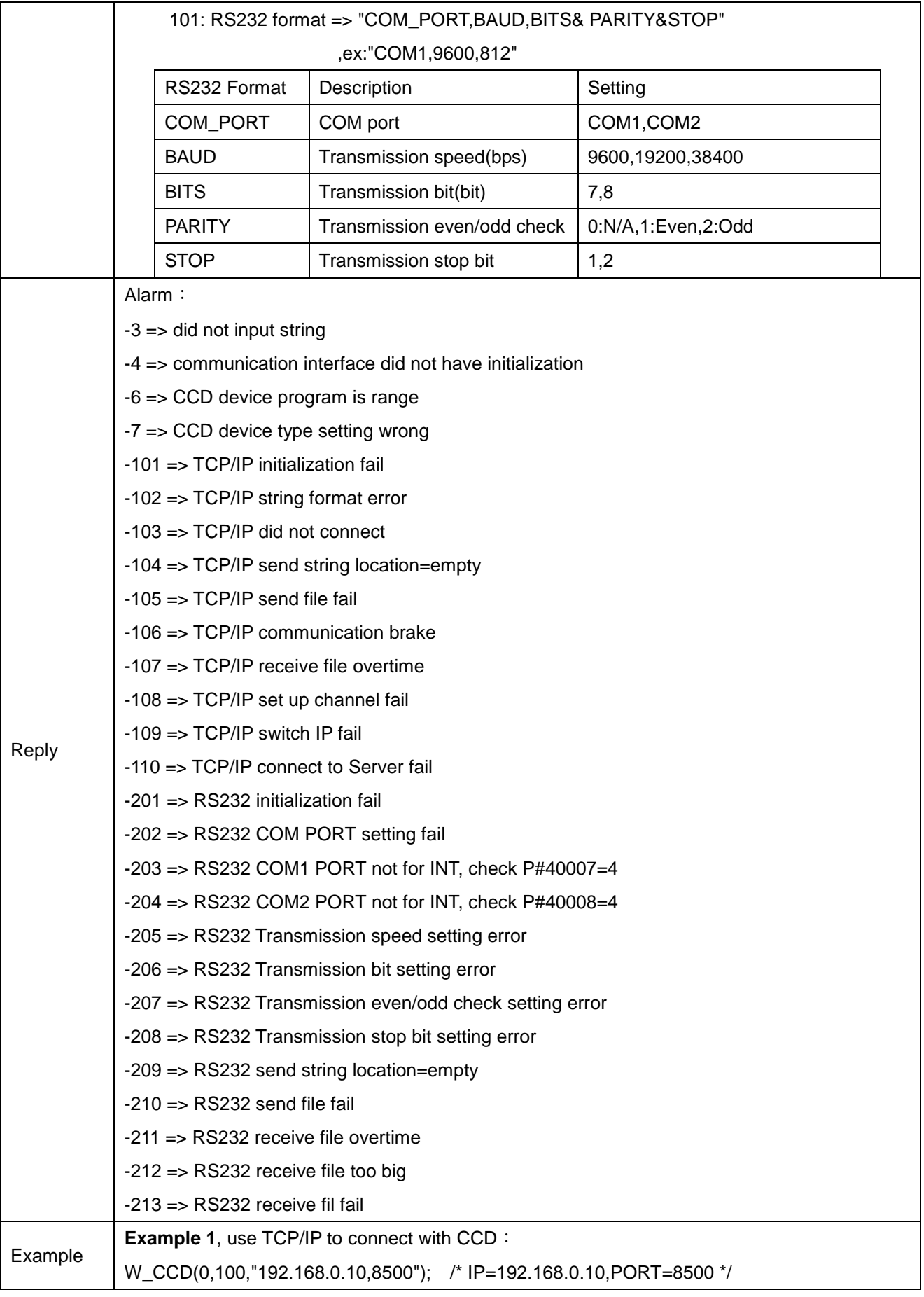

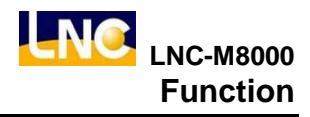

```
W_CCD(0,1,"T1"); /* wait CCD reply data */
#1 = PASER CCD(0,1); /* analyze CCD reply data, get 1 column value */
#2 = PASER\_CCD(0,2); /* analyze CCD reply data, get 2 column value */
…
#20 = PASER_CCD(0,20); /* analyzeCCDReplydata, get 20 column value */
Example2, use RS232 to connect with CCD:
W_CCD(0,101,"COM1,9600,812"); /* COM1,BAUD=9600,BITS=8,PARITY=Even,STOP=2 */
W_CCD(0,1,"T1"); /* wait CCD reply data */
#1 = PASER_CCD(0,1); /* analyze CCD reply data, get 1 column value */
#2 = PASER CCD(0,2); /* analyzeCCD reply data, get 2 column value e */
…
#20 = PASER CCD(0,20); /* analyze CCD reply data, get 20 column value */
Example3, switch CCD program number:
W_CCD(0,100,"192.168.0.10,8500"); /* IP=192.168.0.10,PORT=8500 */
W_CCD(0,2,2); /* switch CCD program number 2 */
W_CCD(0,1,"T1"); /* wait CCD reply data */
#1 = PASER CCD(0,1); /* analyze CCD reply data, get 1 column value */
#2 = PASER CCD(0,2); /* analyze CCD reply data, get 2 column value e */
…
#20 = PASER CCD(0.20); /* analyze CCD reply data, get 20 column value */
```
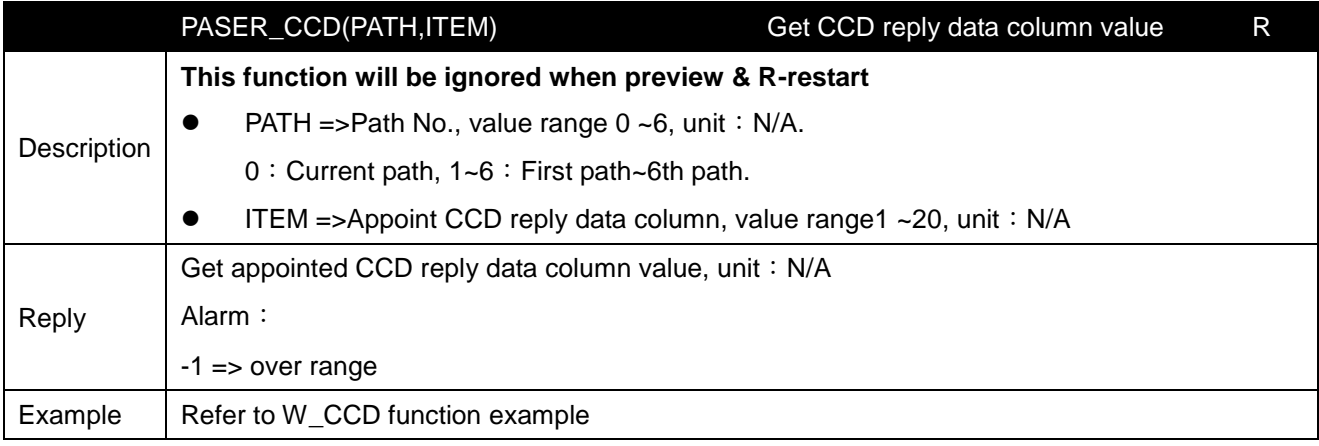

# **8.13 MACRO dialogue function**

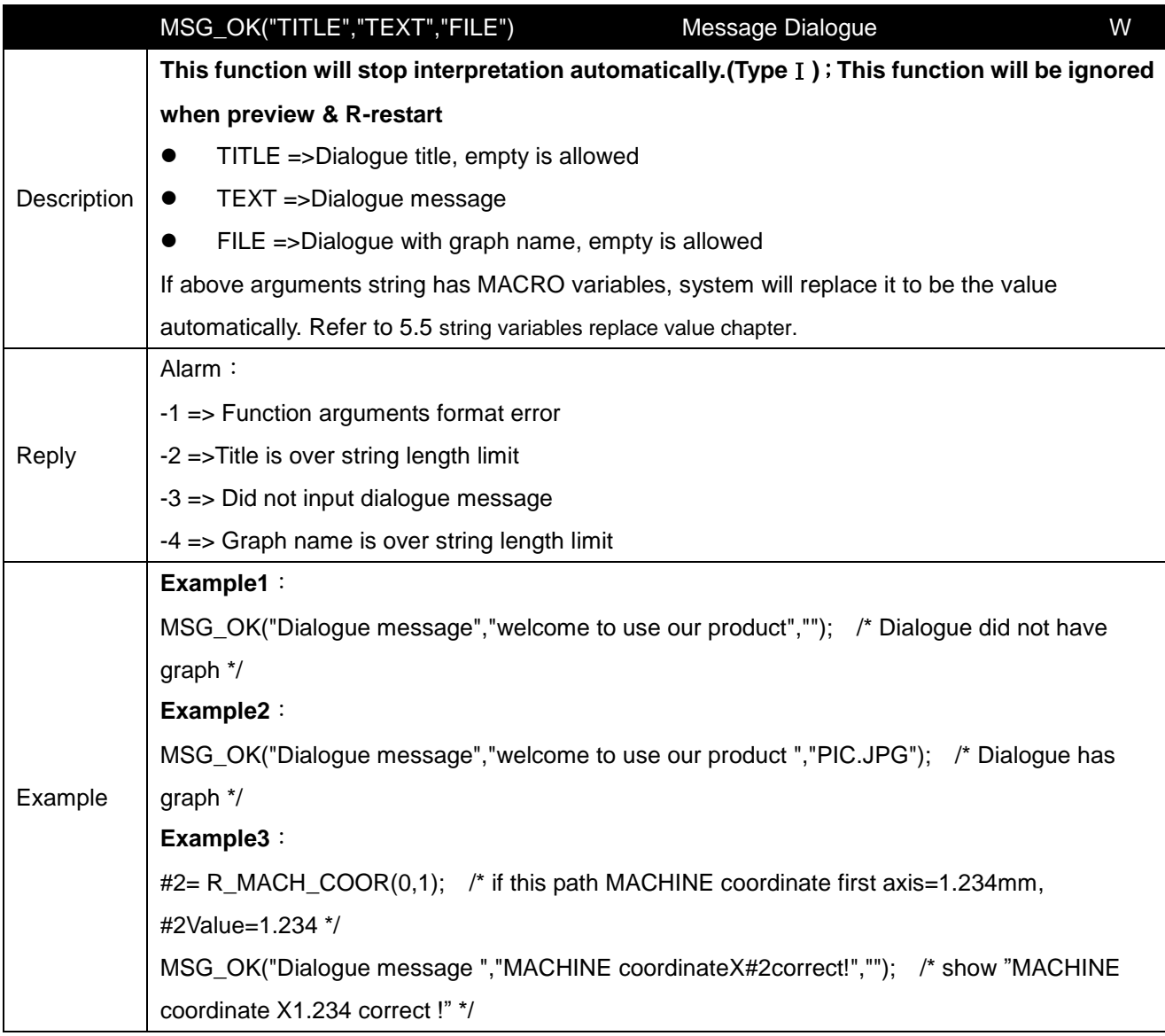

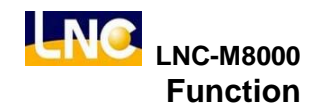

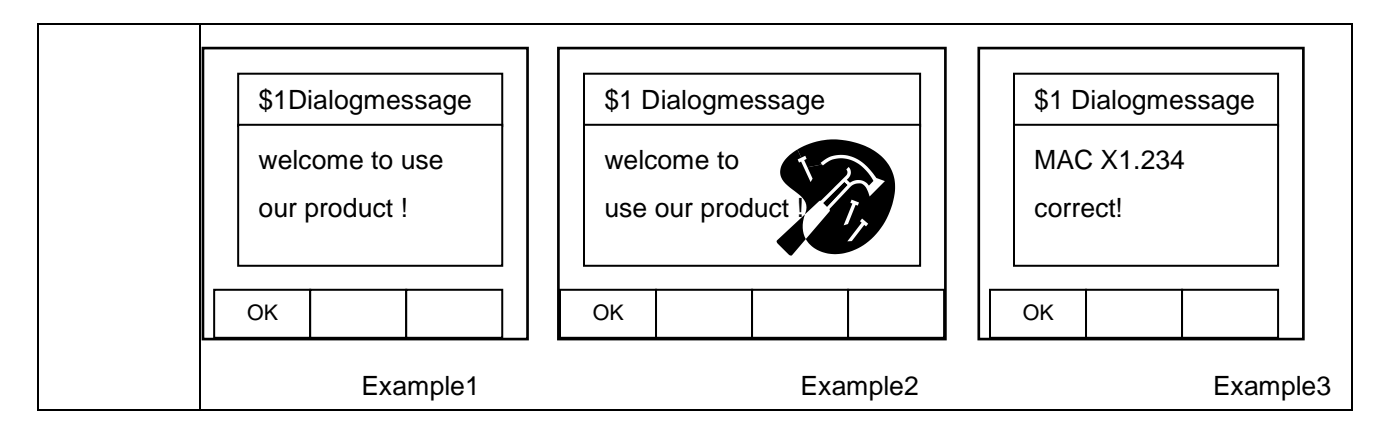

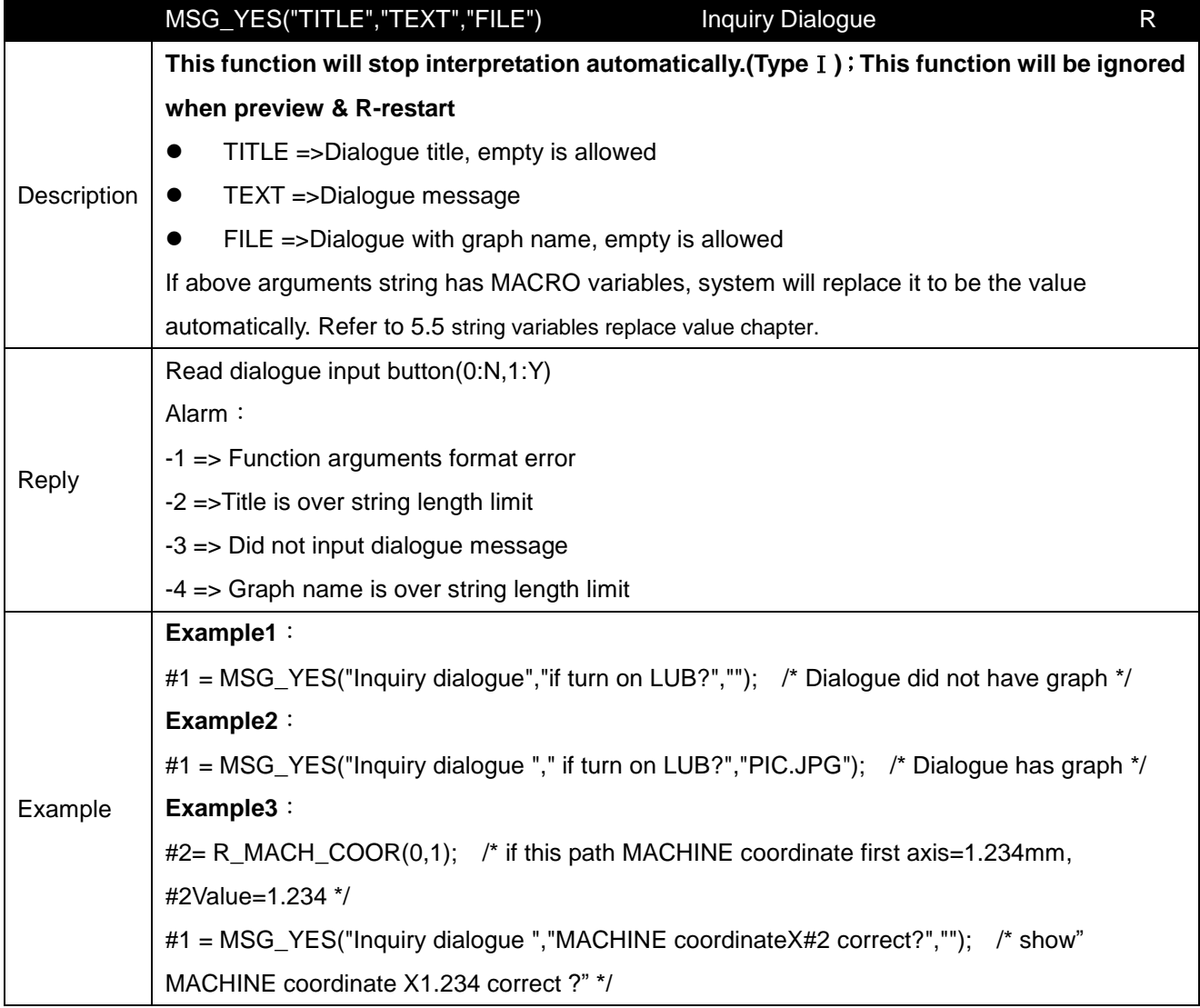

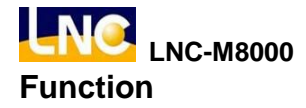

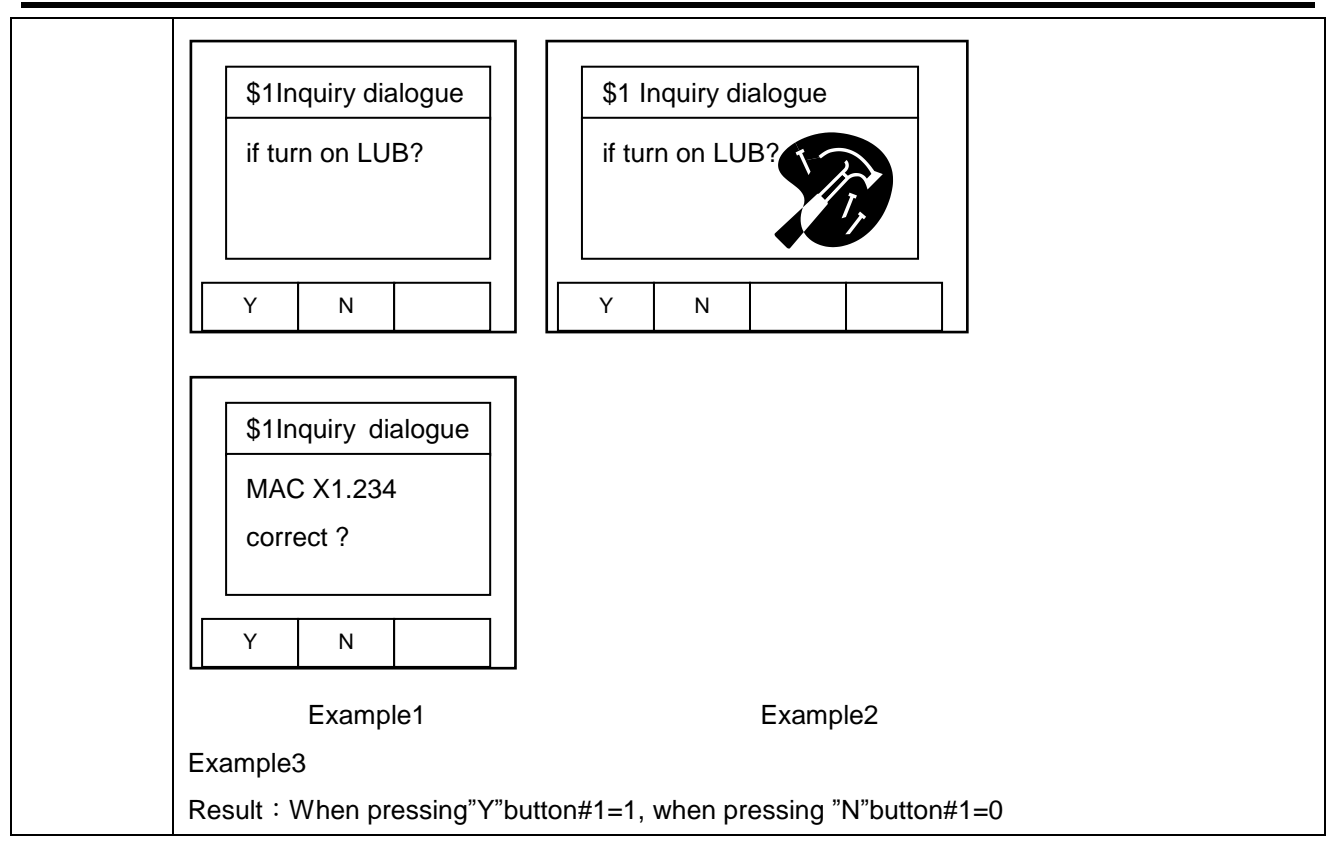

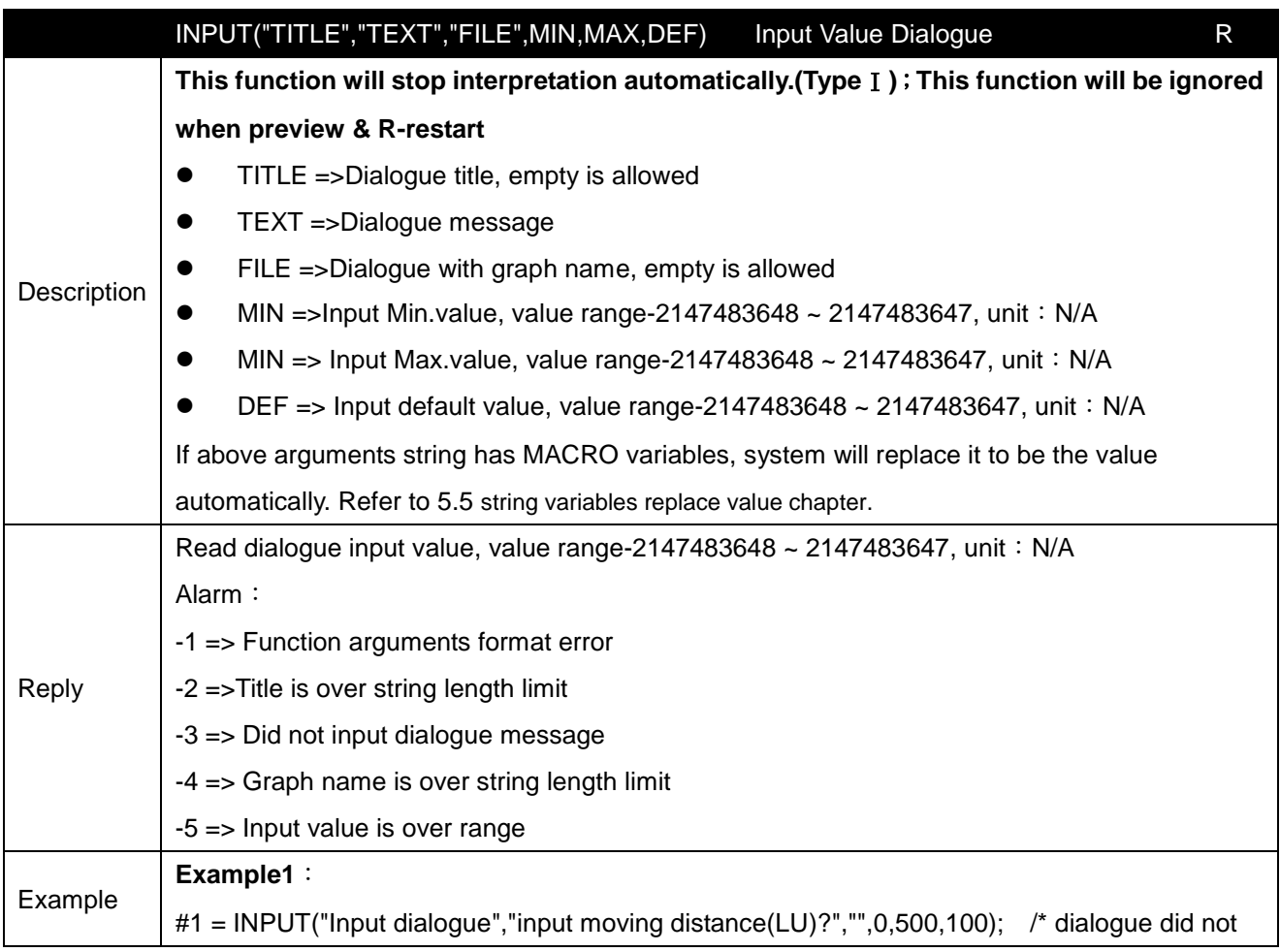

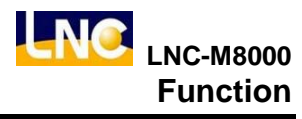

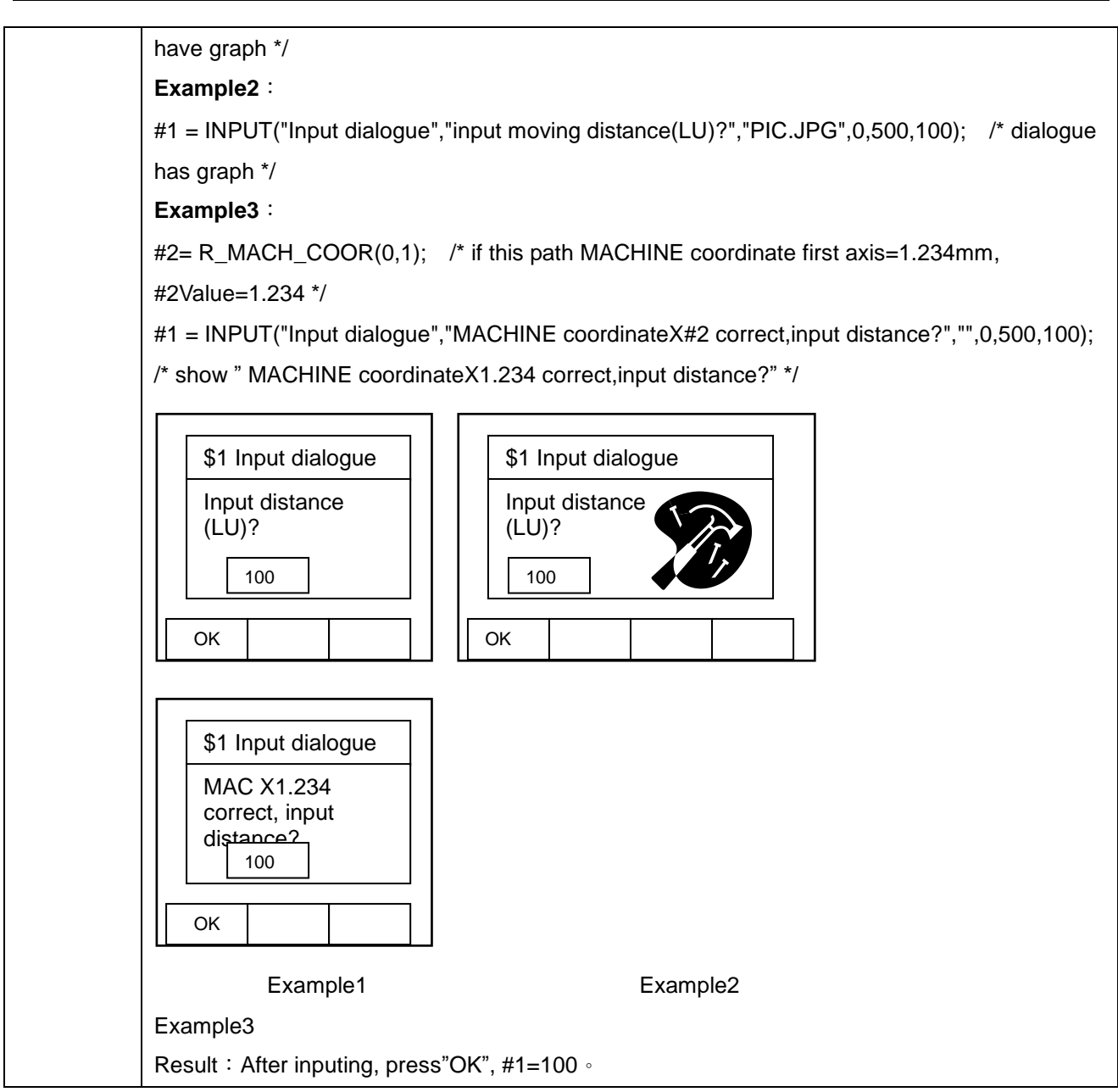

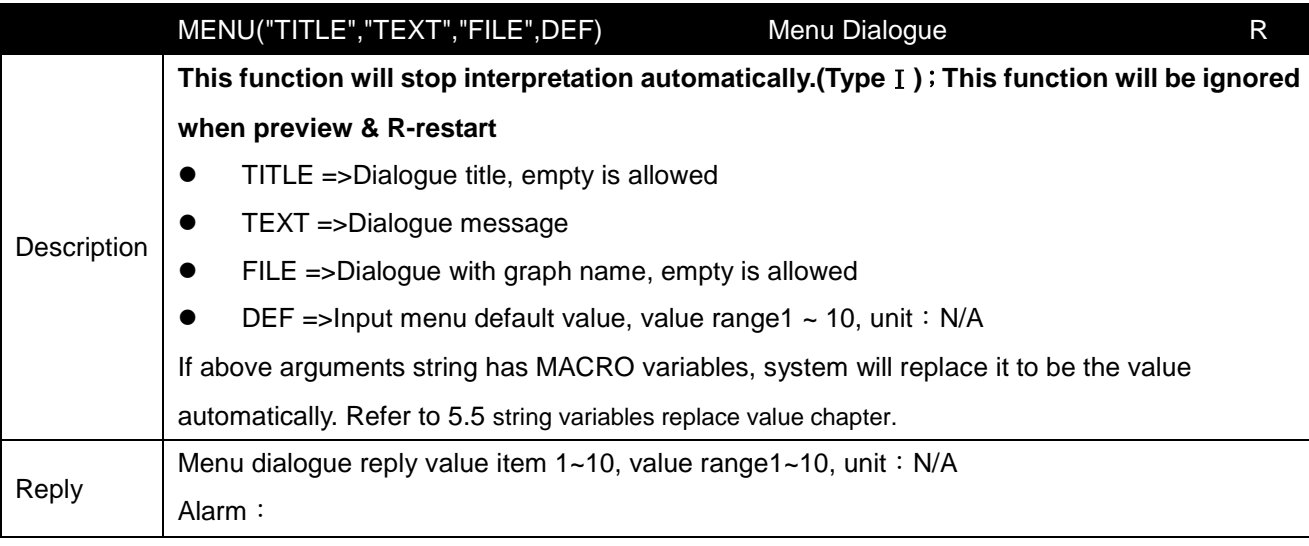

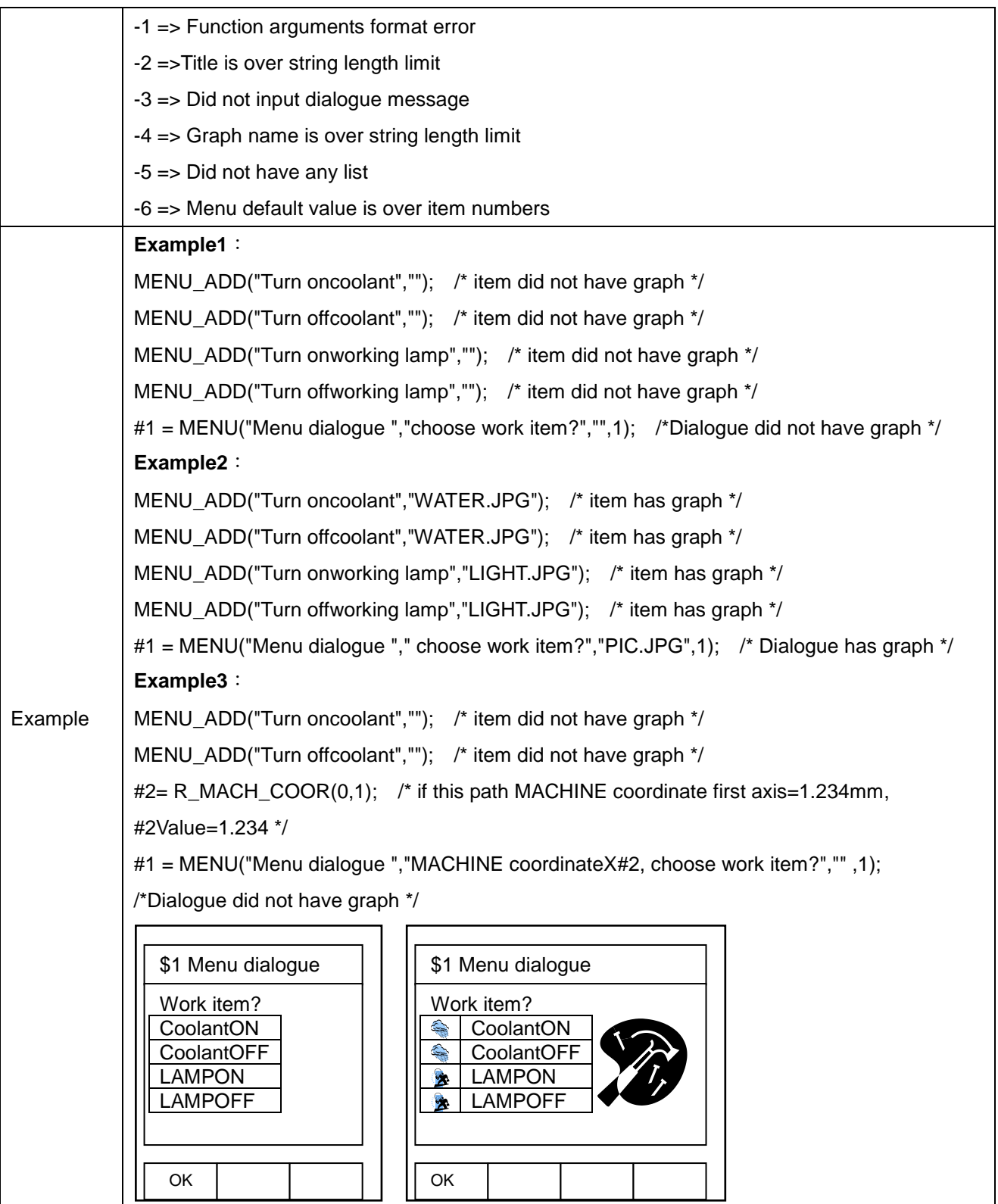

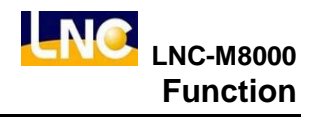

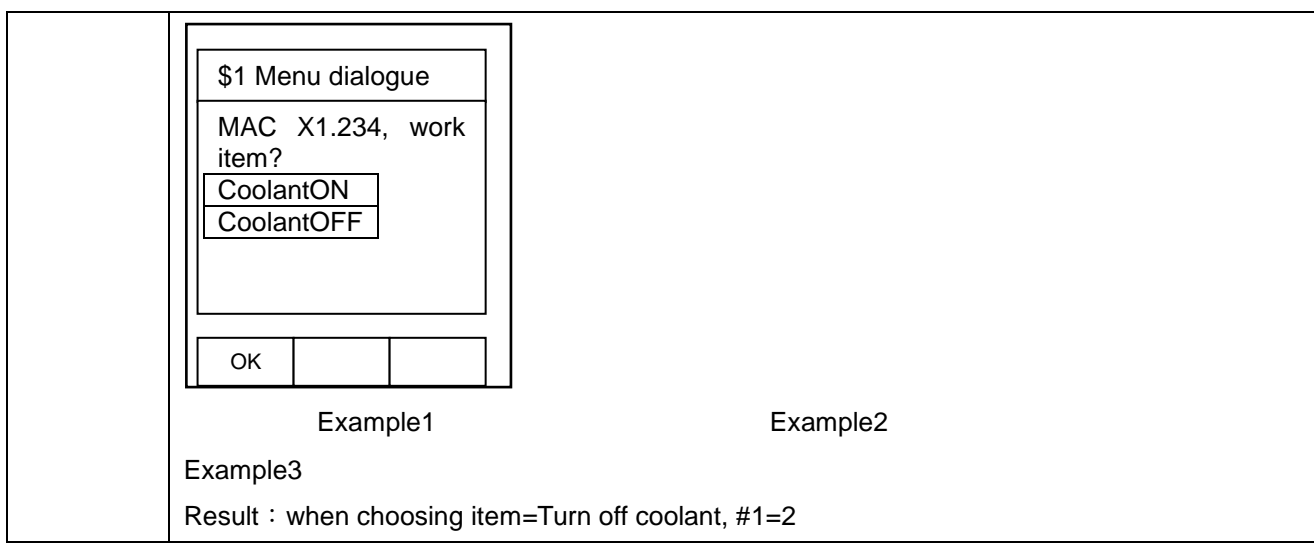

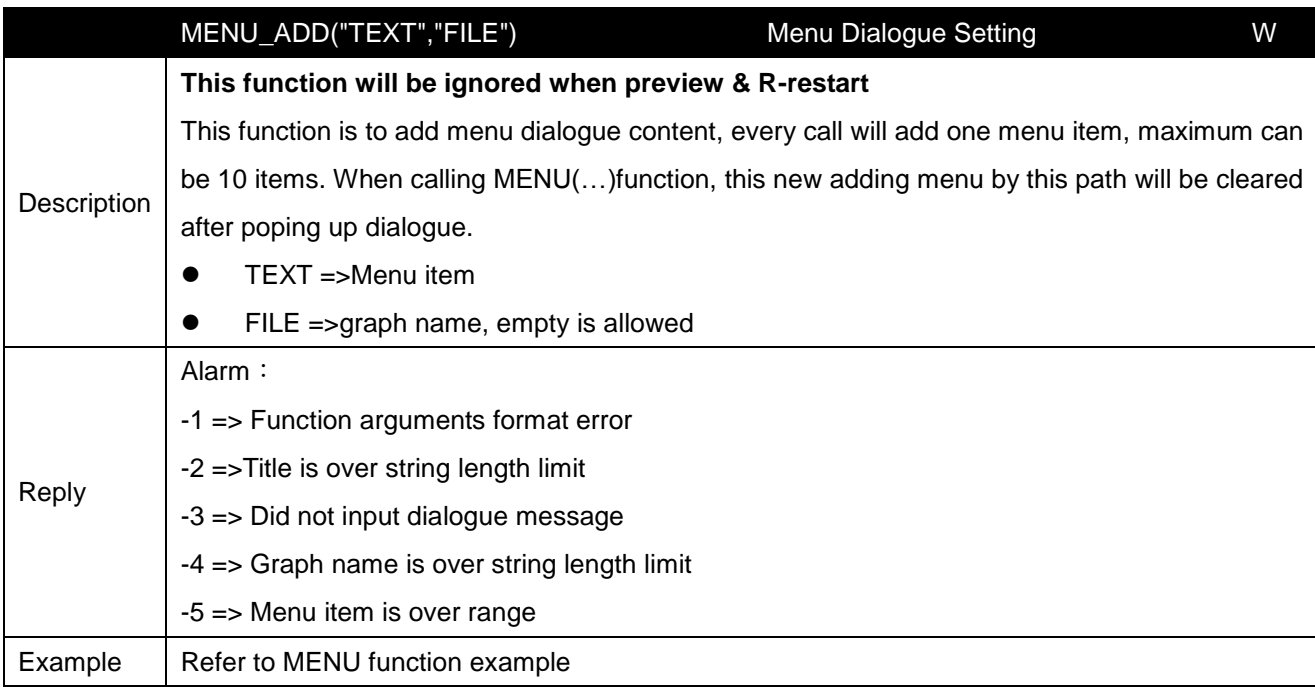

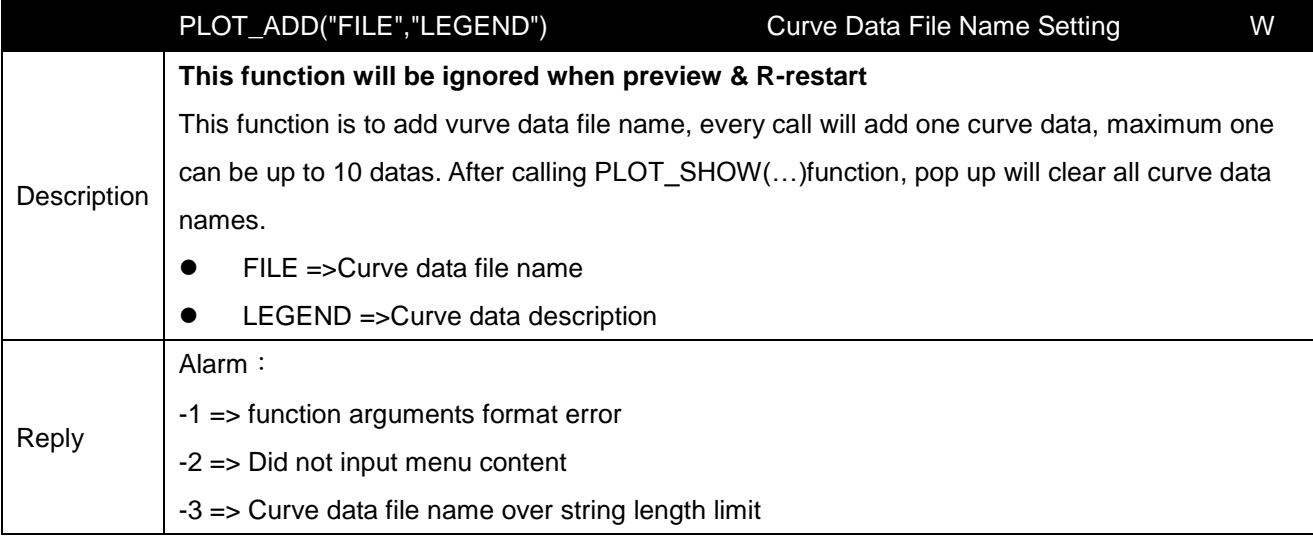

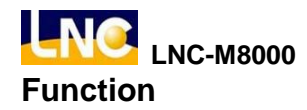

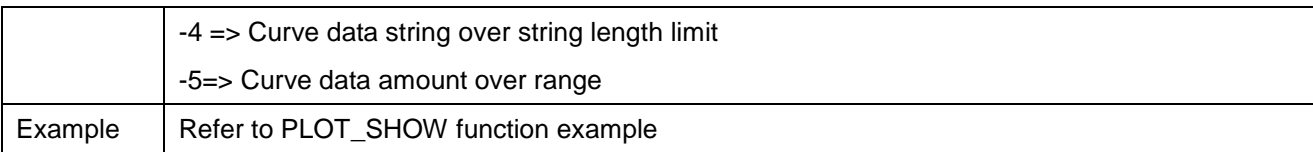

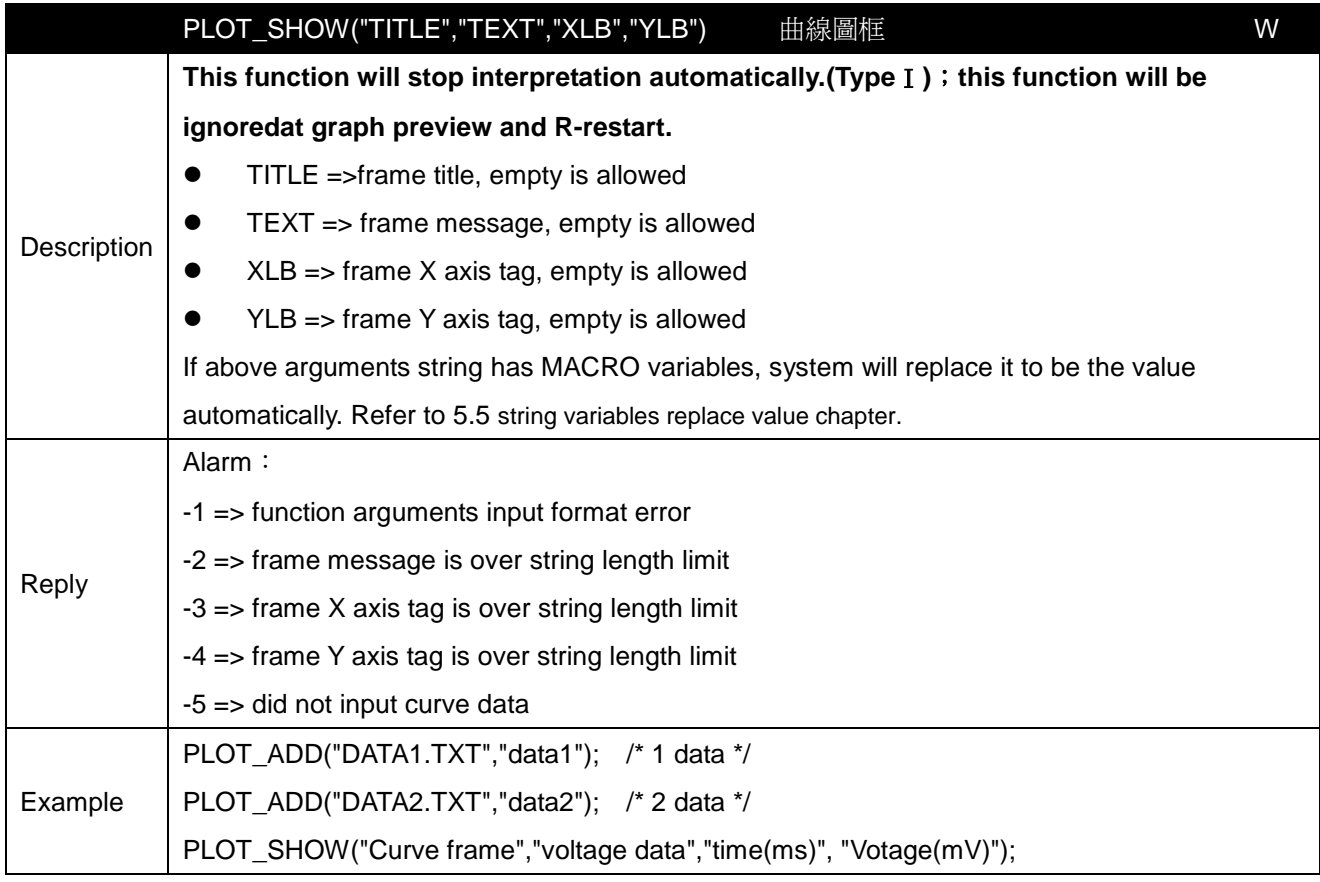

#### **8.14 MACRO write function**

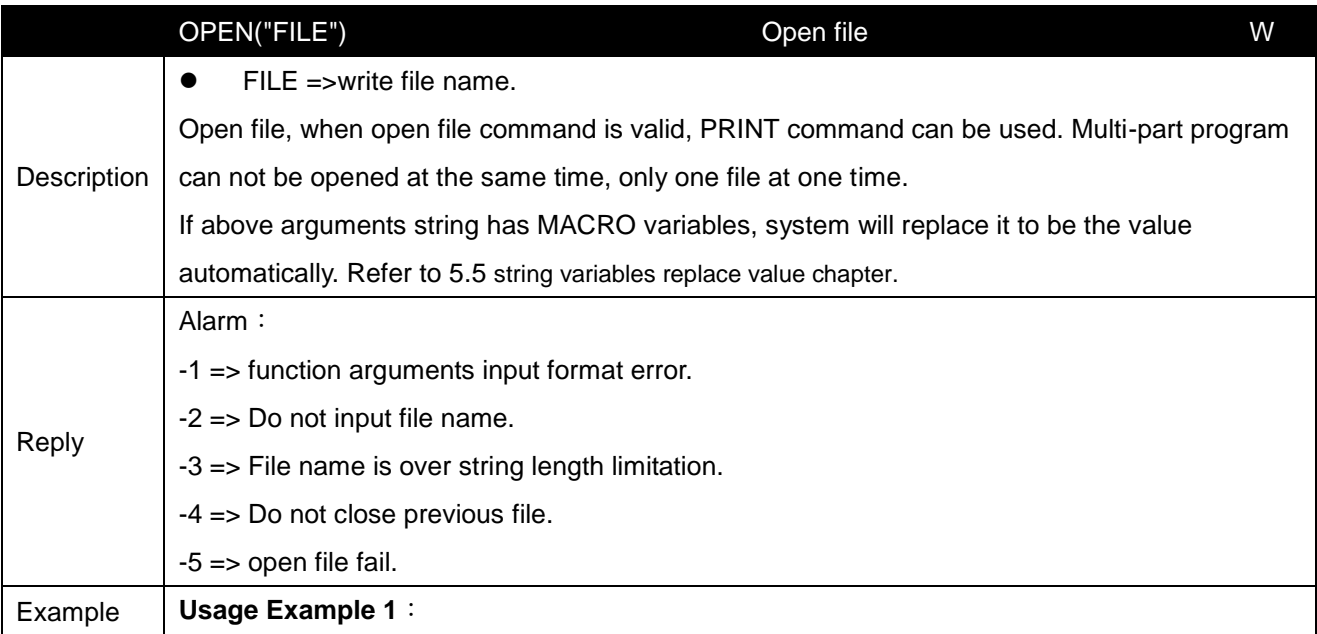

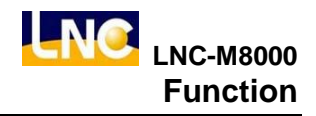

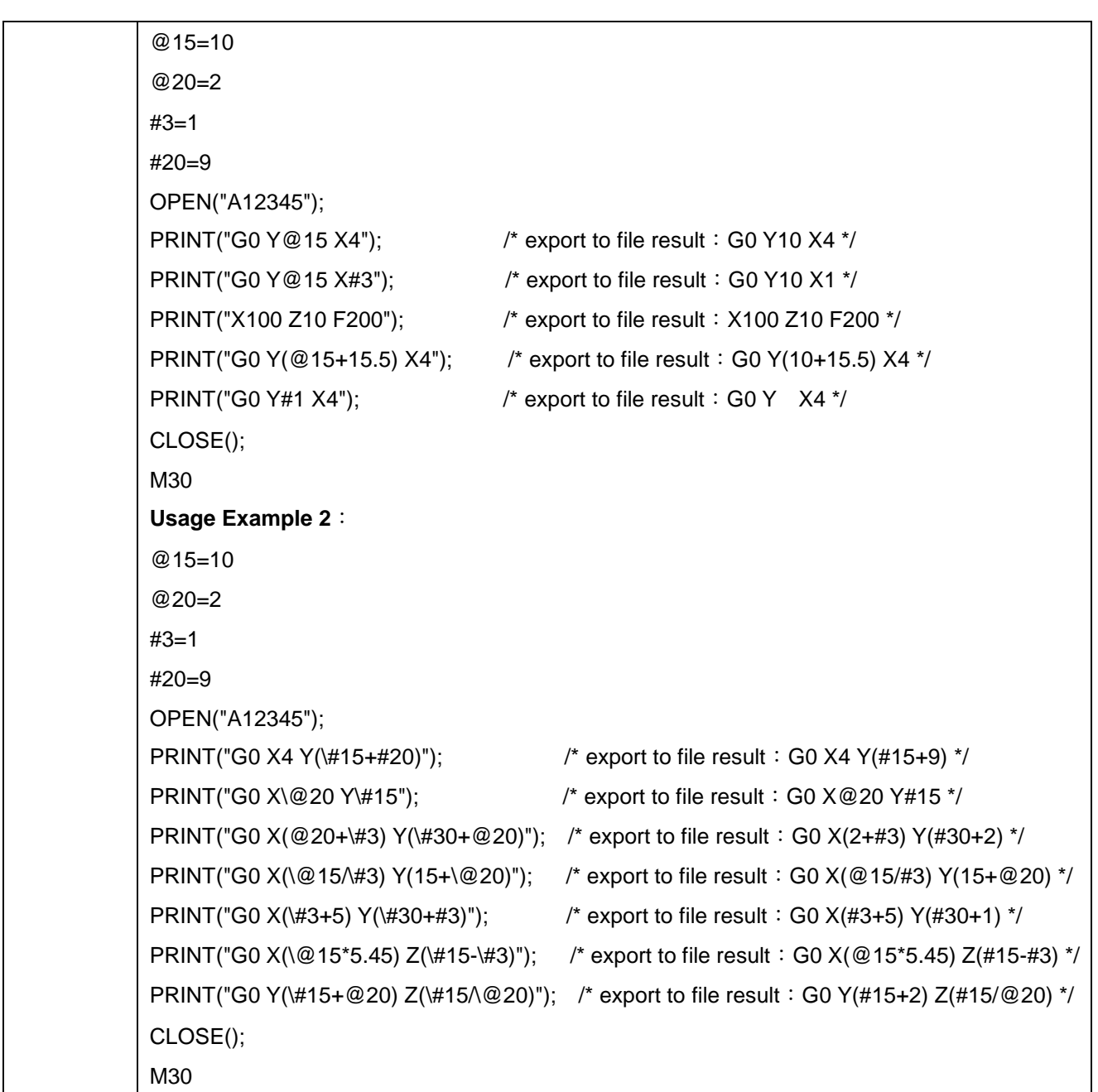

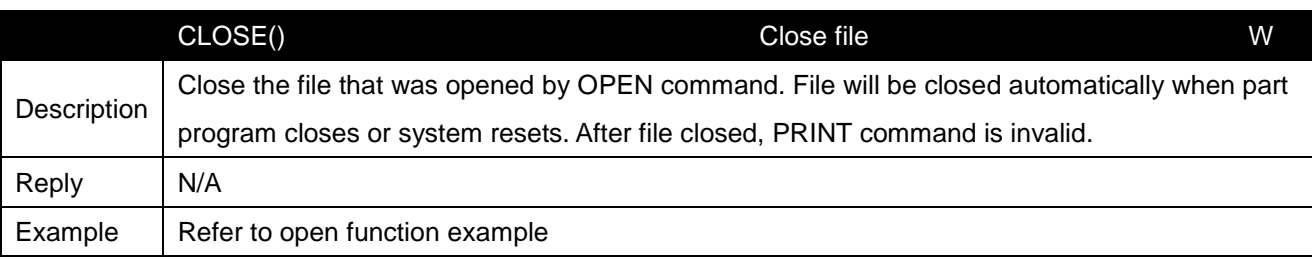

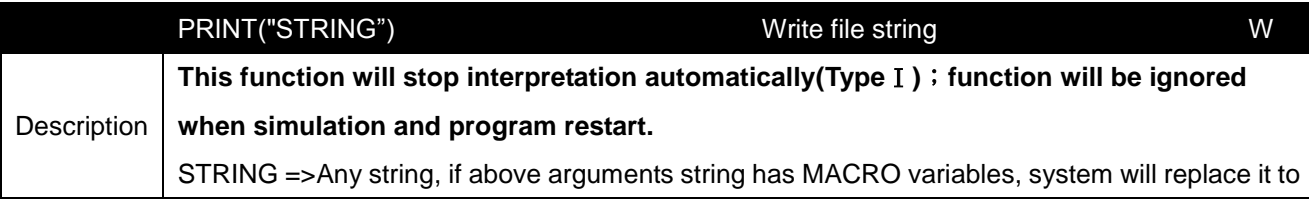

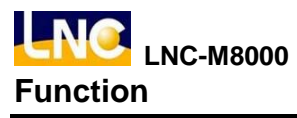

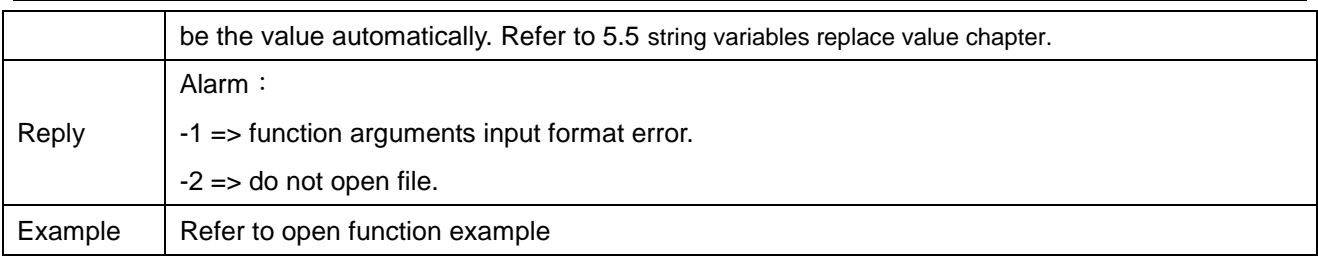

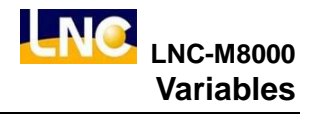

# **9 Variables**

This chapter is to explain whole series of INT mode. Version: Milling machine INT mode **mill\_int\_Ver03.01.01**

#### **9.1 Variables range menu**

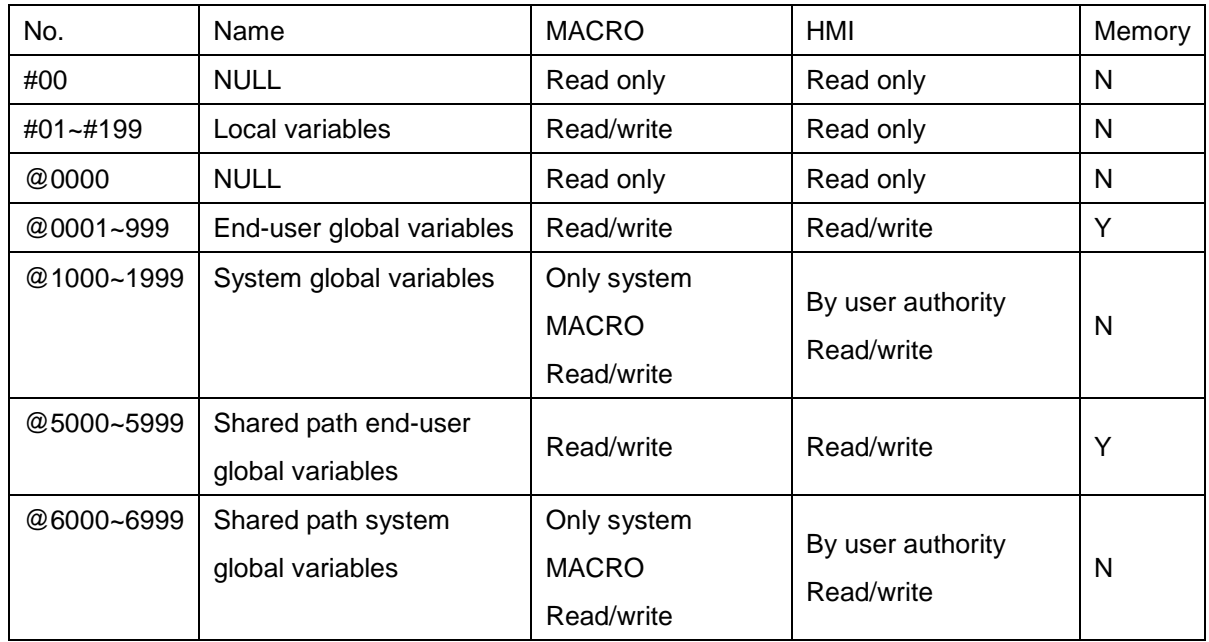

#### **9.2 Number range classification**

(1). Local Variables:

#00: always empty.

#01  $\sim$  #199 : read/write

For every level's program, there are 199 local variables. If you cancel this level's program, variables will be canceled. But if you press RESET, it will go back to main program level, and main level's local variables was determined by P#50004.1. If you press RESET, you can not cancel this. But if you reboot the controller, every level's local variables will be canceled.

# (2). Global Variables:

All levels of the program shared this common variable at single path.

- @0000: Always empty.
- @0001 ~ @0999:User global variables range, only suitable for its path, value clear will be determined by P# 50005.1 whether booting or pressing RESET.
- @1000 ~ @1999:System global variables range, only suitable for its path system MACRO, value clear will be determined by pressing RESET.
- $@5000 \sim @5999:$  User global variables range, suitable for all paths, value clear will be determined by P#

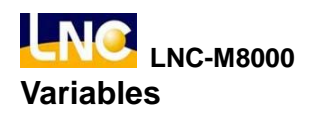

50006 whether booting or pressing RESET.

@6000 ~ @6999:System global variables range, suitable for all path system MACRO, value clear will be determined by pressing RESET.

#### **9.3 Local variables and global variables BIT Function Usage Description**

You may need to have a lot of tags to help MACRO procedure judge, this tag will use a lot of local

variables,therefore we provide local/global variable BIT to help you solve this problem, example as below:

- BIT usage format =#i.j, also in the i=variables number range; j=2 digits, Value range=00~31
- $\blacksquare$  #1.00 = > Means#1 Bit0
- $\blacksquare$  #1.03 => Means #1 Bit3
- $\blacksquare$  #1.3or #1.30=> Means #1 Bit30
- $\blacksquare$  #1.32=>Bit uses over 32 apponts, system will show alarm: MACRO variables numbers is over range.
- $\blacksquare$  #(1+0.31)=># Parentheses do not support Bit, left side means #1
- $\blacksquare$  #1=123 => Left side means #1 appointed value 123
- $\blacksquare$  #1.00=123 =>Bit operation, right side is bigger than 0=True. Left side means #1 appointed value 1
- #1.02=456=> Bit operation, right side is bigger than 0=True. Left side means #1 appointed value 4
- $\blacksquare$  #3 = #1.02 =>#3 appointed =#1 Bit2. Left side means #3 appointed value 1
- $\blacksquare$  #3.04 = #1.02 =  $\blacktriangleright$  Bit4 appointed = #1 Bit 2. Left side means #3 appointed value 16
- $\blacksquare$  #1= R\_REG(5) =>If R[5]=123. Left side means#1appointed value 123
- $\blacksquare$  #1.00= R\_REG(5) => If R[5]=123. Left side means #1 appointed value 1
- $\blacksquare$  #1.02= R REG(5) => If R[5]=123. Left side means #1 appointed value 4
- $\blacksquare$  #3 = R\_REG\_BIT(5,2) => If R[5]=5, #3 appointed=R[5] Bit2. Left side means #3 appointed value1
- #3.04 = R\_REG\_BIT(5,2) => If R[5]=5, #3 Bit4 appointed = R[5] Bit2. Left side means #3 appointed value 16

#### **9.4 Note**

Betweem "/\*" and "\*/" , those input will be canceled.

Example:

/\* test1 \*/;

G00 X10. /\* test 2 \*/;

/\* test3 \*/ G01 Y20.;

G01 X10. Y20.; /\* test

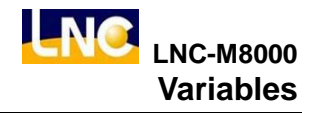

## **9.5 Variables to value function in string**

Version: Mill\_int\_Ver03.01.34

When editing program or MACRO, you may need sting, ex: G65 "string" or: ALARM("string"). If you want tomix MACRO variables in this string(value of global variable'@', local variable'#'), you can use this function to show some MACRO calculating value or system info in it. It's easy for user to understand program or MACRO current situation from string, example as below:

#1= R\_MACH\_COOR(0,1); /\* If this path MACHINE coordinate 1 axis= 1.234mm, #1 value=1.234 \*/ ALARM("MACHINE coordinate X#1mm"); /\* Alarm 610000, string:" MACHINE coordinate X1.234mm" \*/

From above example, you can see the sting is within" ", and #1 is MACRO variables. When running to ALARM MACRO command, system will send alarm, and show string" MACRO coordinate X1.234 correct", #1 will change to be value automatically.

## **Valid digits**:

MACRO variables with () and numbers can appoint valid digits for MACRO variables to change to be value, rules are:

- When this is integer value, it will add a zero in front of this value.
	- $EX:$  When  $#1=12$ , string will be
		- " MACHINE coordinate X#1(4)mm" => " MACHINE coordinate X0012 mm"
	- $EX:$  When  $#1=1234567$ , if the value is over valid digits, it will not do any changes.
		- " MACHINE coordinate X#1(4)mm" => " MACHINE coordinate X1234567mm"
- When this is not integer value, it will add zero after this value to be a valid value.
	- $EX:$  When  $#1=12.34$ , string will be

" MACHINE coordinate X#1(4) mm" => " MACHINE coordinate X12.3400 mm"

- $EX:$  When  $#1=12.345678$ , string will be
	- " MACHINE coordinate X#1(4) mm" => " MACHINE coordinate X12.3456 mm"

# **Stop changing digit**:

You can add '\' with MACRO variables to make it stop changing value.

EX:When #1=12.345678, string will be

```
"MACRO calculating result \sharp1 = \sharp1" => "MACRO calculating result \sharp1 = 12.345678"
```
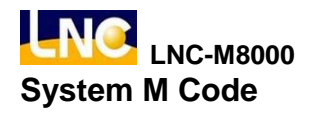

# **10 System M Code**

This chapter is to explain whole series of INT mode.

Version: M**ill\_int\_ Ver03.01.56**

## **10.1 INT use M code**

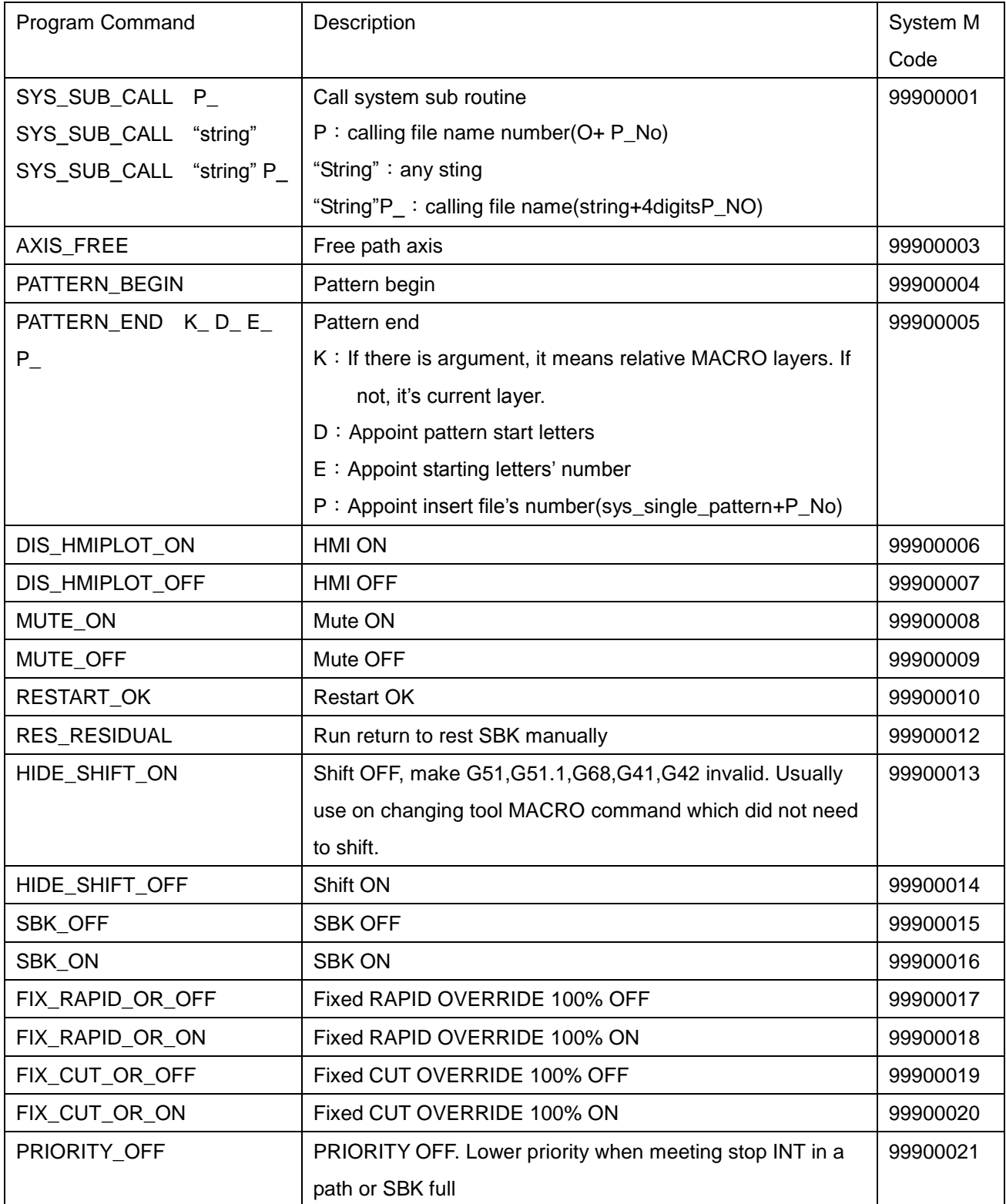

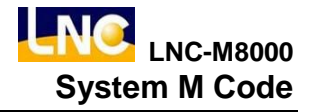

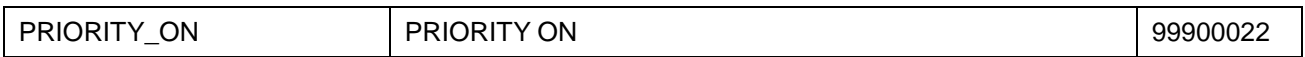

# **10.2 Kernel system M code**

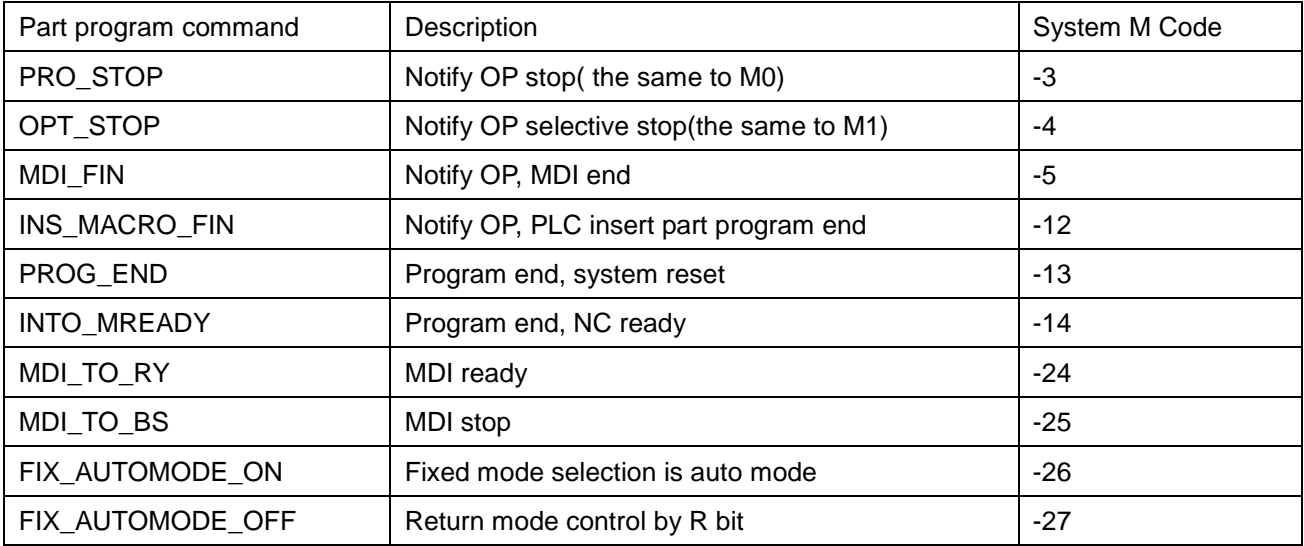

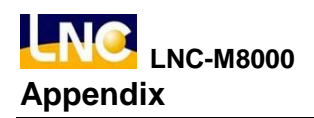

# **11 Appendix**

# **11.1 Milling machine system MACRO list**

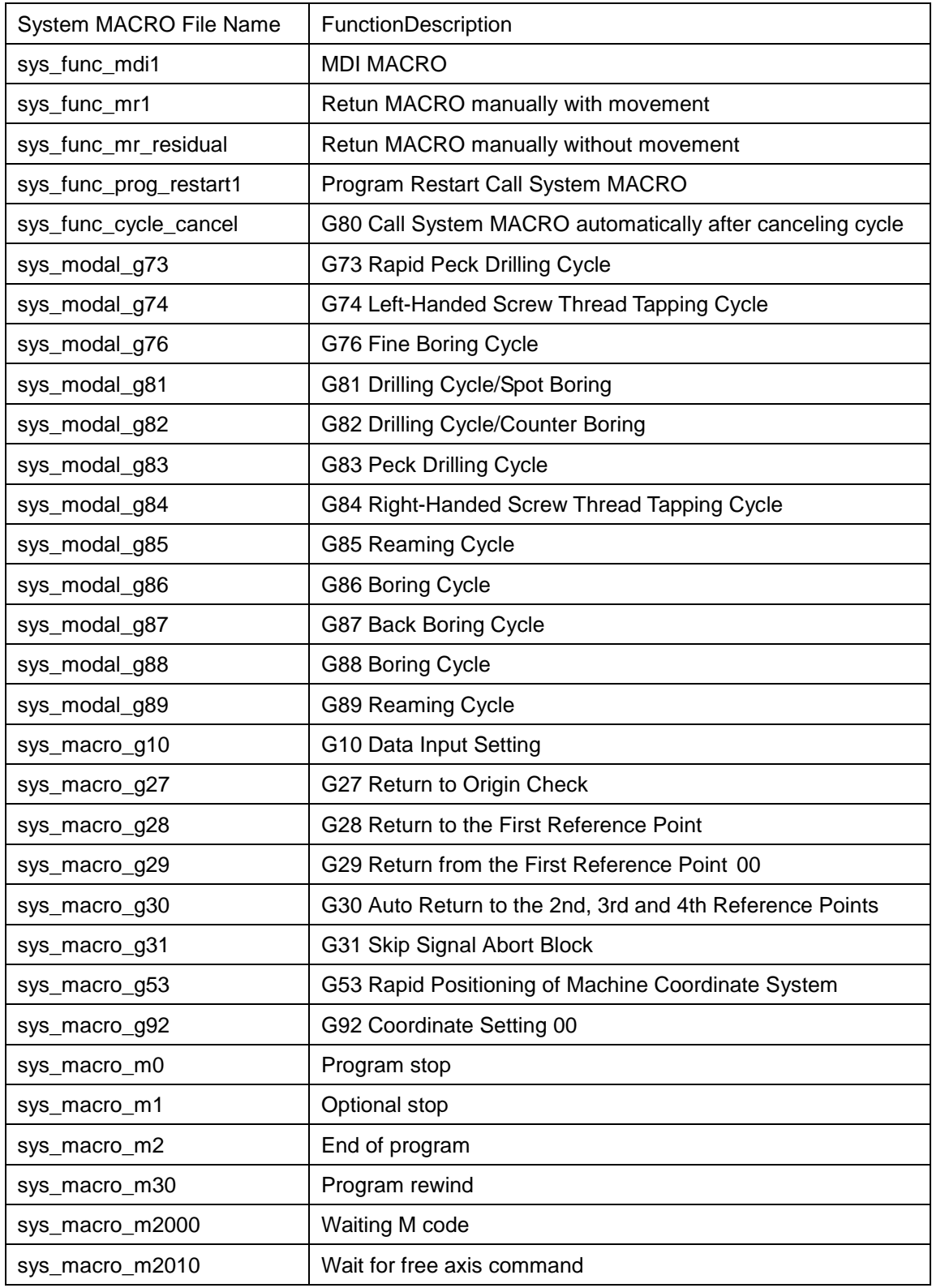